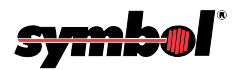

# **SE 923 Scan Engine**

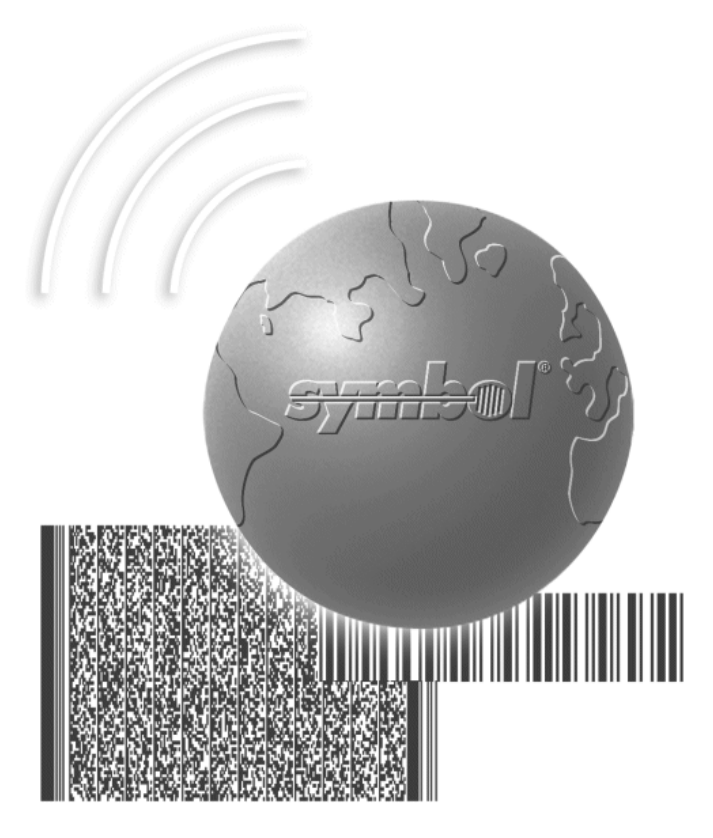

# Integration Guide

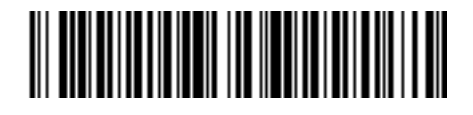

**70-37052-01 Rev. A - February 1999**

Symbol Technologies, Inc. One Symbol Plaza, Holtsville N.Y. 11742-1300

# *SE 923 Scan Engine Integration Guide*

*70-37052-01 Rev. A February 1999*

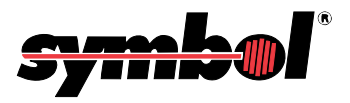

### **1998** by Symbol Technologies, Inc. All rights reserved.

No part of this publication may be reproduced or used in any form, or by any electrical or mechanical means, without permission in writing from Symbol. This includes electronic or mechanical means, such as photocopying, recording, or information storage and retrieval systems. The material in this manual is subject to change without notice.

The software is provided strictly on an "as is" basis. All software, including firmware, furnished to the user is on a licensed basis. Symbol grants to the user a non-transferable and non-exclusive license to use each software or firmware program delivered hereunder (licensed program). Except as noted below, such license may not be assigned, sublicensed, or otherwise transferred by the user without prior written consent of Symbol. No right to copy a licensed program in whole or in part is granted, except as permitted under copyright law. The user shall not modify, merge, or incorporate any form or portion of a licensed program with other program material, create a derivative work from a licensed program, or use a licensed program in a network without written permission from Symbol. The user agrees to maintain Symbol's copyright notice on the licensed programs delivered hereunder, and to include the same on any authorized copies it makes, in whole or in part. The user agrees not to decompile, disassemble, decode, or reverse engineer any licensed program delivered to the user or any portion thereof.

Symbol reserves the right to make changes to any software or product to improve reliability, function, or design.

Symbol does not assume any product liability arising out of, or in connection with, the application or use of any product, circuit, or application described herein.

No license is granted, either expressly or by implication, estoppel, or otherwise under any Symbol Technologies, Inc., intellectual property rights. An implied license only exists for equipment, circuits, and subsystems contained in Symbol products.

Symbol, is a registered trademark of Symbol Technologies, Inc. Other product names mentioned in this manual may be trademarks or registered trademarks of their respective companies and are hereby acknowledged.

Symbol Technologies, Inc. One Symbol Plaza Holtsville, New York 11742-1300 http://www.symbol.com

#### **Patents**

This product is covered by one or more of the following U.S. and foreign Patents:

U.S. Patent No.4,360,798; 4,369,361; 4,387,297; 4,460,120; 4,496,831; 4,593,186; 4,603,262; 4,607,156; 4,652,750; 4,673,805; 4,736,095; 4,758,717; 4,816,660; 4,845,350; 4,896,026; 4,897,532; 4,923,281; 4,933,538; 4,992,717; 5,015,833; 5,017,765; 5,021,641; 5,029,183; 5,047,617; 5,103,461; 5,113,445; 5,130,520 5,140,144; 5,142,550; 5,149,950; 5,157,687; 5,168,148; 5,168,149; 5,180,904; 5,229,591; 5,230,088; 5,235,167; 5,243,655; 5,247,162; 5,250,791; 5,250,792; 5,262,627; 5,262,628; 5,266,787; 5,278,398; 5,280,162; 5,280,163; 5,280,164; 5,280,498; 5,304,786; 5,304,788; 5,306,900; 5,321,246; 5,324,924; 5,337,361; 5,367,151; 5,373,148; 5,378,882; 5,396,053; 5,396,055; 5,399,846; 5,408,081; 5,410,139; 5,410,140; 5,412,198; 5,418,812; 5,420,411; 5,436,440; 5,444,231; 5,449,891; 5,449,893; 5,468,949; 5,471,042; 5,478,998; 5,479,000; 5,479,002; 5,479,441; 5,504,322; 5,519,577; 5,528,621; 5,532,469; 5,543,610; 5,545,889; 5,552,592; 5,578,810; 5,581,070; 5,589,679; 5,589,680; 5,608,202; 5,612,531; 5,619,028; 5,664,229; 5,668,803; 5,675,139; 5,693,929; 5,698,835; 5,705,800; 5,714,746; 5,723,851; 5,734,152; 5,734,153; 5,745,794; 5,754,587; 5,762,516; 5,763,863; 5,767,500; 5,789,728; 5,808,287; 5,811,785; 5,811,787; 5,815,811; 5,821,519; 5,821,520; 5,823,812; 5,828,050; 5,850,078; D305,885; D341,584; D344,501; D359,483; D362,453; D363,700; D363,918; D370,478; D383,124; D391,250. Invention No. 55,358; 62,539; 69,060; 69,187 (Taiwan); No. 1,601,796; 1,907,875; 1,955,269 (Japan).

European Patent 367,299; 414,281; 367,300; 367,298; UK 2,072,832; France 81/03938; Italy 1,138,713. rev. 1/99

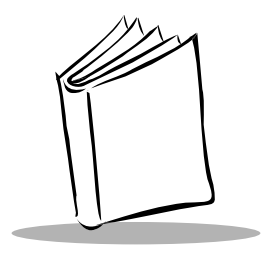

# Contents

### **Chapter. About This Guide**

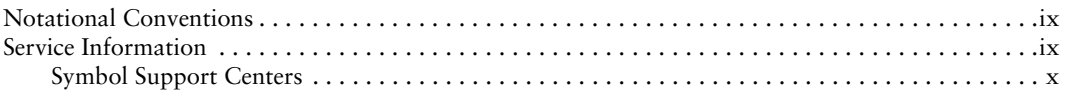

### **Chapter I. Getting Started**

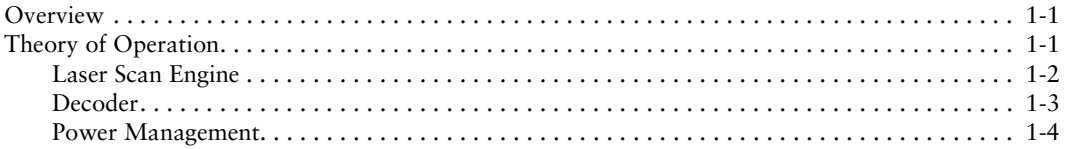

## **Chapter 2. Installation**

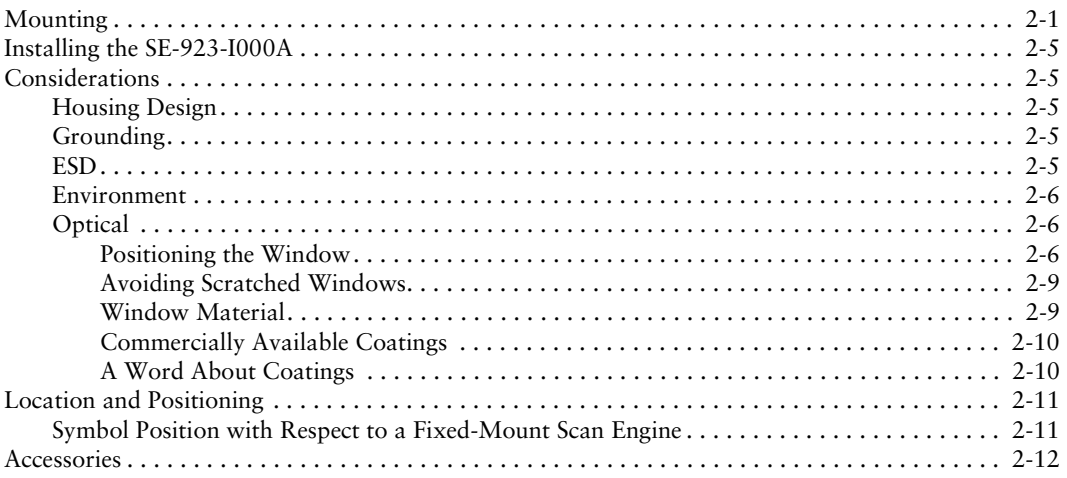

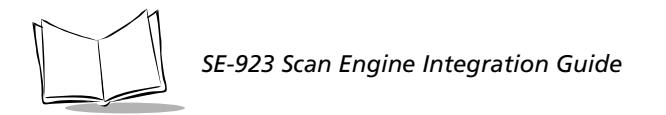

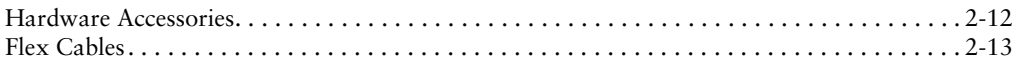

### Chapter 3. SE-923-1000A Specifications

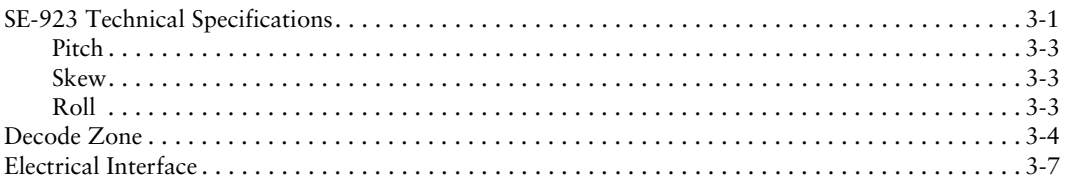

### **Chapter 4. Application Notes**

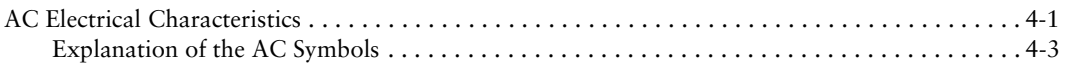

### **Chapter 5. Parameter Menus**

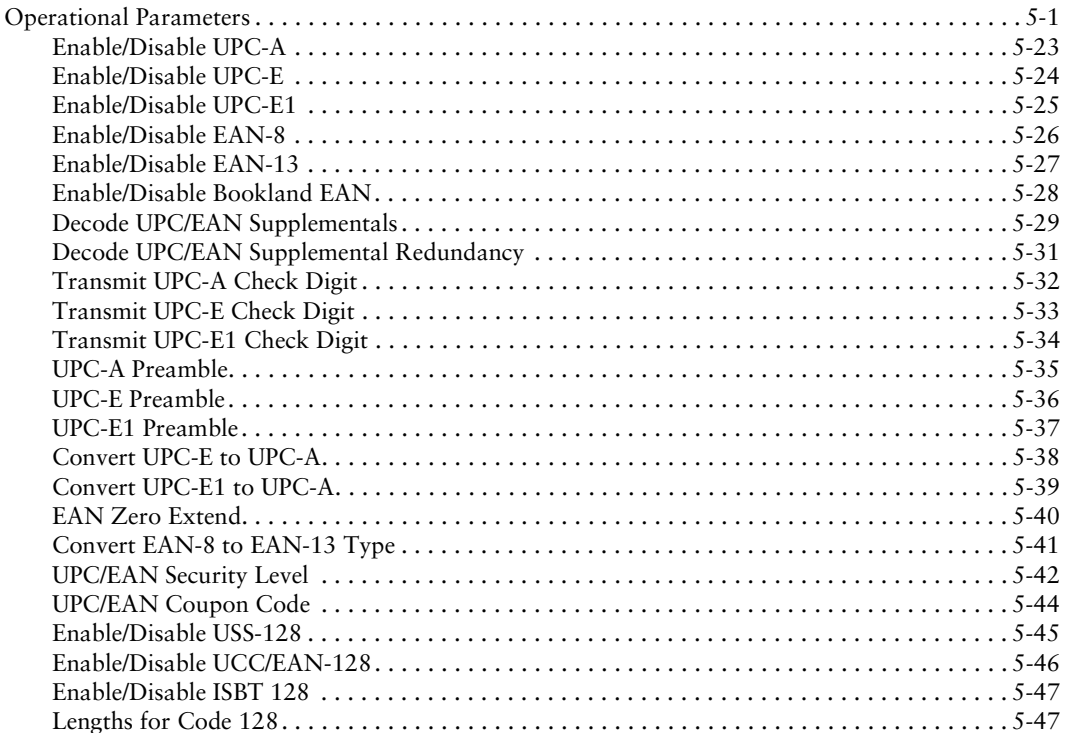

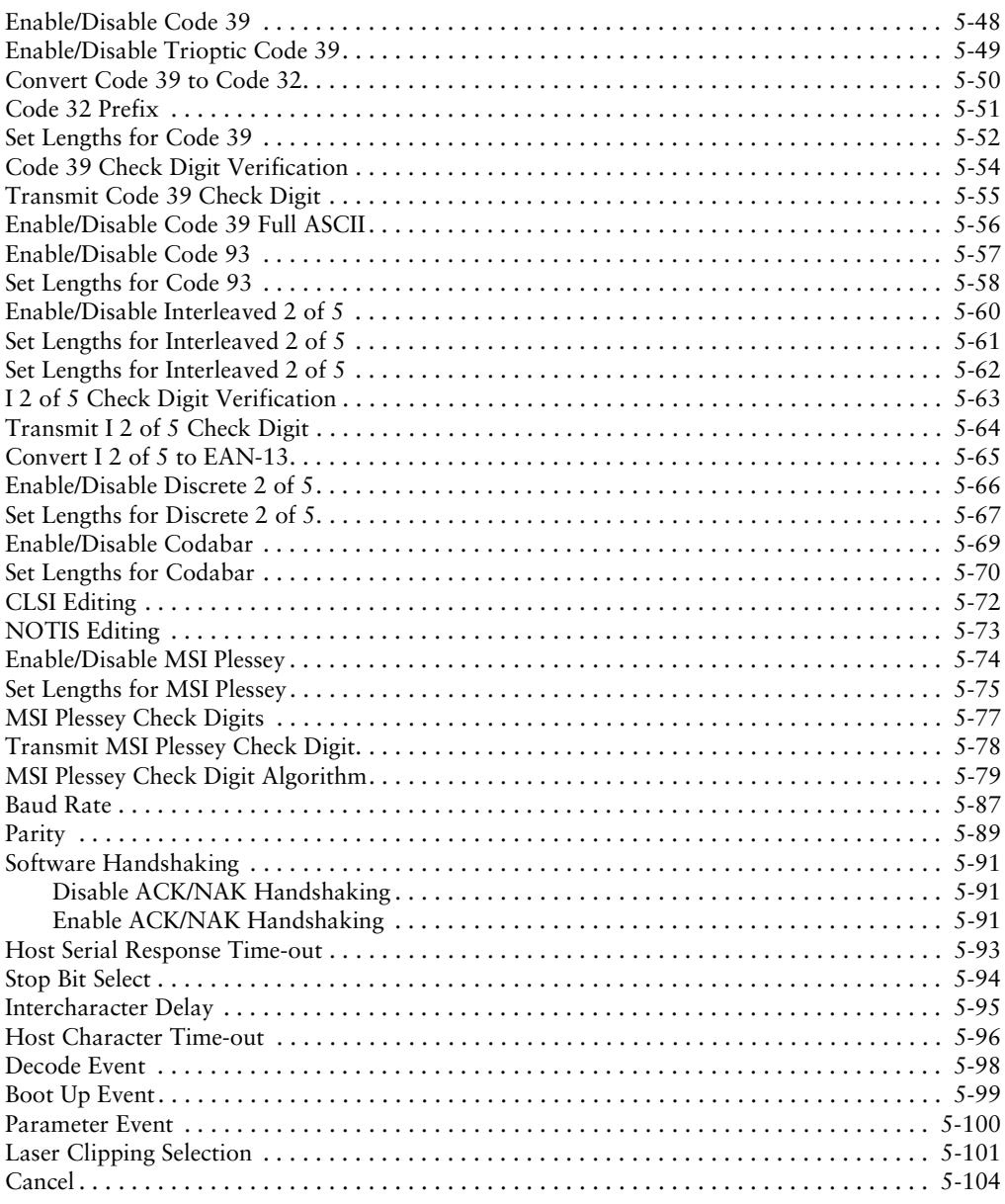

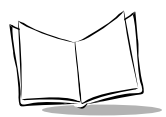

### **Chapter 6. Simple Serial Interface**

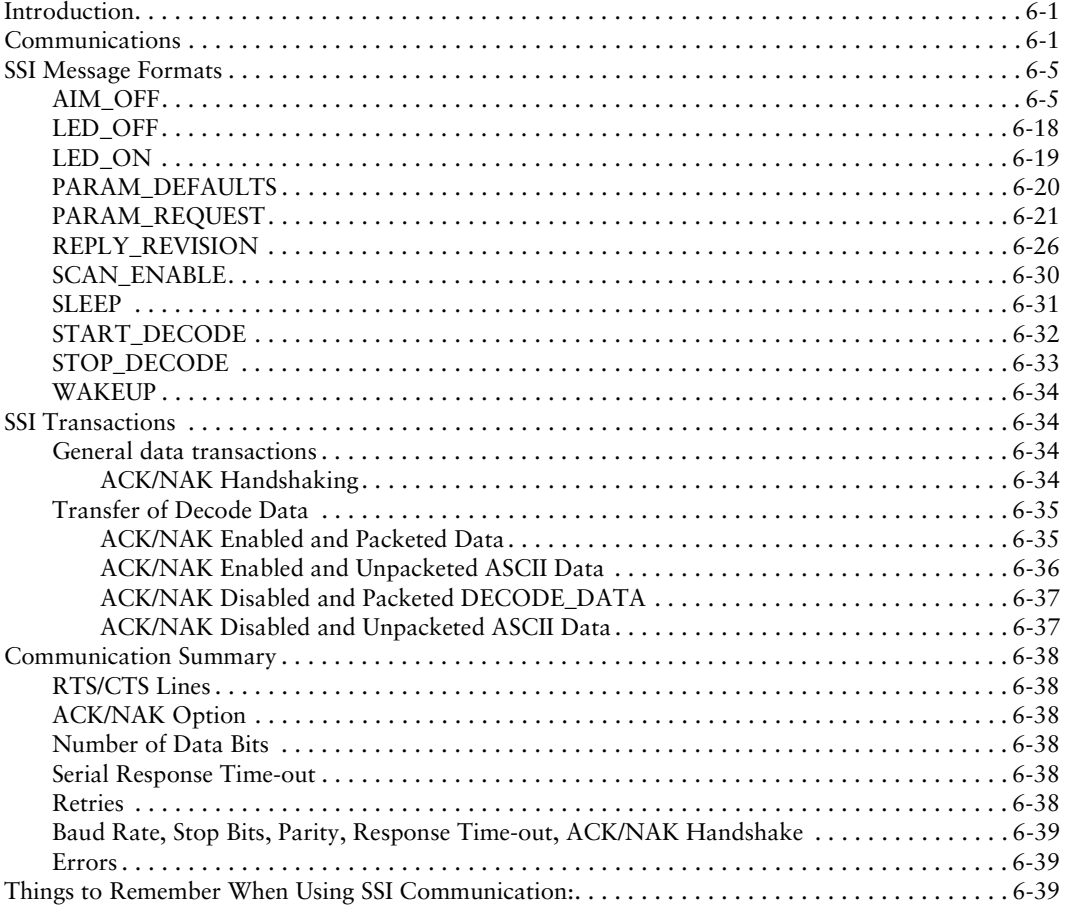

### **Appendix A. Serial Interface Specification**

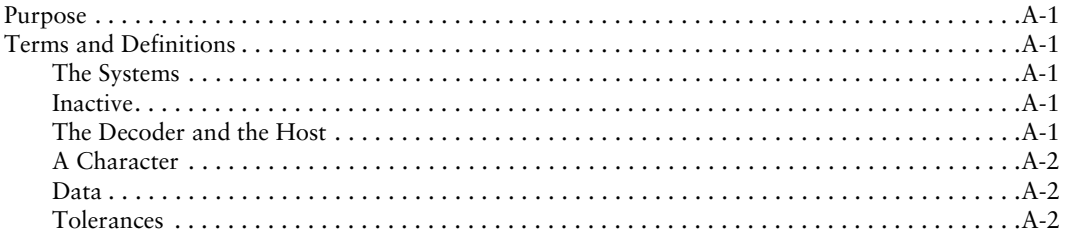

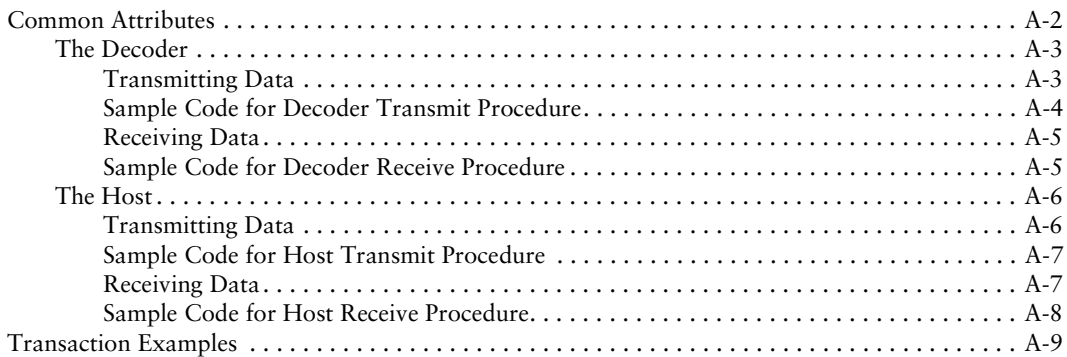

# **[Appendix B. Miscellaneous Code Information](#page-212-0)**

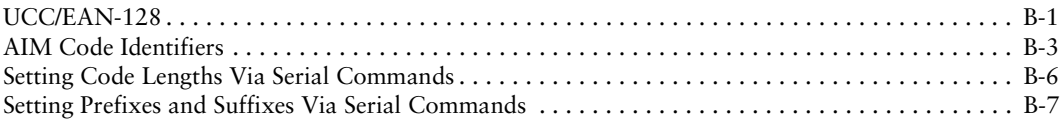

### **[Glossary](#page-224-0)**

*[Index](#page-232-0)*

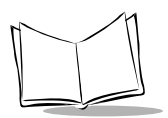

*SE-923 Scan Engine Integration Guide*

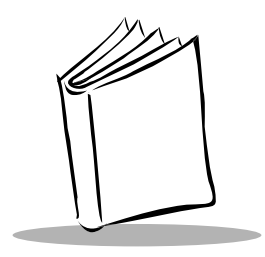

# *About This Guide*

<span id="page-10-0"></span>The *SE-923 Scan Engine Integration Guide* provides general instructions for mounting and set up of the SE-923 scan engines.

# <span id="page-10-1"></span>**Notational Conventions**

The following conventions are used in this document:

- $\bullet$  Italics are used to highlight specific items in the general text, and to identify chapters and sections in this and related documents.
- $\bullet$  Bullets ( $\bullet$ ) indicate:
	- $\bullet$  action items
	- $\cdot$  lists of alternatives
	- å lists of required steps that are not necessarily sequential
- Sequential lists (e.g., those that describe step-by-step procedures) appear as numbered lists.

# <span id="page-10-2"></span>**Service Information**

If you have a problem with your equipment, contact the *[Symbol Support Centers](#page-11-0)*. Before calling, have the model number, serial number, and several of your bar code symbols at hand.

Call the Support Center from a phone near the scanning equipment so that the service person can try to talk you through your problem. If the equipment is found to be working properly and the problem is symbol readability, the Support Center will request samples of your bar codes for analysis at our plant.

If your problem cannot be solved over the phone, you may need to return your equipment for servicing. If that is necessary, you will be given specific directions.

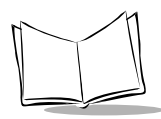

**Note:** *Symbol Technologies is not responsible for any damages incurred during shipment if the approved shipping container is not used. Shipping the units improperly can possibly void the warranty. If the original shipping container was not kept, contact Symbol to have another sent to you.*

### <span id="page-11-0"></span>*Symbol Support Centers*

For service information, warranty information or technical assistance contact or call the Symbol Support Center in:

#### **United States**

Symbol Technologies, Inc. One Symbol Plaza Holtsville, New York 11742-1300 1-800-653-5350

#### **United Kingdom**

Symbol Technologies Symbol Place Winnersh Triangle, Berkshire RG41 5TP Untied Kingdom 0800 328 2424 (Inside UK) +44 118 945 7529 (Outside UK)

#### **Australia**

Symbol Technologies Pty. Ltd. 432 St. Kilda Road Melbourne, Victoria 3004 1-800-672-906 (Inside Australia) +61-3-9866-6044 (Outside Australia)

#### **Canada**

Symbol Technologies Canada, Inc. 2540 Matheson Boulevard East Mississauga, Ontario, Canada L4W 4Z2 905-629-7226

#### **Asia/Pacific**

Symbol Technologies Asia, Inc. 230 Victoria Street #04-05 Bugis Junction Office Tower Singapore 188024 337-6588 (Inside Singapore) +65-337-6588 (Outside Singapore)

#### **Austria**

Symbol Technologies Austria GmbH Prinz-Eugen Strasse 70 Suite 3 2.Haus, 5.Stock 1040 Vienna, Austria 1-505-5794 (Inside Austria) +43-1-505-5794 (Outside Austria)

#### **Denmark**

Symbol Technologies AS Gydevang 2, DK-3450 Allerod, Denmark 7020-1718 (Inside Denmark) +45-7020-1718 (Outside Denmark)

#### **Finland**

Oy Symbol Technologies Kaupintie 8 A 6 FIN-00440 Helsinki, Finland 9 5407 580 (Inside Finland) +358 9 5407 580 (Outside Finland)

#### **Germany**

Symbol Technologies GmbH Waldstrasse 68 D-63128 Dietzenbach, Germany 6074-49020 (Inside Germany) +49-6074-49020 (Outside Germany)

#### **Latin America Sales Support**

7900 Glades Road Suite 340 Boca Raton, Florida 33434 USA 1-800-347-0178 (Inside United States) +1-561-483-1275 (Outside United States)

#### **Netherlands**

Symbol Technologies Kerkplein 2, 7051 CX Postbus 24 7050 AA Varsseveld, Netherlands 315-271700 (Inside Netherlands) +31-315-271700 (Outside Netherlands)

#### **Europe/Mid-East Distributor Operations**

Contact your local distributor or call +44 118 945 7360

#### **France**

Symbol Technologies France Centre d'Affaire d'Antony 3 Rue de la Renaissance 92184 Antony Cedex, France 01-40-96-52-21 (Inside France) +33-1-40-96-52-50 (Outside France)

#### **Italy**

Symbol Technologies Italia S.R.L. Via Cristoforo Columbo, 49 20090 Trezzano S/N Navigilo Milano, Italy 2-484441 (Inside Italy) +39-02-484441 (Outside Italy)

#### **Mexico**

Symbol Technologies Mexico Ltd. Torre Picasso Boulevard Manuel Avila Camacho No 88 Lomas de Chapultepec CP 11000 Mexico City, DF, Mexico 5-520-1835 (Inside Mexico) +52-5-520-1835 (Outside Mexico)

#### **Norway**

Symbol Technologies Trollasveien 36 Postboks 72 1414 Trollasen, Norway 66810600 (Inside Norway) +47-66810600 (Outside Norway)

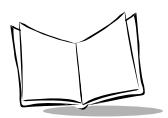

**South Africa** Symbol Technologies Africa Inc. Block B2 Rutherford Estate 1 Scott Street Waverly 2090 Johannesburg Republic of South Africa 11-4405668 (Inside South Africa) +27-11-4405668 (Outside South Africa) **Spain**

Symbol Technologies S.A. Edificioi la Piovera Azul C. Peonias, No. 2 - Sexta Planta 28042 Madrid, Spain 9-1-320-39-09 (Inside Spain) +34-9-1-320-39-09 (Outside Spain)

#### **Sweden**

Symbol Technologies AB Albygatan 109D Solna Sweden 84452900 (Inside Sweden) +46 84452900 (Outside Sweden)

If you purchased your Symbol product from a Symbol Business Partner, contact that Business Partner for service.

# **Warranty**

Symbol Technologies, Inc ("Symbol") manufactures its hardware products in accordance with industrystandard practices. Symbol warrants that for a period of twelve (12) months from date of shipment, products will be free from defects in materials and workmanship.

This warranty is provided to the original owner only and is not transferable to any third party. It shall not apply to any product (i) which has been repaired or altered unless done or approved by Symbol, (ii) which has not been maintained in accordance with any operating or handling instructions supplied by Symbol, (iii) which has been subjected to unusual physical or electrical stress, misuse, abuse, power shortage, negligence or accident or (iv) which has been used other than in accordance with the product operating and handling instructions. Preventive maintenance is the responsibility of customer and is not covered under this warranty.

Wear items and accessories having a Symbol serial number, will carry a 90-day limited warranty. Nonserialized items will carry a 30-day limited warranty.

### *Warranty Coverage and Procedure*

During the warranty period, Symbol will repair or replace defective products returned to Symbol's manufacturing plan in the US. For warranty service in North America, call the Symbol Support Center at 1-800-653-5350. International customers should contact the local Symbol office or support center. If warranty service is required, Symbol will issue a Return Material Authorization Number. Products must be shipped in the original or comparable packaging, shipping and insurance charges prepaid. Symbol will ship the repaired or replacement product freight and insurance prepaid in North America. Shipments from the US or other locations will be made F.O.B. Symbol's manufacturing plant. Symbol will use new or refurbished parts at its discretion and will own all parts removed from repaired products. Customer will pay for the replacement product in case it does not return the replaced product to Symbol within 3 days of receipt of the replacement product. The process for return and customer's

charges will be in accordance with Symbol's Exchange Policy in effect at the time of the exchange. Customer accepts full responsibility for its software and data including the appropriate backup thereof.

Repair or replacement of a product during warranty will not extend the original warranty term.

Symbol's Customer Service organization offers an array of service plans, such as on-site, depot, or phone support, that can be implemented to meet customer's special operational requirements and are available at a substantial discount during warranty period.

# *General*

Except for the warranties stated above, Symbol disclaims all warranties, express or implied, on products furnished hereunder, including without limitation implied warranties of merchantability and fitness for a particular purpose. The stated express warranties are in lieu of all obligations or liabilities on part of Symbol for damages, including without limitation, special, indirect, or consequential damages arising out of or in connection with the use or performance of the product.

Seller's liability for damages to buyer or others resulting from the use of any product, shall in no way exceed the purchase price of said product, except in instances of injury to persons or property.

Some states (or jurisdictions) do not allow the exclusion or limitation of incidental or consequential damages, so the proceeding exclusion or limitation may not apply to you.

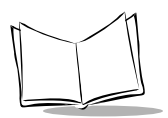

*SE-923 Scan Engine Integration Guide*

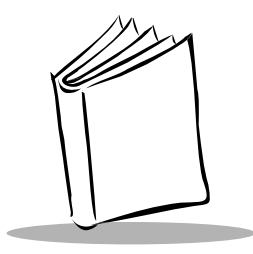

*Chapter 1 Getting Started*

# <span id="page-16-1"></span><span id="page-16-0"></span>**Overview**

The SE-923-I000A is a miniaturized, high performance 650 nm laser-based, single-line decoded scan engine intended for integration into customer device.

# <span id="page-16-2"></span>**Theory of Operation**

The SE-923 contains:

- $\bullet$  a miniature laser scan engine and decoder
- $\bullet$  a watch dog timer
- $\bullet$  a low current beeper line
- a decode LED output line
- $\bullet$  two serial I/O lines
- $\bullet$  two hardware handshaking lines
- $\cdot$  trigger and wake up lines
- $\bullet$  non-volatile memory for storing decoder capability parameters.

The SE-923 has a low power mode that maintains the internal RAM contents but freezes its system oscillator, placing the unit into a dormant state.

After power up initialization, the SE-923 begins in low power mode. Pulling the TRIG\* line low starts a scan and decode session. If a valid bar code is scanned, the micro-controller decodes it and sends the results to the host via the TXD line.

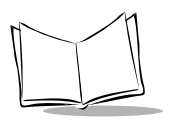

All SE-923 interface signals are TTL compatible. In order to communicate with an RS-232 device, RS-232 drivers are required.

# <span id="page-17-0"></span>*Laser Scan Engine*

A laser diode produces a single beam of coherent light which deflects off a mirror, and is emitted from the SE-923. The mirror is attached to a resonant scan motor which oscillates at 19.5 Hz nominally. The total deflection of the single beam is 53° (standard version), and the scan frequency is 39 scans per second.

When the light strikes a bar code, the dark bars absorb the light, and the light spaces reflect it. A photo diode senses the reflected laser light and generates a current proportional to the reflected light signal.That current, in turn, produces an analog voltage which is amplified, filtered, and sent to a digitizer. Here the signal is transformed into a digital representation of the bar code called the Digitized Bar Pattern (DBP). The DBP data is then sent to the decoder board for processing into a host-compatible format.

When the SCAN ENABLE and LASER ENABLE lines are brought low, the control circuitry activates the laser and motor driver circuits, turning on both the laser and motor. The laser driver circuit regulates power to the laser. The motor driver circuit controls the mylar "motor" (resonant scan element).

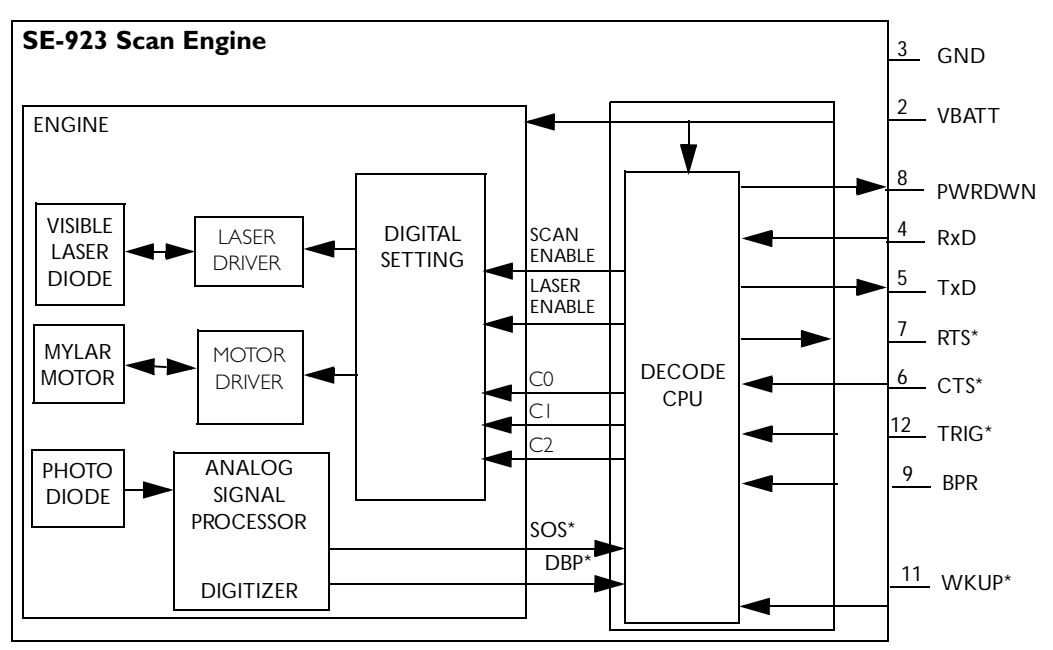

\* = Logic Low

# <span id="page-18-0"></span>*Decoder*

The heart of the decoder is a micro-controller that provides the necessary intelligence for bar code decoding, host I/O interface protocol, and general decoder maintenance.

The micro-controller contains a watchdog timer. The enabling/disabling and maintenance of this watchdog are totally internal to the decoder; the host has no way of configuring the watchdog.

The decoder's reset circuitry holds the micro-controller in reset after power up to allow sufficient time for hardware initialization. This reset period is 70 msec. nominal at 5 V dc. A reset can occur upon power up, or power supply voltage falling below 2.8 V nominal. A reset time is generated in the CPU from an external resistor, capacitor, voltage detector, and internal pull-up resistor.

The non-volatile memory stores the decoder capability parameters. After every reset, the decoder checks for faults in the memory; if no faults are found, its contents are copied into

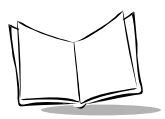

its internal RAM. If a fault is found, the decoder copies factory default values into RAM and the memory. The decoder does not correct the fault unless requested by the host.

# <span id="page-19-0"></span>*Power Management*

The SE-923 has two power modes:

- <sup>ç</sup> Continuous Power
- Low Power.

In Continuous Power mode, the SE-923 always waits for a trigger pull or serial communication.

In Low Power mode, the SE-923 draws less current than when in Continuous Power mode, making it more suitable for battery powered applications. The *Power Mode* parameter (page 12) puts the SE-923 into Low Power mode whenever possible. The SE-923 can also be put into Low Power mode by use of the *SLEEP* command (see *SLEEP* [on page 6-31\)](#page-186-1).

The SE-923 must be awakened from the Low Power mode before performing any functions.

Whenever the SE-923 is in the Low Power mode, the PWRDWN signal is asserted. This signal is used by the host to remove power from the SE-923. Removing power without using this signal is not recommended since the PWRDWN signal is the only way to know if the decoder is not transmitting, receiving, decoding, or writing data to non-volatile memory. *[Table 1-1](#page-19-1)* shows how to put the SE-923 into Low Power mode. *[Table 1-2](#page-20-0)* shows how to awaken it.

<span id="page-19-1"></span>

| Action                                                                                                  | <b>Behavior</b>                                                                                                    |  |  |
|----------------------------------------------------------------------------------------------------|----------------------------------------------------------------------------------------------------|--|--|
| Set the Power Mode<br>parameter to Low Power                                                            | The SE-923 enters Low Power mode automatically whenever<br>possible.                                                                                                    |  |  |
| Send the serial SLEEP<br>The SE-923 enters Low Power mode only once, as soon as<br>command<br>possible. |                                                                                                    |  |  |
| Note:                                                                                                   | All Wake Up signals (see Table 1-2) must be inactive in order to enter Low Power mode. Once the<br>[SE-923 is awakened, at least 1 second must elapse before it re-enters Low Power mode. |  |  |

**Table 1-1. SE-923 into Low Power Mode**

<span id="page-20-0"></span>

| Signal     | State to Wake Up |
|------------|------------------|
| AIM/WKUP*  | Low              |
| TRIG*      | Low              |
| $CTS^*$    | Low              |
| <b>RXD</b> | Send $0x00$      |

**Table 1-2. Waking Up the SE-923**

When the SE-923 awakens, it remains awake for at least 1 second before re-entering Low Power mode. Therefore, if the power mode parameter is set to Low Power, the host should perform its first action within the 1 second time period.

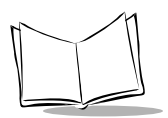

*SE-923 Scan Engine Integration Guide*

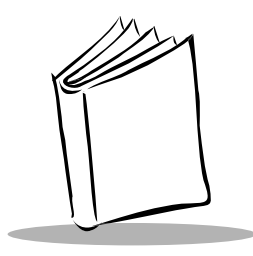

*Chapter 2 Installation*

<span id="page-22-0"></span>This chapter provides information for mounting and installing the SE-923-I000A scan engine. Physical and electrical considerations are presented, together with recommended window properties.

# <span id="page-22-1"></span>**Mounting**

There are two mounting holes (M1.6), and two locator holes on the bottom of the chassis (see [Figure 2-1](#page-23-0)). [Figure 2-2](#page-25-0) illustrates the mechanical outline for the SE-923 decoder board. The SE-923-I000A may be mounted in any orientation without any degradation in performance.

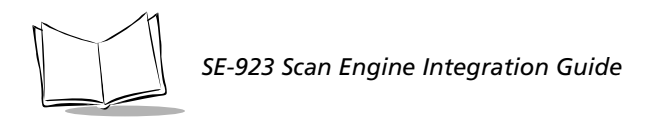

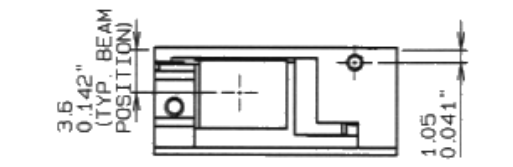

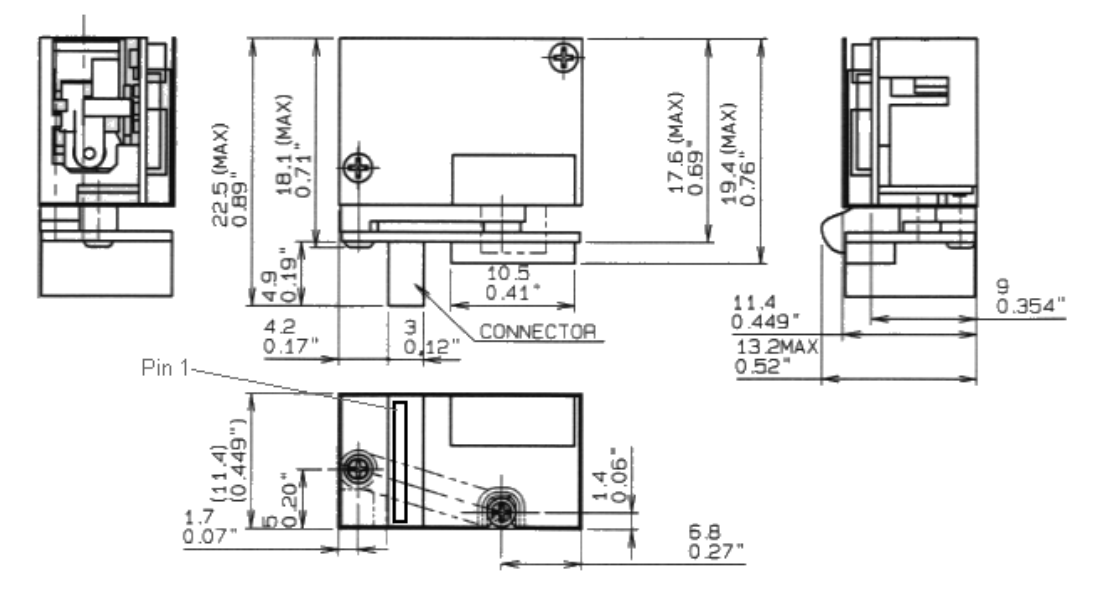

Dimensions are in mm/in. Unless otherwise noted, all tolerances are ± 0.1mm (0.004 in.)

<span id="page-23-0"></span>**Figure 2-1. SE-923-I000A Mounting Diagram**

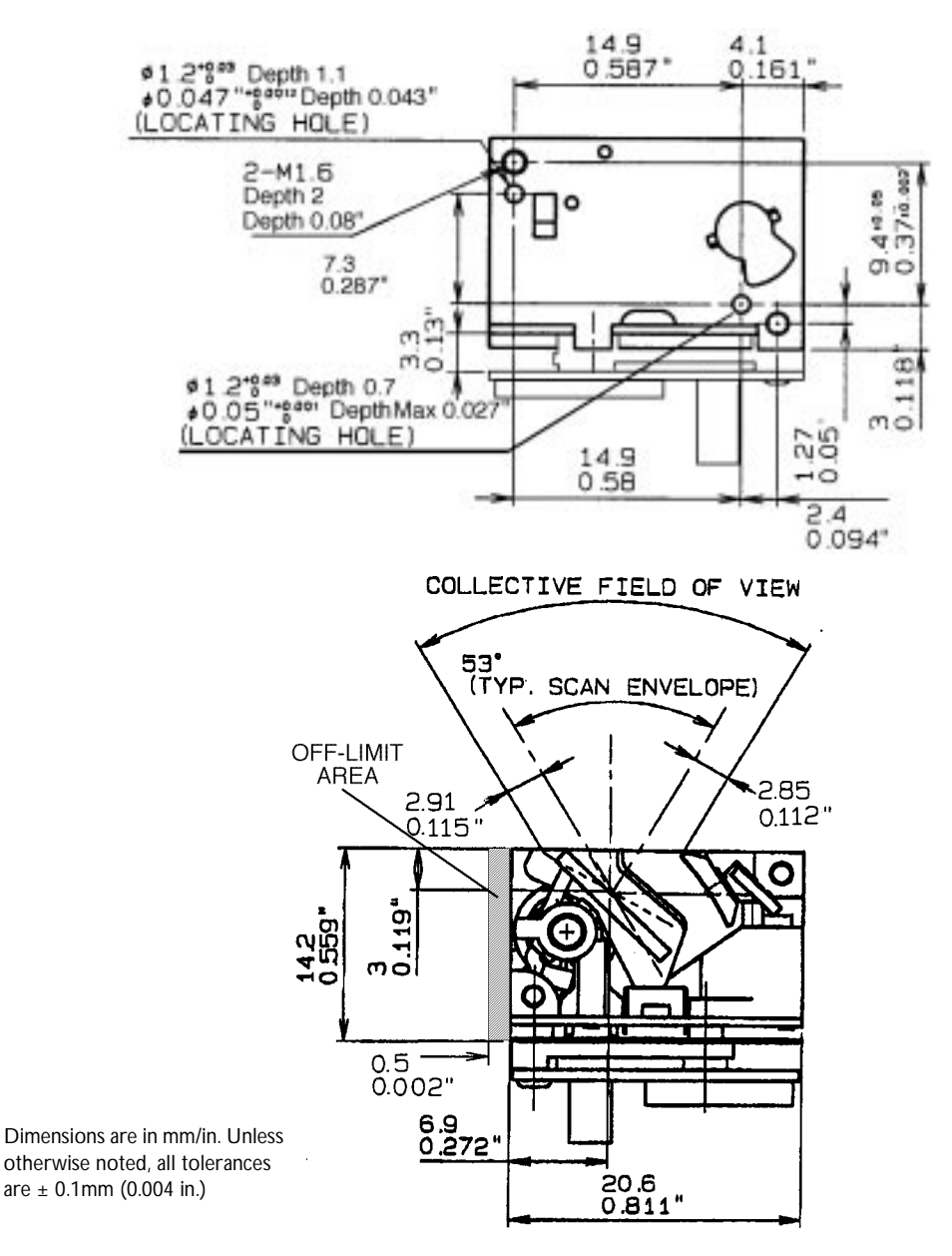

**[Figure 2-1](#page-23-0). SE-923-I000A Mounting Diagram (Cont'd)**

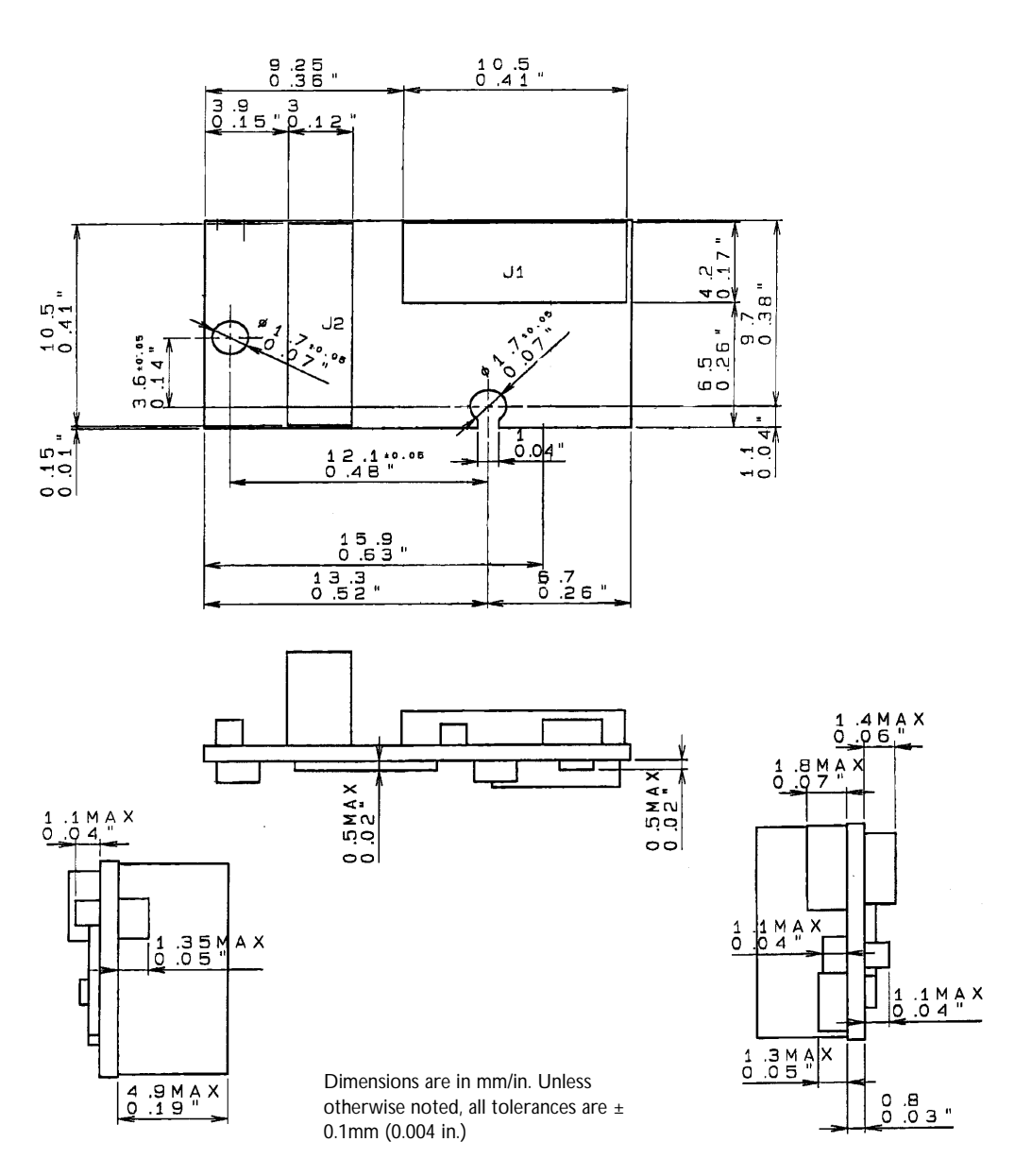

<span id="page-25-0"></span>**Figure 2-2. SE-923 Decoder Board Mounting Diagram**

# <span id="page-26-0"></span>**Installing the SE-923-I000A**

Before installing the SE-923-I000A into your host equipment, there are two important points to consider:

- $\bullet$  The SE-923-I000A chassis is electrically connected to  $V_{cc}$ . It must be isolated from ground.
- $\bullet$  Use only non-magnetic screws (i.e. stainless steel 300 Series screws), or locating pins when mounting the SE-923-I000A. Magnetic screws, or pins may cause the motor/ mirror neutral position to change. Recommended screw torque is 1.0 kg-cm.
- $\bullet$  Do not place any magnetic material (i.e. dynamic speakers, ringers, vibrators, etc.) within 1 inch of the SE-923-I000A chassis.

# <span id="page-26-1"></span>**Considerations**

# <span id="page-26-2"></span>*Housing Design*

The scan engine housing design must be such that internal reflections from the outgoing laser beam are not directed back toward the detector. The reflections from the front corners of the scan engine housing near the exit window and from the window itself can often be troublesome. Also, for particular window tilt angles, reflections from the window can bounce off the top or bottom of the housing and reach the detector.

In addition to these minimum dimensional requirements, the designer may want to consider the use of baffles, matte-finished dark internal housing colors, as well as anti-reflection coated windows (if needed). Refer to *[Positioning the Window](#page-27-2)* on page 2-6 for more information on exit window orientation.

# <span id="page-26-3"></span>*Grounding*

The SE-923 chassis is at V<sub>CC</sub>. If you are installing the SE-923 to a grounded host, you must isolate the two. An insulator can be inserted between the two chassis, and if metallic (nonmagnetic) screws are used, shoulder washers must be used to isolate the screws from the host. Non-metallic screws may also be used if mechanical considerations permit.

# <span id="page-26-4"></span>*ESD*

The SE-923-I000A is protected from ESD events that may occur in an ESD-controlled environment. Always exercise care when handling the module. Use grounding wrist straps and handle in a properly grounded work area.

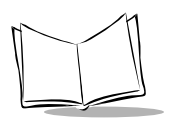

# <span id="page-27-0"></span>*Environment*

The SE-923-I000A must be sufficiently enclosed to prevent dust particles from gathering on the mirrors, laser lens, and the photodiode. Dust and other external contaminants will eventually cause degradation in unit performance. Symbol does not warrant performance of the engine when used in an exposed application.

# <span id="page-27-1"></span>*Optical*

The SE-923-I000A uses a sophisticated optical system that is capable of providing scanning performance that can match or exceed the performance of much larger scanners. However, the performance of the scan engine can be affected by an improperly designed enclosure, or improper selection of the window material.

### <span id="page-27-2"></span>**Positioning the Window**

The window must be positioned so that laser light reflected off the inside of the window is not reflected back into the collection optics of the scan engine. The window can be positioned more nearly parallel to the face of the scanner if an anti-reflection coating is used. Once again, we stress that the specified angles are minimums and care must be exercised to allow for manufacturing tolerances. Larger angles are generally preferred. If the enclosure you've designed cannot accommodate the recommended window angle, contact Symbol Technologies to discuss your requirements. An improperly positioned window can result in significant performance degradation. [Figure 2-3](#page-28-0) illustrated the positions of the exit window in reference to the scan engine. [Table 2-1](#page-29-0) lists the required exit window dimensions and [Table 2-2](#page-29-1) lists the required exit window tilt angles. The exit window can be tilted away from (case 1) the scan engine or toward (case 2) the scan engine. The exit window size and tilt varies according to the distance from the scan engine.

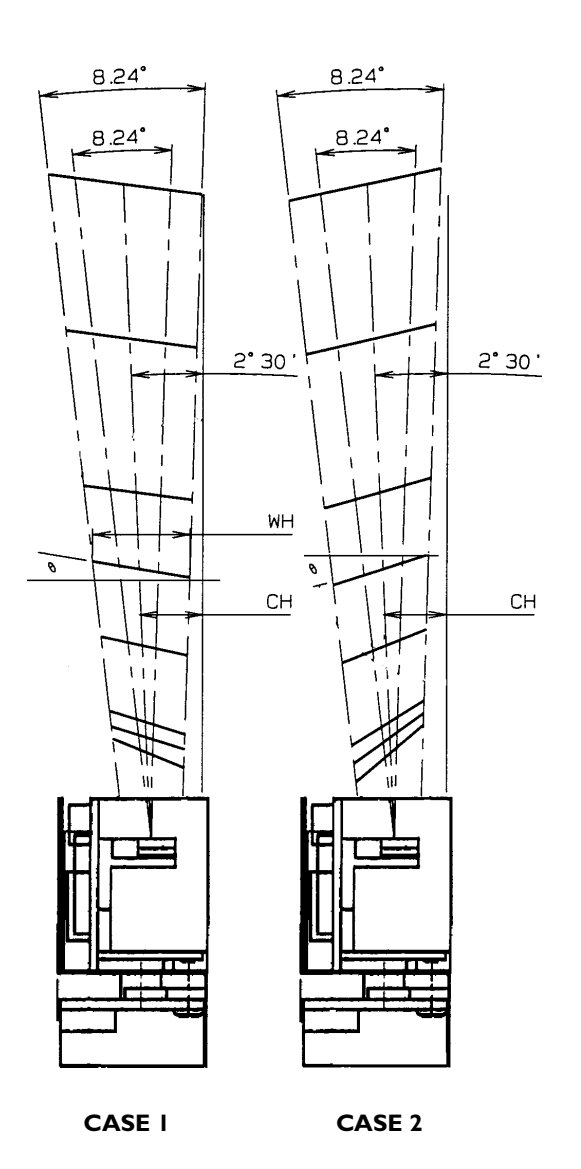

<span id="page-28-0"></span>**Figure 2-3. Exit Window Positioning**

<span id="page-29-0"></span>

| Distance from Scan Engine<br>on center line (in.)*                                                                                                    | 0.15  | 0.2   | 0.25                                               | 0.5 |  | $\mid 0.75 \mid 1.00 \mid 1.50 \mid$    |       | 2.00  |
|----------------------------------------------------------------------------------------------------|-------|-------|----------------------------------------------------|-----|--|-----------------------------------------|-------|-------|
| Minimum Window Height (WH) (in.)                                                                                                    | 0.218 | 0.226 | $\mid 0.234 \mid 0.272 \mid 0.308 \mid 0.345 \mid$ |     |  |                                         | 0.417 | 0.489 |
| Minimum Window Width (in.)                                                                                                    | 0.500 | 0.551 | 0.568                                              |     |  | $\mid 0.809 \mid 1.049 \mid 1.290 \mid$ | 1.770 | 2.253 |
| $0.186$ 0.196 0.207 0.218<br>0.204<br>0.262<br>0.183<br>Window Center $(CH)$ (in.)**<br>0.181                                                                    |       |       |                                                    |     |  |                                         |       |       |
| * Distance from edge of scan engine to inner side of window.<br>** CH increases with distance due to the 2° 30' beam deviation to the horizontal base of engine. |       |       |                                                    |     |  |                                         |       |       |

**Table 2-1. Exit Window Distance from Scan Engine**

<span id="page-29-1"></span>

|        | Distance from Scan Engine<br>on center line (in.)*           | 0.15           | 0.2            | 0.25         | 0.5            | 0.75            | 1.00         | 1.50            | 2.00           |
|--------|--------------------------------------------------------------|----------------|----------------|--------------|----------------|-----------------|--------------|-----------------|----------------|
|        | Minimum Window Tilt<br>Uncoated                              | $38.5^{\circ}$ | $33.5^\circ$   | $2.9^\circ$  | $20^{\circ}$   | $1.5.5^{\circ}$ | $13^\circ$   | $11^{\circ}$    | $9.5^{\circ}$  |
| Case 1 | Minimum Window Tilt One<br>Side A/R Coated                   | $30.2^{\circ}$ | $26.5^\circ$   | $23.5^\circ$ | $16.7^{\circ}$ | $13.2^\circ$    | $11.5^\circ$ | $10^{\circ}$    | $8.7^\circ$    |
|        | Minimum Window Tilt Two<br>Sides A/R Coated                  | $22^{\circ}$   | $19.5^{\circ}$ | $18^{\circ}$ | $13.5^{\circ}$ | $11^{\circ}$    | $10^{\circ}$ | q۰              | $8^{\circ}$    |
|        | Minimum Window Tilt<br>Uncoated                              | $40.5^{\circ}$ | $36^\circ$     | $32^\circ$   | $24^{\circ}$   | $20^{\circ}$    | $18^{\circ}$ | $1.5.5^{\circ}$ | $14.5^{\circ}$ |
| Case 2 | Minimum Window Tilt One<br>Side A/R Coated                   | $33.7^{\circ}$ | $30.2^{\circ}$ | $27.5^\circ$ | $21.2^{\circ}$ | $18.5^{\circ}$  | $16.5^\circ$ | $14.7^{\circ}$  | $13.7^{\circ}$ |
|        | Minimum Window Tilt Two<br>Sides A/R Coated                  | $27^{\circ}$   | $24.5^\circ$   | $23^{\circ}$ | $18.5^\circ$   | $17^{\circ}$    | $15^{\circ}$ | $14^{\circ}$    | $13^{\circ}$   |
|        | When window is in the vertical position $A = 0$ <sup>o</sup> |                |                |              |                |                 |              |                 |                |

**Table 2-2. Exit Window Tilt Angle**

When window is in the vertical position,  $\theta = 0^{\circ}$ 

All angles are with respect to the vertical plane.

A/R - Anti-Reflective Coating.

\* Distance from edge of scan engine to inner side of window.

### <span id="page-30-0"></span>**Avoiding Scratched Windows**

Scratches on the window can greatly reduce the performance of the scan engine. We suggest you either recess the window into the housing, or apply a scratch resistance coating.

### <span id="page-30-1"></span>**Window Material**

Many window materials that look perfectly clear to the eye can contain stresses and distortions that can reduce scan engine performance. For this reason cell-cast acrylic with an anti-reflection coating is highly recommended. Following is a description of acrylic, and CR-39, another popular window material. [Table 2-3](#page-30-2) outlines the suggested window properties.

**Note:** *Symbol recommends that polycarbonate NOT be used.*

### *Acrylic*

When fabricated by cell-casting, has very good optical quality and low initial cost, but surface must be protected from the environment due to its susceptibility to attack by chemicals, mechanical stresses, and UV light. Reasonably good impact resistance. Acrylic can be ultrasonically welded.

### *CR-39*

A thermal-setting plastic produced by the cell-casting process. Excellent chemical and environmental resistance. Quite good surface hardness, and therefore does not have to be hard-coated. But may be coated for severe environments. Reasonably good impact resistance. Most plastic eye glasses sold today are uncoated, cell-cast CR-39. This material cannot be ultrasonically welded.

<span id="page-30-2"></span>

| Material                            | Red cell-cast acrylic.                                                                          |
|-------------------------------------|-------------------------------------------------------------------------------------------------|
| <b>Spectral Transmission</b>        | 85% minimum from 640 to 690 nanometers.                                                         |
| <b>Thickness</b>                    | $0.059 \pm 0.005$                                                                               |
| Wavefront Distortion (transmission) | 0.2 wavelengths peak-to-valley maximum over any<br>0.08 in. diameter within the clear aperture. |
| Clear Aperture                      | To extend to within 0.04 in. of the edges all around.                                           |
| <b>Surface Quality</b>              | $60-20$ scratch/dig                                                                             |

**Table 2-3. Suggested Window Properties**

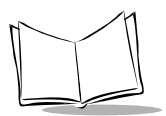

|  | Coating | Both sides to be anti-reflection coated to provide<br>$0.5\%$ max reflectivity (each side) from 640 to 690<br>nanometers at nominal window tilt angle. Coating<br>shall meet the hardness adherence requirements of<br>MIL-M-13508. |
|--|---------|----------------------------------------------------------------------------------------------------|
|--|---------|----------------------------------------------------------------------------------------------------|

**Table 2-3. Suggested Window Properties**

### <span id="page-31-0"></span>**Commercially Available Coatings**

### *Anti-Reflection Coatings*

An anti-reflection coating can be applied to the inside and/or outside of the window, which greatly reduces the amount of light reflected off the window, back into the scan engine. This coating can increase the range of acceptable window positions and minimize performance degradation due to signal loss as the light passes through the window.

### *Polysiloxane Coating*

Polysiloxane type coatings are applied to plastic surfaces to improve the surface resistance to both scratch and abrasion. They are generally applied by dipping and then allowed to air dry in an oven with filtered hot air.

# <span id="page-31-1"></span>**A Word About Coatings**

If you are using an anti-reflective coating, you don't need a polysiloxane coating. If you decide not to, we recommend CR-39 without a protective coat. In all cases, you must adhere to the minimum tilt angle specified in [Table 2-2.](#page-29-1) As a final note, we recommend that you recess the exit window to minimize scratches and digs.

[Table 2-4](#page-31-2) lists some exit window manufacturers and anti-reflection coaters.

**Table 2-4. Exit Window Manufacturers and Coaters**

<span id="page-31-2"></span>

| Company                                      | <b>Discipline</b>      | <b>Specifics</b>        |
|----------------------------------------------|------------------------|-------------------------|
| Evaporated Coatings, Inc.                    | Anti-reflection coater | Acrylic window supplier |
| 2365 Maryland Road<br>Willow Grove, PA 19090 |                        | Anti-reflection coater  |
| $(215)$ 659-3080                             |                        |                         |

| Company                                                                               | Discipline                                | <b>Specifics</b>                    |
|---------------------------------------------------------------------------------------|-------------------------------------------|-------------------------------------|
| Fosta-Tek Optics, Inc.<br>320 Hamilton Street<br>Leominster, MA<br>$(508) 534 - 6511$ | Cell-caster, hard coater, laser<br>cutter | CR39 exit window<br>manufacturer    |
| Glasflex Corporation<br>4 Sterling Road<br>Sterling, NJ 07980<br>$(908) 647 - 4100$   | Cell-caster                               | Acrylic exit window<br>manufacturer |

**Table 2-4. Exit Window Manufacturers and Coaters**

# <span id="page-32-0"></span>**Location and Positioning**

# <span id="page-32-1"></span>*Symbol Position with Respect to a Fixed-Mount Scan Engine*

It is sometimes necessary to mount the SE-923-I000A in such a way that it is able to read symbols that are automatically presented to it, or that are always presented in a predetermined location. In these situations positioning of the SE-923-I000A with respect to the symbol location is critical. Failure to properly position the scan engine and symbol may lead to unsatisfactory reading performance.

Following is a series of steps you should take to ensure satisfactory operation of the SE-923- I000A in your installation:

- 1. Determine the optimum distance between the scan engine and the symbol. Due to the large variety of symbol sizes, densities, print quality, etc., there is no simple formula to calculate this optimum symbol distance. Try this:
	- a. Measure the maximum and minimum distance at which your symbols can be read.
	- b. Locate the scan engine so the symbol is near the middle of this range when being scanned.

Check the near and far range on several symbols. If they are not reasonably consistent there may be a printing quality problem that can degrade the performance of your system. Symbol Technologies can provide advice on how to improve your installation.

2. Center the symbol (left to right) in the scan line whenever possible.

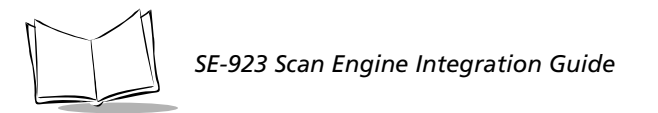

- 3. Position the symbol so that the scan line is as near as possible to perpendicular to the bars and spaces in the symbol.
- 4. Avoid specular reflection (glare) off the symbol by tilting the top or bottom of the symbol away from the engine. The exact angle is not critical, but it must be large enough so that if a mirror were inserted in the symbol location, the reflected scan line would miss the front surface of the engine. See [Figure 2-3 on page 2-7](#page-28-0) for maximum angles.
- 5. If a window is to be placed between the engine and the symbol, the determination of optimum symbol location should be made with a representative window in the desired window position. Read the sections of this chapter concerning window quality, coatings and positioning.
- 6. Give the scan engine time to dwell on the symbol for several scans. Poor quality symbols may not read on the first scan. When first enabled, the scan engine may take two or three scans before it reaches maximum performance. Enable the scan engine before the symbol is presented, if possible.

# <span id="page-33-0"></span>**Accessories**

<span id="page-33-2"></span>[Table 2-5](#page-33-2) lists the available accessories for the scan engine.

| <b>Accessory</b>        | <b>Symbol Part Number</b> |
|-------------------------|---------------------------|
| Flex Strip (tapered)    | 15-10750-01               |
| Flex Strip (even width) | 50-16000-139              |
| 12-pin Connector        | 50-12100-340              |

**Table 2-5. Accessories**

# <span id="page-33-1"></span>*Hardware Accessories*

[Table 2-6](#page-33-3) lists sources for hardware accessories for the scan engine.

### **Table 2-6. Hardware Accessories**

<span id="page-33-3"></span>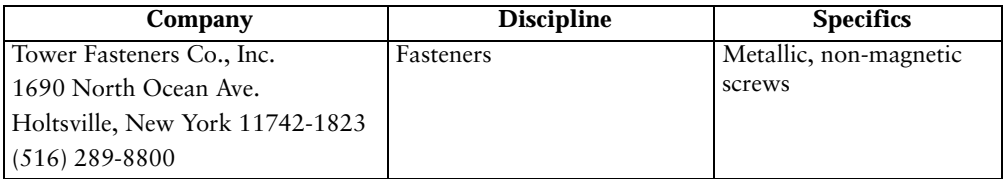

# <span id="page-34-0"></span>*Flex Cables*

A flex strip cable can be used to connect the SE-923 scan engine to OEM equipment or to the SE-923 Software Development Board. [Figure 2-4](#page-34-1) illustrates the 12-pin tapered flex strip cable (p/n 15-10750-01) and [Figure 2-5](#page-35-0) illustrates the 12-pin even width flex strip cable (p/n 50- 16000-139). Both cables are available from Symbol Technologies.

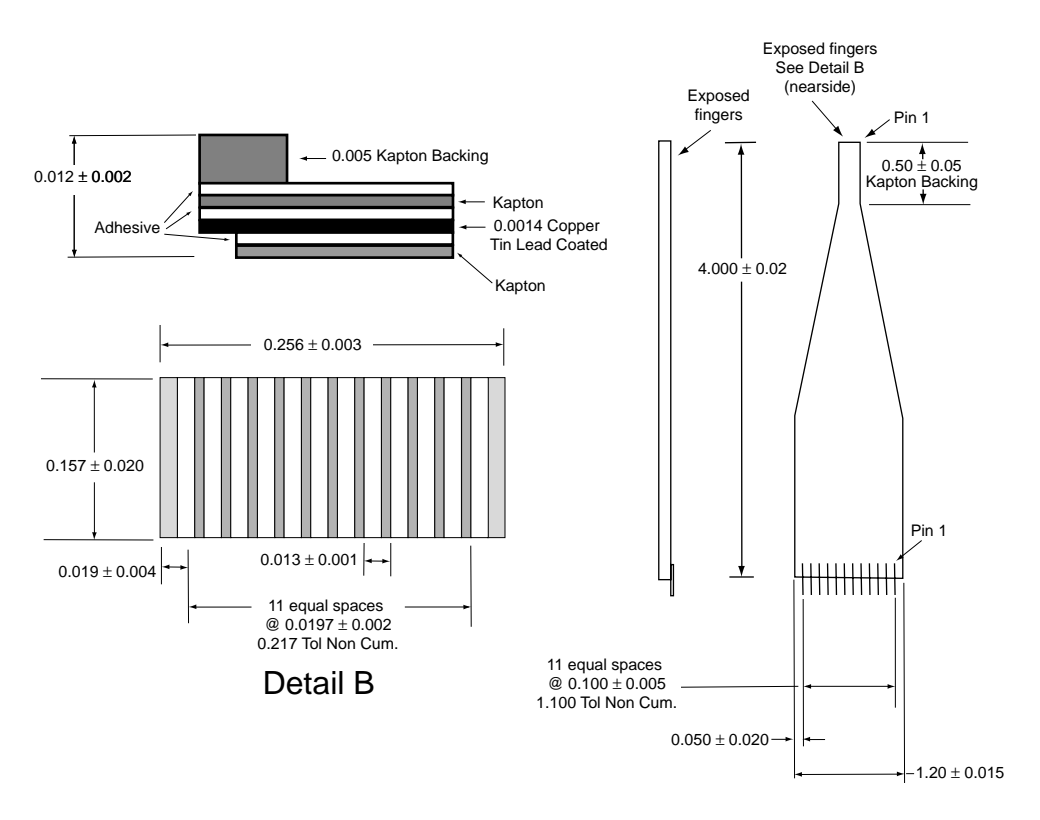

<span id="page-34-1"></span>**Figure 2-4. Flex Strip, p/n 15-10750-01 (Tapered)**

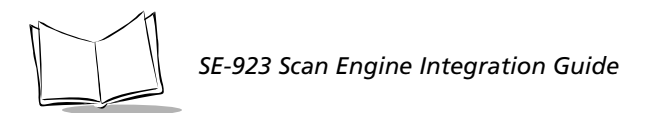

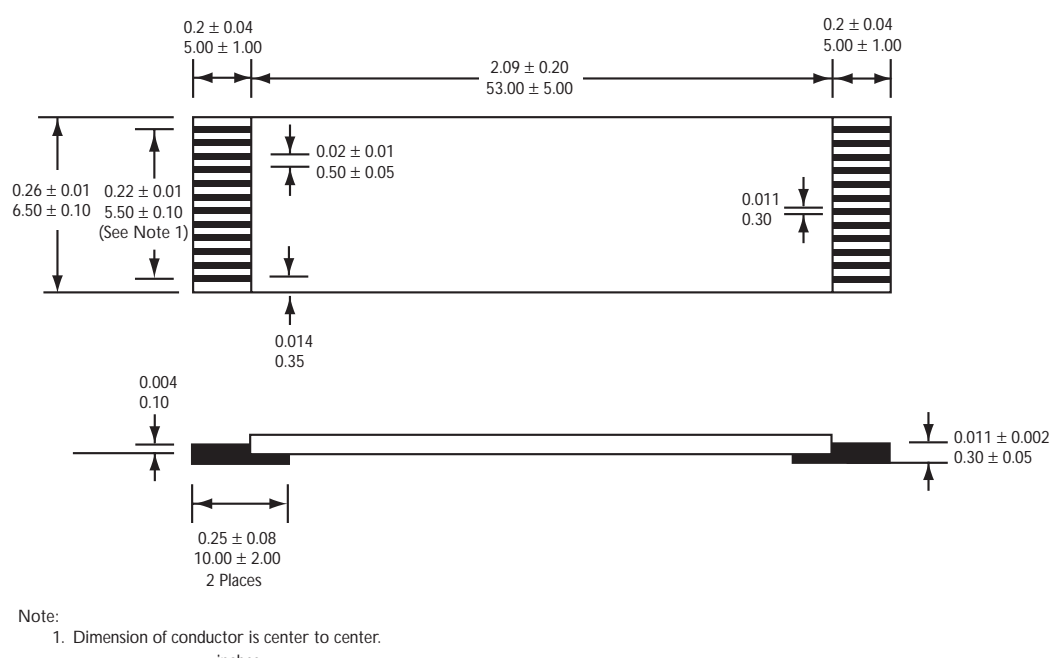

2. Dimensions are in: inches

<span id="page-35-0"></span>**Figure 2-5. Flex Strip, p/n 50-16000-139 (Even Width)**
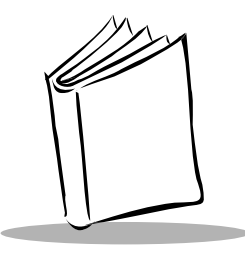

# *Chapter 3 SE-923-I000A Specifications*

This chapter outlines the technical specifications of the SE-923-I00A scan engine. Decode zone, flex cable information, electrical pin-outs, and accessories are also presented.

## **SE-923 Technical Specifications**

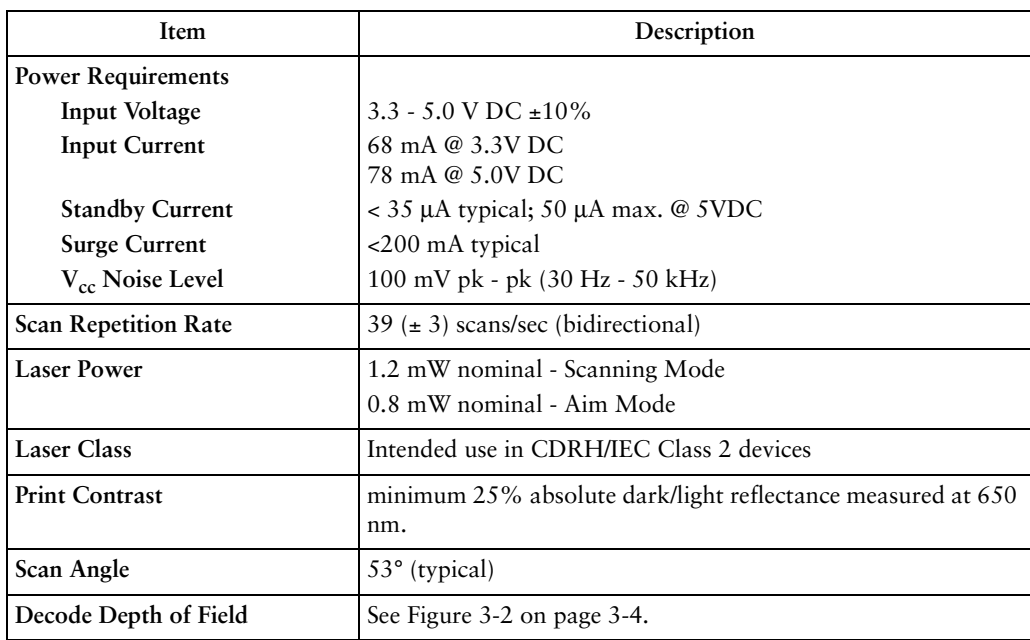

#### **Table 3-1. Technical Specifications @ 23°C**

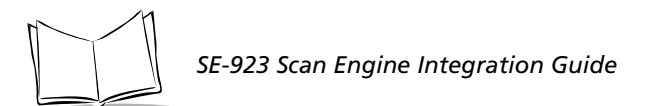

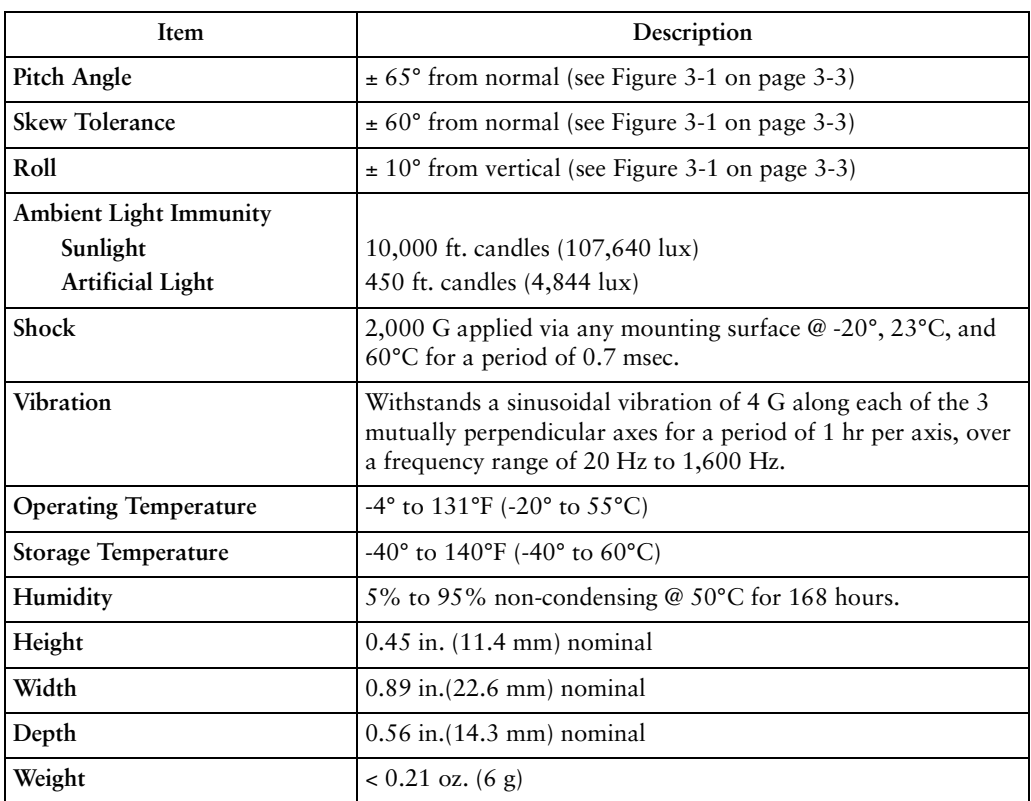

#### **Table 3-1. Technical Specifications @ 23°C (Continued)**

### *Pitch*

Side view of module

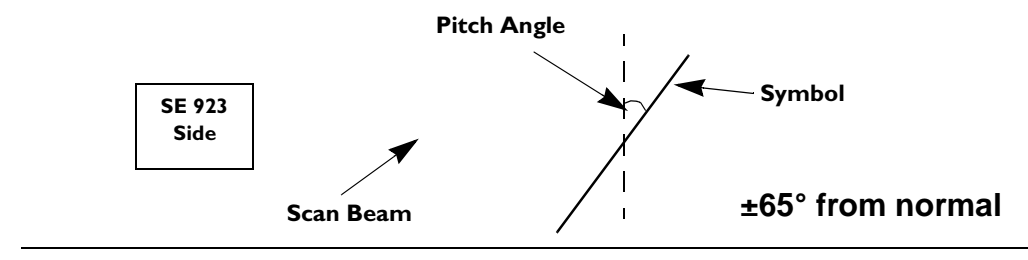

### *Skew*

Top view of module

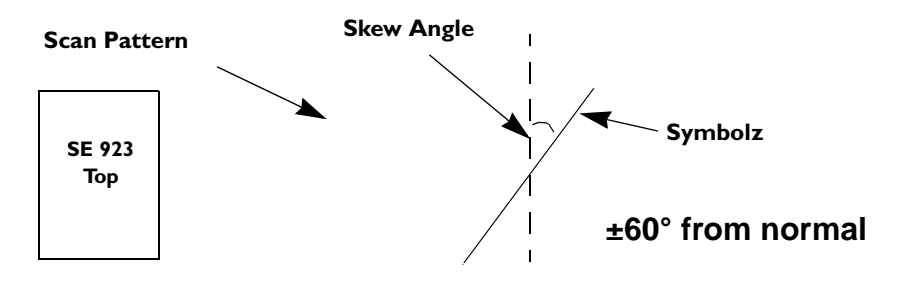

### *Roll*

Side view of module **SE 923 Side Scan Beam Symbol Roll Angle ±10° from normal**

Measured on a 20 mil symbol at a distance of 10 inches. Tolerance is reduced at extreme ends of the working range.

<span id="page-38-0"></span>Skew: Measured on a 20 mil symbol at a distance of 7 inches.

#### **Figure 3-1. Pitch, Skew and Roll**

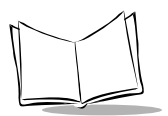

## **Decode Zone**

The decode zone for the SE-923-I000A scan engine is shown in *[Figure 3-2](#page-39-0)*. The figures shown are guaranted values. [Table 3-2](#page-40-0) lists the typical and guaranteed distances for selected bar code densities. The minimum element width (or "symbol density") is the width in mils of the narrowest element (bar or space) in the symbol. The maximum usable length of a symbol at any given range is shown below. To calculate this distance, refer to the formula on the following page.

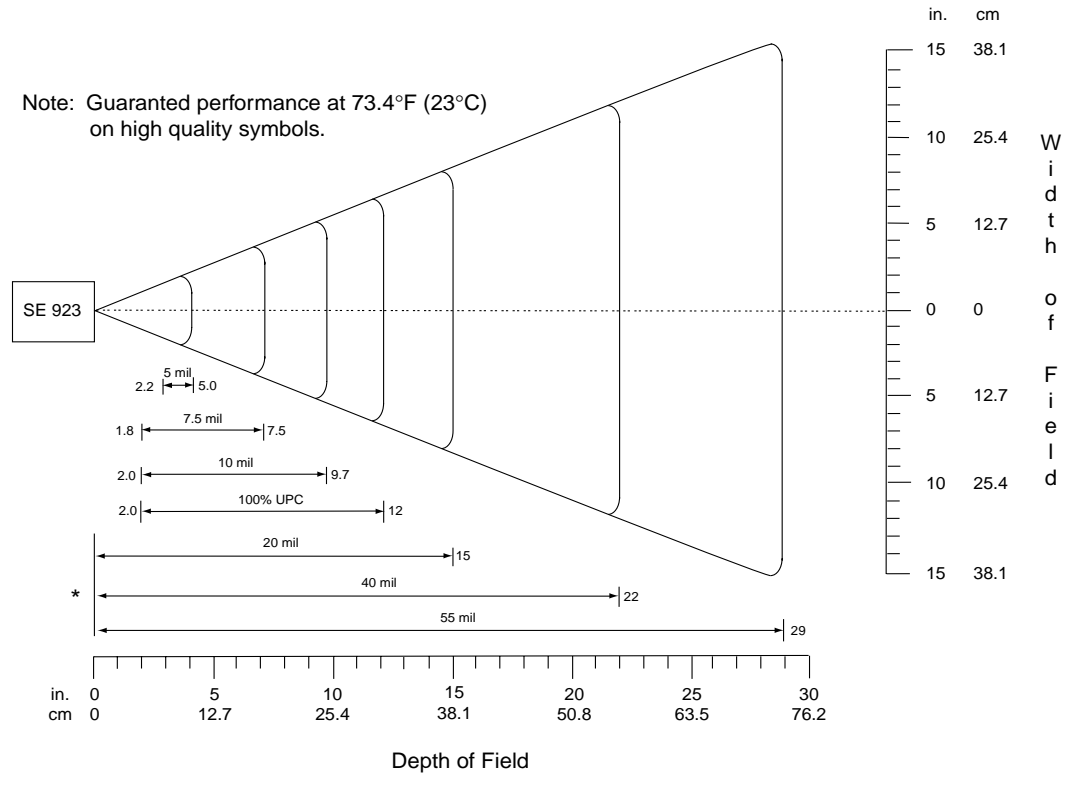

\*Minimum distance determined by symbol length and scan angle

<span id="page-39-0"></span>**Figure 3-2. SE-923-I000A Standard Version Decode Zone**

<span id="page-40-0"></span>

| Symbol Density/<br>Bar Code Type/  | <b>Bar Code</b><br>Content/<br>ContrastNote 1 | <b>Typical Working Ranges</b>         |                                         | <b>Guaranteed Working</b><br>Ranges   |                                         |
|------------------------------------|-----------------------------------------------|---------------------------------------|-----------------------------------------|---------------------------------------|-----------------------------------------|
| <b>W-N Ratio</b>                   |                                               | Near                                  | Far                                     | Near                                  | Far                                     |
| 5.0 mil<br>Code 39; 1:2.5          | <b>ABCDEFGH</b><br>90% MRD                    | 2.0 <sub>in</sub><br>5.1 cm           | $5.2$ in<br>13.2 cm                     | $2.2$ in<br>5.6 cm                    | $5.0$ in<br>12.7 cm                     |
| 7.5 mil<br>Code 39; 1:2.5          | <b>ABCDEF</b><br>90% MRD                      | $1.7$ in<br>$4.3 \text{ cm}$          | 8.0 <sub>in</sub><br>$20.3 \text{ cm}$  | $1.8$ in<br>4.6 cm                    | $7.5$ in<br>$19.1 \text{ cm}$           |
| $10 \text{ mil}$<br>Code 39; 1:2.2 | <b>FGH</b><br>90% MRD                         | $1.8$ in<br>$4.6 \text{ cm}$          | 10.0 <sub>in</sub><br>$25.4 \text{ cm}$ | 2.0 <sub>in</sub><br>$5.1 \text{ cm}$ | $9.7$ in<br>24.6 cm                     |
| $13$ mil<br>100% UPC               | 12345678905<br>90% MRD                        | 1.9 <sub>in</sub><br>$4.8 \text{ cm}$ | 13.0 <sub>in</sub><br>33.0 cm           | 2.0 in<br>$5.1 \text{ cm}$            | 12.0 <sub>in</sub><br>$30.5 \text{ cm}$ |
| $20 \text{ mil}$<br>Code 39; 1:2.2 | 123<br>90% MRD                                | Note 2                                | $20.0$ in<br>50.8 cm                    | Note 2                                | 15.0 <sub>in</sub><br>38.1 cm           |
| $40$ mil<br>Code 39; 1:2.2         | AB<br>90% MRD                                 | Note 2                                | 25.0 <sub>in</sub><br>63.5 cm           | Note 2                                | $22.0 \text{ in}$<br>55.9 cm            |
| 55 mil<br>Code 39; 1:3             | CD<br>90% MRD                                 | Note 2                                | $30.0$ in<br>76.2 cm                    | Note 2                                | $29.0 \text{ in}$<br>73.7 cm            |

**Table 3-2. SE-923-I000A Decode Distances**

Notes:

1. CONTRAST measured as Mean Reflective Difference (MRD) at 650 nm.

2. Near ranges on lower densities (not specified) are largely dependent upon the width of the bar code and the scan angle.

3. Working range specifications at ambient temperature (23 °C)

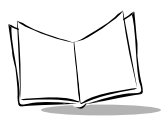

*SE-923 Scan Engine Integration Guide*

The decode zone is a function of various symbol characteristics including density, print contrast, wide-to-narrow ratio, and edge acuity. Width of decode zone at any given distance must be considered when designing a system.

Usable scan length is calculated as follows (see [Figure 3-3\)](#page-41-0):

 $L = 1.8$  x (D+d) x Tan (A/2)

Where:

- D = Distance (in inches) from the front edge of the housing to the bar code.
- d = The housing's internal optical path from the edge of the housing to the front of the scanner.

A = Scan angle in degrees  $(53^{\circ})$ .

 $S_{\Omega}$ 

 $L = 1.8 \times (D+d) \times \text{Tan } 26.5^{\circ}$ 

**Note:** *Usable scan length determined by above formula, or 90% of the visible scan line at any working distance.*

The calculation given above is based on good quality symbols in the center of the working range and length of bar code.

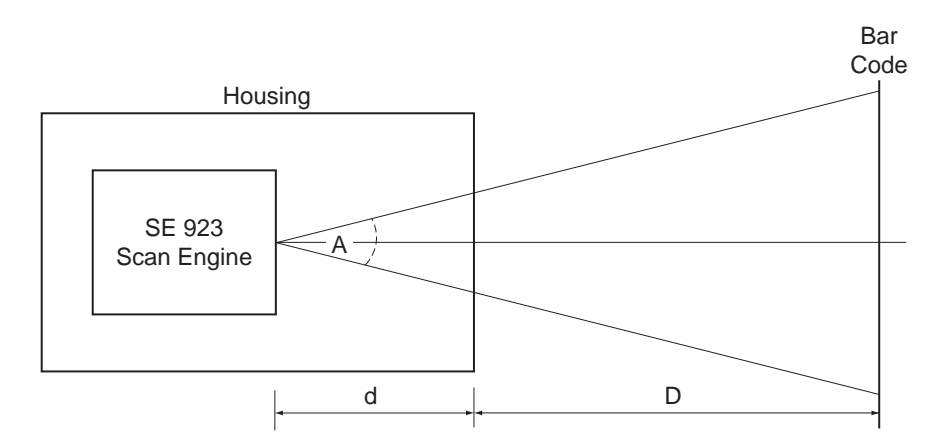

<span id="page-41-0"></span>**Figure 3-3. Usable Scan Length Diagram**

### **Electrical Interface**

[Table 3-3](#page-42-0) lists the pin functions of the SE-923 interface and illustrates typical input and output circuitry.

<span id="page-42-0"></span>

| Mnemonic                                                                                                    | No. | <b>Type</b>  | Name and Function                                                                                                    |             |                                                                                                    |                           |
|----------------------------------------------------------------------------------------------------|-----|--------------|----------------------------------------------------------------------------------------------------|-------------|----------------------------------------------------------------------------------------------------|---------------------------|
| NC                                                                                                    | 1   |              | Not connected. Reserved for future versions of the SE-923.                                                                       |             |                                                                                                    |                           |
| <b>VBATT</b>                                                                                                    | 2   |              | Power Supply: This is the power supply voltage for the SE-923.                                                                   |             |                                                                                                    |                           |
| <b>GND</b>                                                                                                    | 3   |              | Ground: 0 V reference.                                                                                                    |             |                                                                                                    |                           |
| <b>RXD</b>                                                                                                    | 4   | $\mathbf{I}$ | Received Data: Serial input port                                                                                                 |             |                                                                                                    |                           |
| CTS*                                                                                                    | 6   | I            | Clear to Send: Serial port handshaking line                                                                                      |             |                                                                                                    |                           |
| AIM/WAKE*                                                                                                    | 11  | I            | Wake Up: When the SE-923 is in the low power mode, pulsing<br>this pin low for 200 nsec awakens the SE-923.                      |             |                                                                                                    |                           |
| TRIG*                                                                                                    | 12  | I            | Trigger: This pin is the hardware triggering line. Driving this pin<br>low causes the SE-923 to start a scan and decode session. |             |                                                                                                    |                           |
|                                                                                                    |     |              | $\rm V_{II}$<br>$\rm V_{IH}$                                                                                                    | <u>Min.</u> | <u>Max.</u><br>$-0.3$ 1.0 $V_{CC} = 3.3$<br>3.85 $V_{BATT} + 0.3$ $V_{CC} = 5.5$<br>$V_{\rm CC}$<br>10k | Condition<br><b>INPUT</b> |
| Note: Signal names with the "*" modifier are asserted when at the ground level (active low).<br>Signal names without the "*" modifier are asserted when at the positive supply voltage<br>level (active high). |     |              |                                                                                                    |             |                                                                                                    |                           |

**Table 3-3. Electrical Interface**

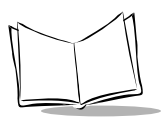

| Mnemonic                                                                                                    | No.     | Type          | Name and Function                                                                                                    |  |  |
|----------------------------------------------------------------------------------------------------|---------|---------------|----------------------------------------------------------------------------------------------------|--|--|
| TXD                                                                                                    | 5       | $\Omega$      | Transmitted Data: Serial output port.                                                                                                    |  |  |
|                                                                                                    |         |               | Condition<br>Min.<br>Max.<br>0.45<br>$\rm V_{OL}$<br>$I_{OL} = 1.6mA$<br>2.40<br>$I_{OH} = -400 \mu A$ , $V_{CC} = 3.3$<br>$\rm V_{OH}$<br>4.2<br>$I_{OH} = -400 \mu A$ , $V_{CC} = 5.5$                                                       |  |  |
|                                                                                                    |         |               | $V_{\rm CC}$<br>$V_{\rm CC}$<br>Programmable<br>Pull-up Resistor<br>OUTPUT                                                                                                    |  |  |
| RTS*                                                                                                    | 7       | 0             | Request to Send: Serial port handshaking line.                                                                                                    |  |  |
| <b>PWRDWN</b>                                                                                                    | 8       | $\Omega$      | Power Down Ready: When high, the decoder is in low power<br>mode.                                                                                                    |  |  |
| BPR*<br>DLED*                                                                                                    | 9<br>10 | 0<br>$\Omega$ | Beeper*: Low current beeper output.<br>Decode LED: Low current decode LED output.                                                                                                    |  |  |
|                                                                                                    |         |               | Condition<br>Min.<br>Max.<br>0.45<br>$I_{OL} = 1.6mA$<br>$\rm V_{OL}$<br>$I_{OH} = -400 \mu A$ , $V_{CC} = 3.3$<br>2.40<br>$\rm V_{OH}$<br>4.2<br>$I_{OH} = -400 \mu A$ , $V_{CC} = 5.5$<br>$V_{cc}$<br>$V_{\rm CC}$<br>$\geq$ 100 k<br>OUTPUT |  |  |
| Note: Signal names with the "*" modifier are asserted when at the ground level (active low).<br>Signal names without the "*" modifier are asserted when at the positive supply voltage<br>level (active high). |         |               |                                                                                                    |  |  |

**Table 3-3. Electrical Interface (Continued)**

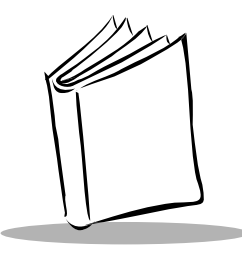

# *Chapter 4 Application Notes*

## **AC Electrical Characteristics**

For the AC electrical characteristics shown in [Table 4-1](#page-44-0),  $T_{amb}$  = -20 $^{\circ}$ C to 50 $^{\circ}$ C,  $V_{BATT} = 3.3 V$  to 5.5 V. All output lines are measured with 10K pull-up.

<span id="page-44-0"></span>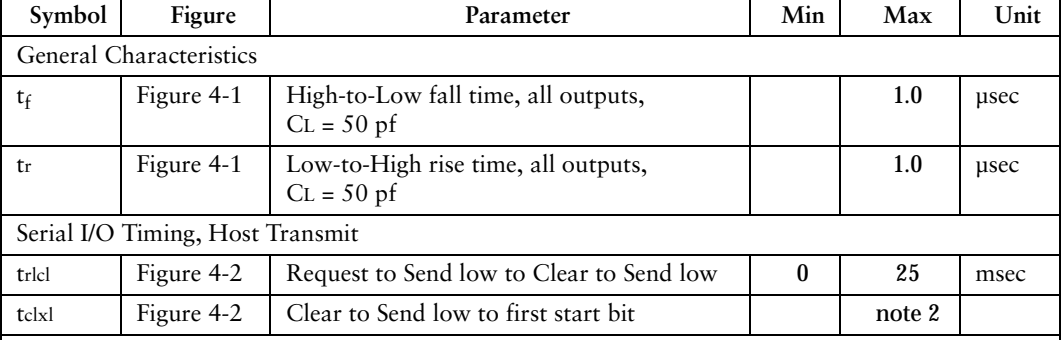

#### **Table 4-1. Timing Characteristics**

Notes:

1. If byte to byte delay exceeds the maximum specified time, a transmission error is declared. The sender is expected to retransmit the packet in its entirety.

2. The host may hold the Host RTS\* low indefinitely, but it will lock out the SE-923 from transmitting.

3. The decoder may transmit any time the Host RTS\* is high.

4. The host should release its Host RTS\* as soon as possible after transmitting so that the decoder can process the message.

5. The SE-923's micro-controller is in full operation whenever the PWRDWN line is driven low.

6. See the *Power Management on page 1-5* if trigger is not pulled after the maximum specified amount of time.

7. In addition, refer to *[Parameter # 0x88](#page-61-0)* on page 5-10 and *[Parameter # 0x8A](#page-64-0)* on page 5-13.

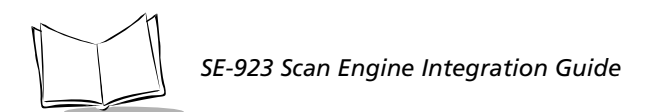

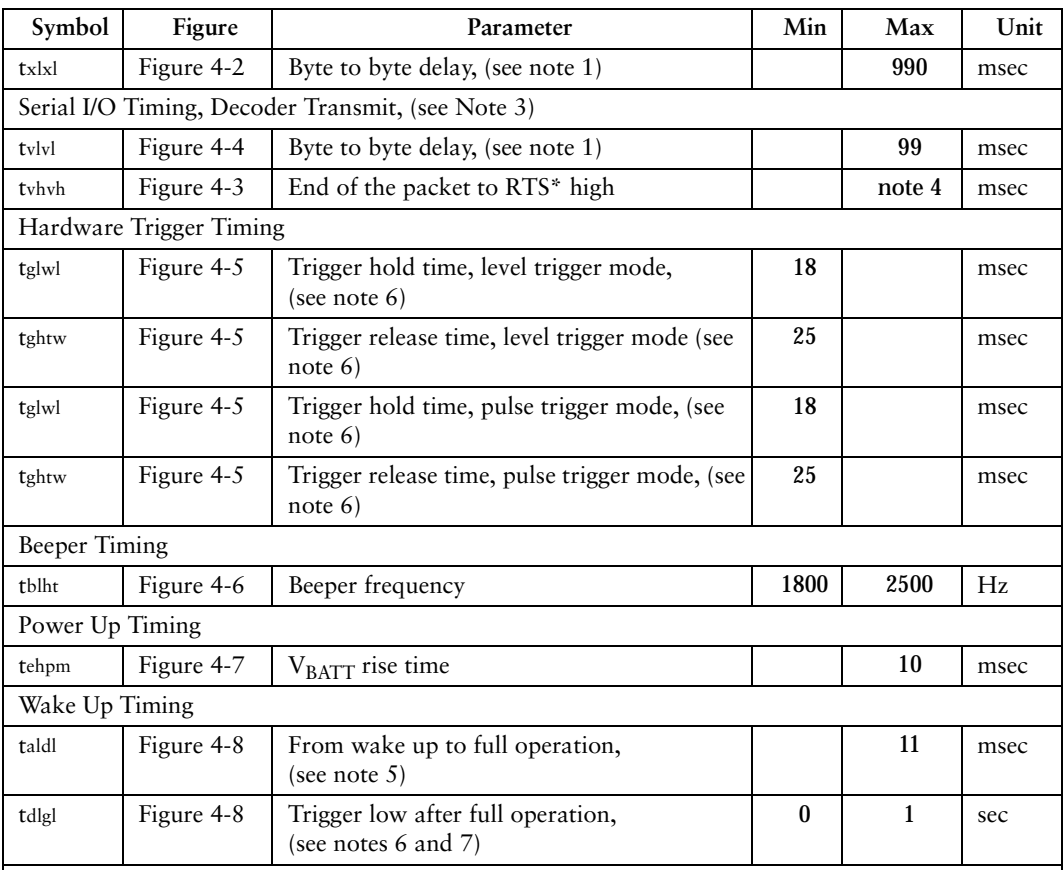

#### **Table 4-1. Timing Characteristics (Continued)**

Notes:

1. If byte to byte delay exceeds the maximum specified time, a transmission error is declared. The sender is expected to retransmit the packet in its entirety.

2. The host may hold the Host RTS\* low indefinitely, but it will lock out the SE-923 from transmitting.

3. The decoder may transmit any time the Host RTS\* is high.

4. The host should release its Host RTS\* as soon as possible after transmitting so that the decoder can process the message.

- 5. The SE-923's micro-controller is in full operation whenever the PWRDWN line is driven low.
- 6. See the *Power Management on page 1-5* if trigger is not pulled after the maximum specified amount of time.
- 7. In addition, refer to *Parameter # 0x88* on page 5-10 and *Parameter # 0x8A* on page 5-13.

## **Timing Waveforms**

### *Explanation of the AC Symbols*

Each timing symbol has five characters. The first character is always "t." The other characters indicate the name of the signal or the logical status of that signal. Designations are:

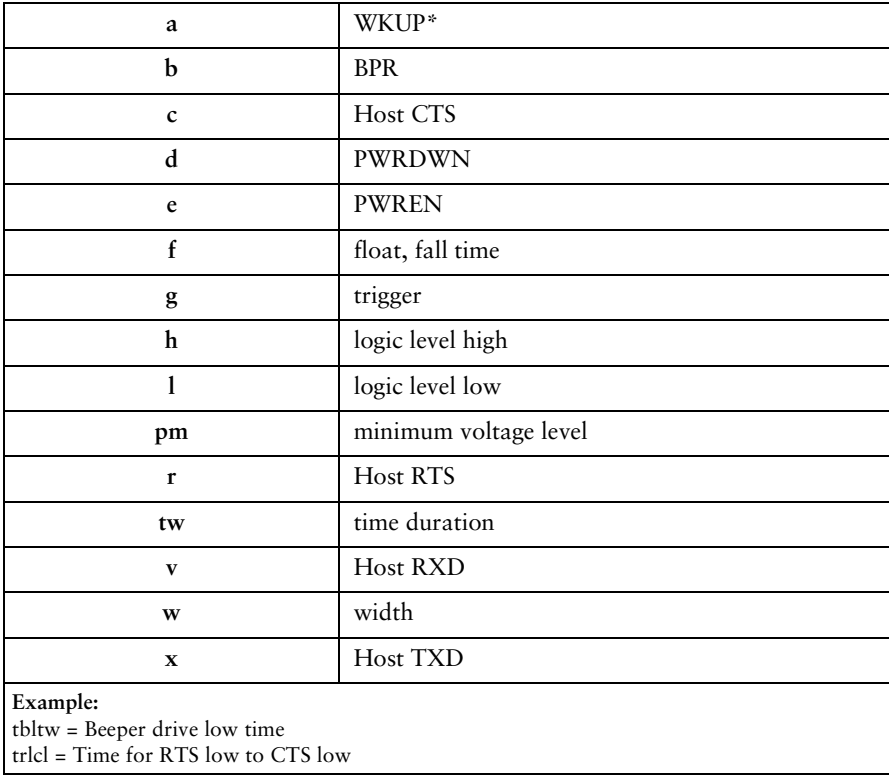

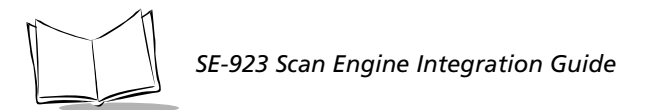

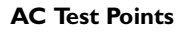

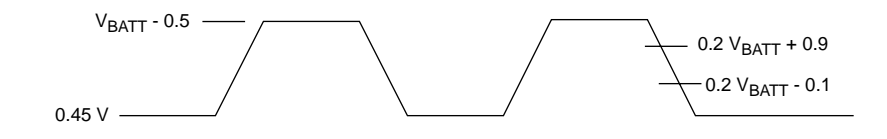

**Note:** *AC inputs during testing are driven at VBATT -0.5 for logic "1" and*  0.45 for logic "0." Timing measurements are made at 0.2  $\rm{V}_{BAT}$ *+0.9 and 0.2 VBATT -0.1.*

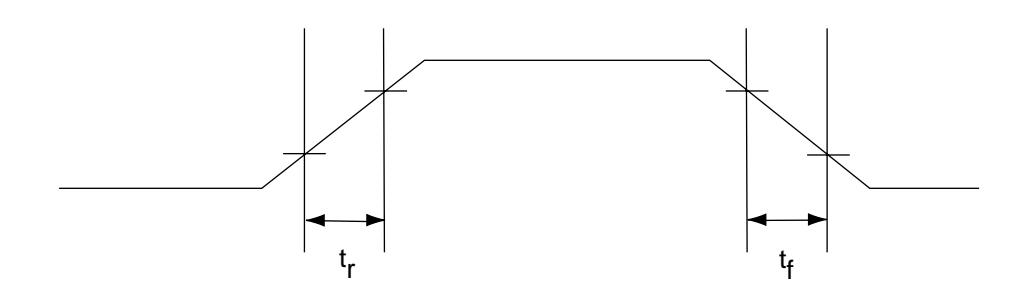

<span id="page-47-0"></span>**Figure 4-1. General Characteristics**

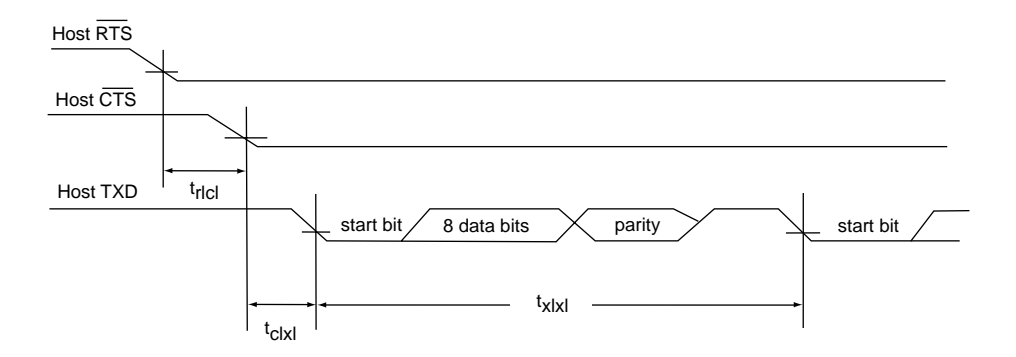

**Figure 4-2. Serial I/O Timing, Host Transmit**

<span id="page-48-0"></span>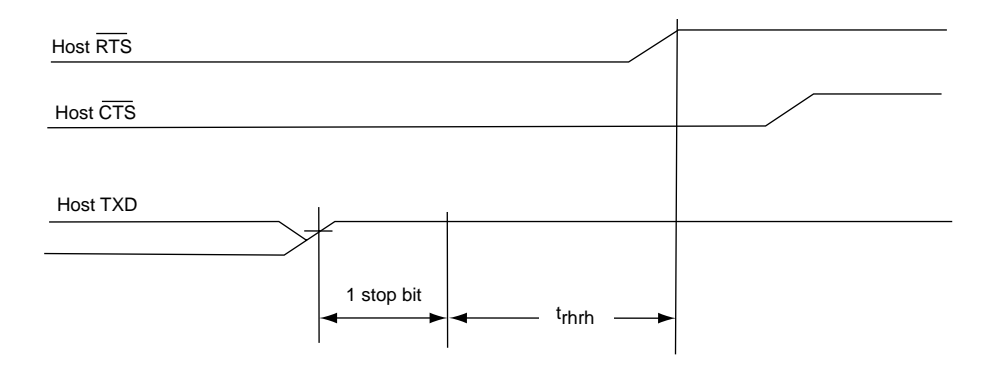

<span id="page-48-1"></span>**Figure 4-3. Serial I/O Timing, Host Transmit**

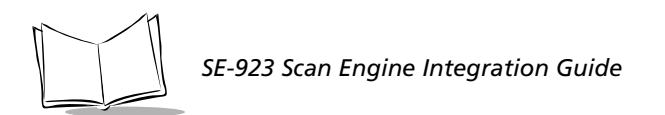

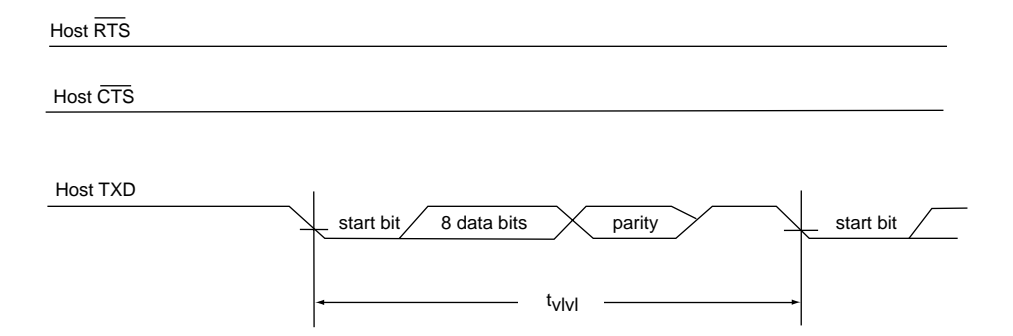

<span id="page-49-0"></span>**Figure 4-4. Serial I/O Timing, Decoder Transmit**

<span id="page-49-1"></span>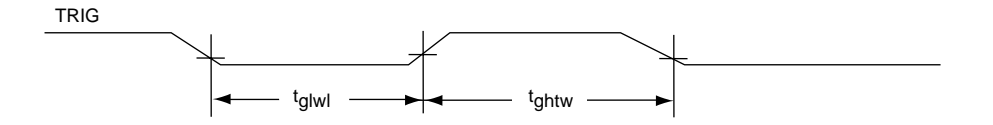

**Figure 4-5. Hardware Trigger Timing**

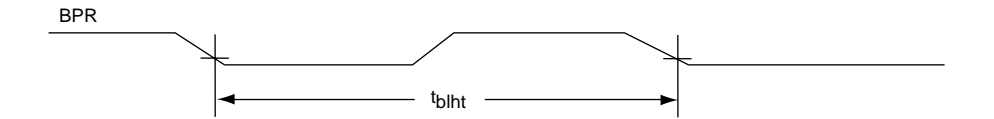

**Figure 4-6. Beeper Timing** 

<span id="page-50-0"></span>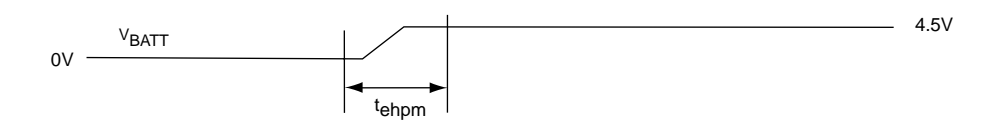

**Figure 4-7. VBATT Rise Time** 

<span id="page-50-1"></span>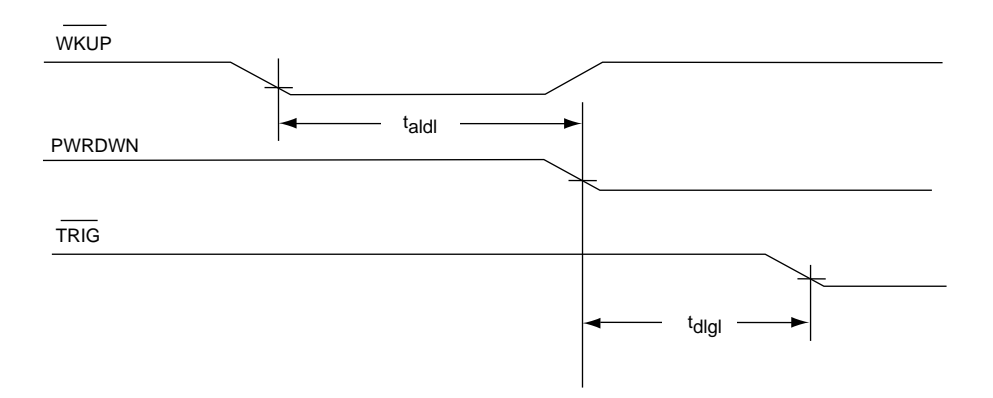

<span id="page-50-2"></span>**Figure 4-8. Wake Up Timing**

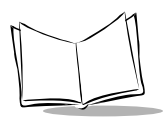

*SE-923 Scan Engine Integration Guide*

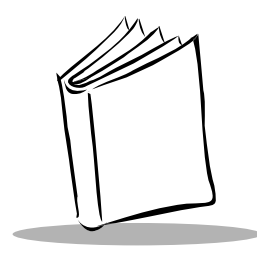

# *Chapter 5 Parameter Menus*

This chapter describes the programmable parameters, provides bar codes for programming, and hexadecimal equivalents for host download programming.

## **Operational Parameters**

The SE-923 is shipped with the default settings shown in [Table 5-1 on page 5-2](#page-53-0). These default values are stored in non-volatile memory and are preserved even when the scanner is powered down.

You can change the default values by:

• Scanning the appropriate bar codes included in this chapter. These new values replace the standard default values in memory. The default parameter values can be recalled by scanning the *[SET ALL DEFAULTS](#page-59-0)* bar code on [page 5-8.](#page-59-0)

or

 $\bullet$  Downloading data through the scan engine's serial port. Hexadecimal parameter numbers are shown in this chapter below the parameter title, and options are shown in parenthesis beneath the accompanying bar codes. Detailed instructions for changing parameters using this method are found in Chapter 6, *[Simple Serial](#page-156-0)  [Interface](#page-156-0)*.

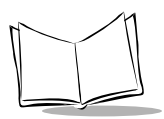

[Table 5-1](#page-53-0) lists the defaults for all parameters. If you wish to change any option, scan the appropriate bar code(s).

<span id="page-53-0"></span>

| Parameter                                                                                   | Parameter<br>Number | Default            | Page<br>Number |  |  |
|---------------------------------------------------------------------------------------------|---------------------|--------------------|----------------|--|--|
| Set Default Parameter                                                                       |                     | All Defaults       | $5 - 8$        |  |  |
| Beeper Tone                                                                                 | 0x91                | Medium Frequency   | $5-9$          |  |  |
| Laser On Time                                                                               | 0x88                | 3.0 <sub>sec</sub> | $5-10$         |  |  |
| Aim Duration                                                                                | 0xED                | 0.0 <sub>sec</sub> | $5 - 11$       |  |  |
| Power Mode                                                                                  | 0x80                | Low Power          | $5 - 12$       |  |  |
| Trigger Mode                                                                                | 0x8A                | Level              | $5 - 13$       |  |  |
| Time-out Between Same Symbol                                                                | 0x89                | 1.0 <sub>sec</sub> | $5 - 15$       |  |  |
| Beep After Good Decode                                                                      | 0x38                | Enable             | $5-16$         |  |  |
| Transmit "No Read" Message                                                                  | 0x5E                | Disable            | $5 - 17$       |  |  |
| Parameter Scanning                                                                          | 0xEC                | Enable             | $5 - 18$       |  |  |
| Linear Code Type Security Levels                                                            | 0x4E                | $\mathbf{1}$       | $5-19$         |  |  |
| Bi-directional Redundancy                                                                   | 0x43                | Disable            | $5 - 22$       |  |  |
| <b>UPC/EAN</b>                                                                              |                     |                    |                |  |  |
| UPC-A                                                                                       | 0x01                | Enable             | $5 - 23$       |  |  |
| $UPC-E$                                                                                     | 0x02                | Enable             | $5 - 24$       |  |  |
| UPC-E1                                                                                      | 0x0C                | Disable            | $5 - 25$       |  |  |
| EAN-8                                                                                       | 0x04                | Enable             | $5 - 26$       |  |  |
| <b>EAN-13</b>                                                                               | 0x03                | Enable             | $5 - 27$       |  |  |
| *See Table 6-9 on page 6-25 for formatting of any parameter whose number is 256 or greater. |                     |                    |                |  |  |

**Table 5-1. Default Table** 

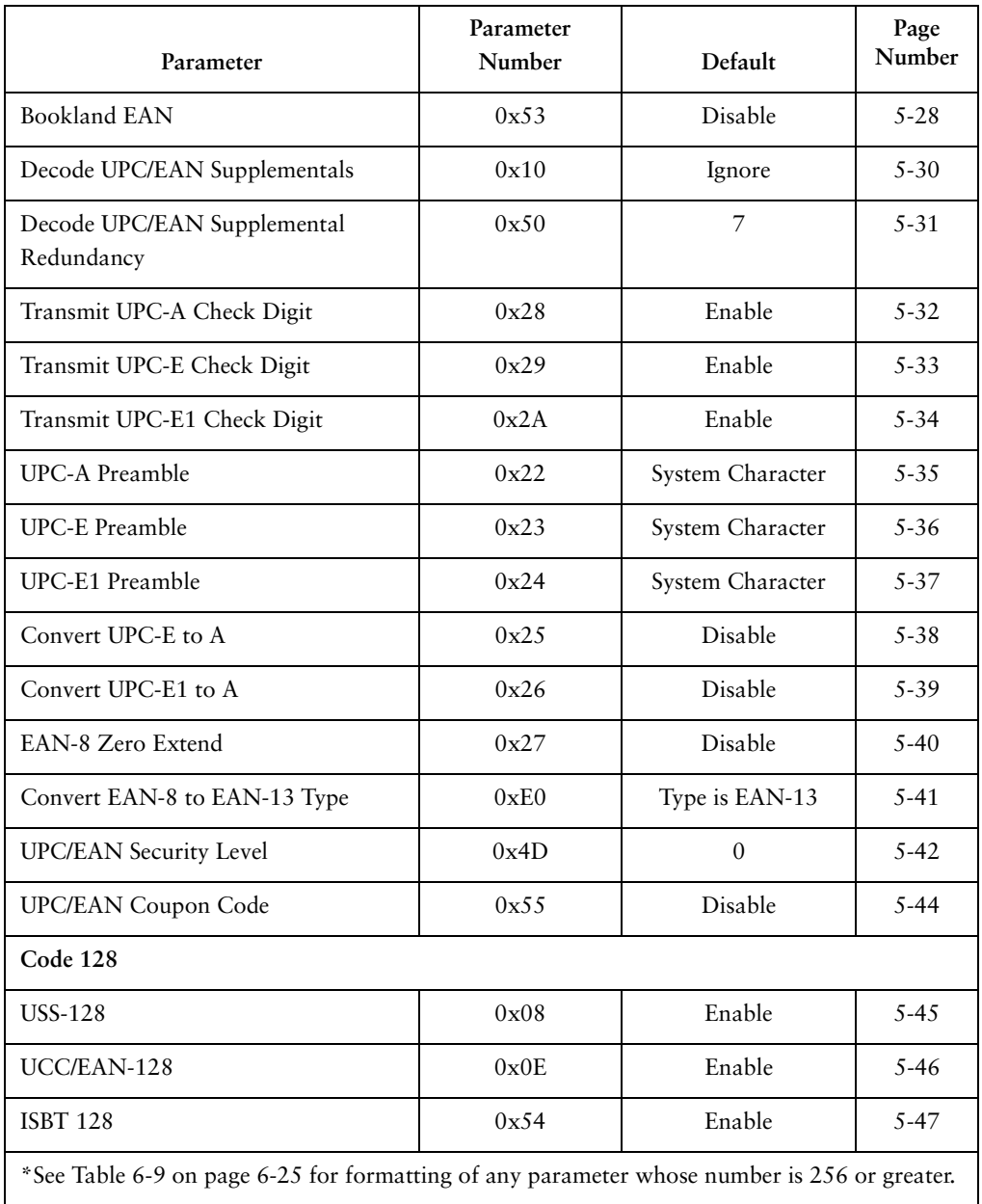

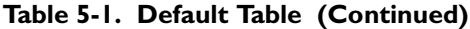

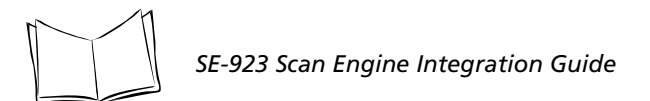

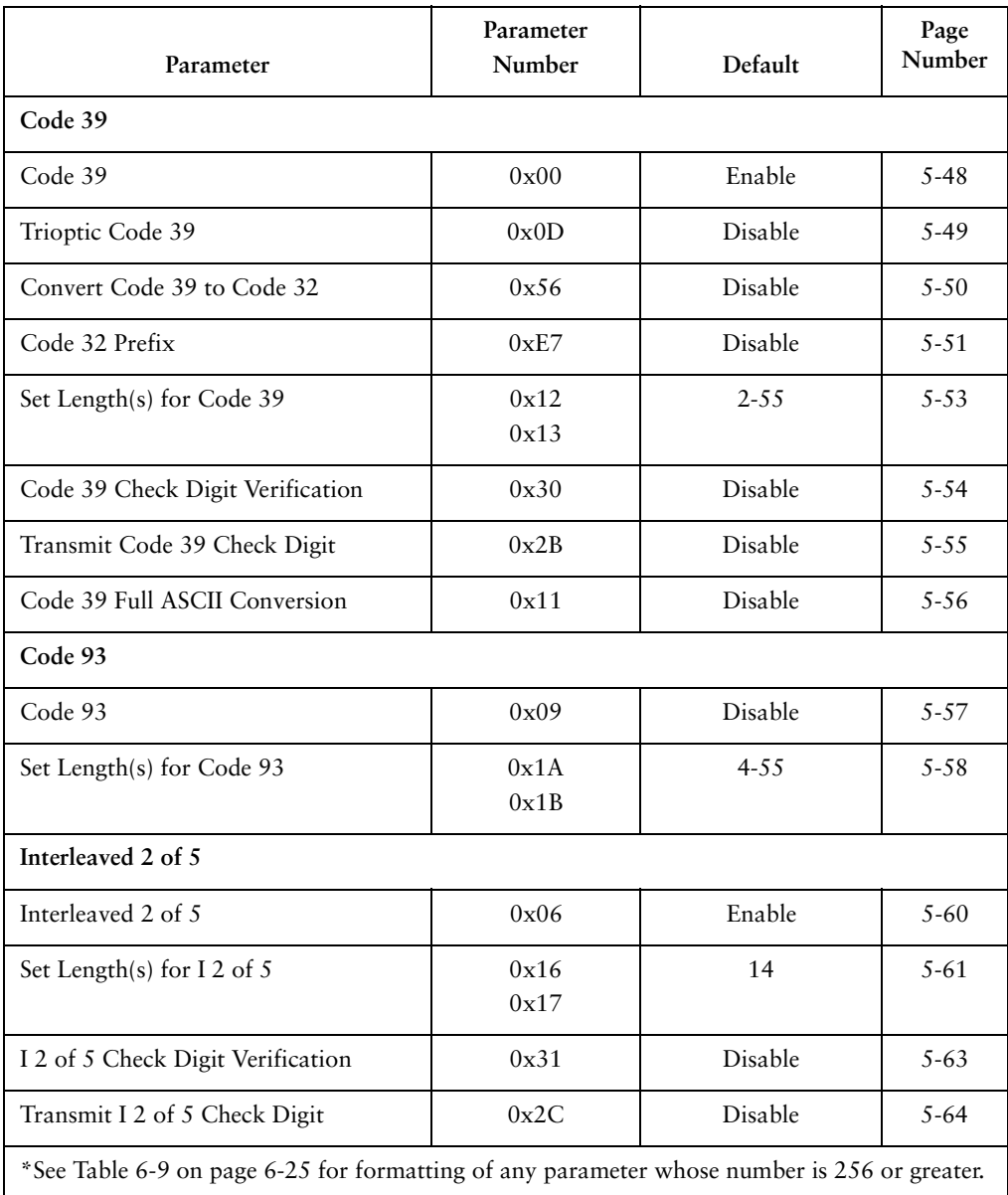

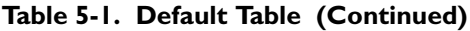

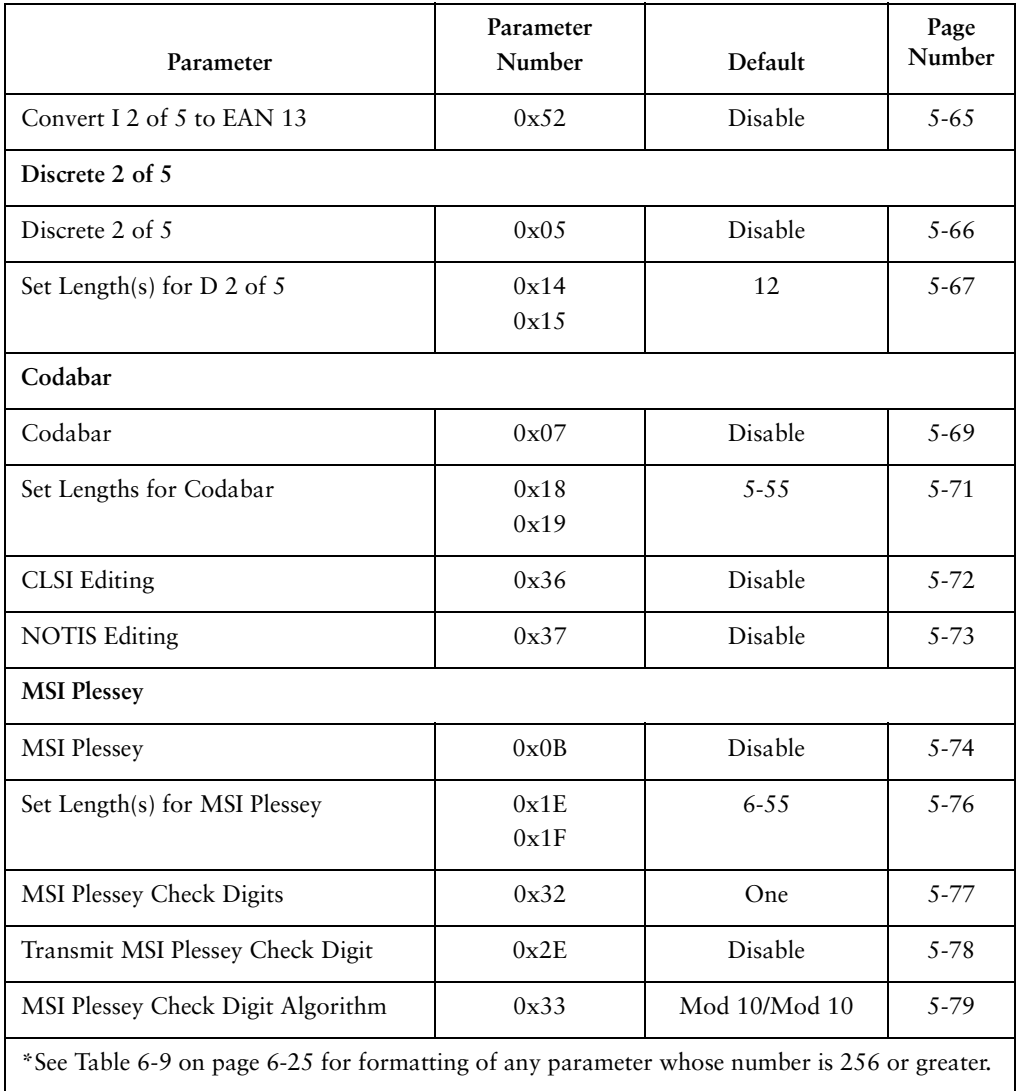

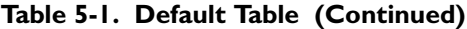

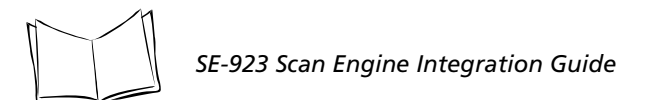

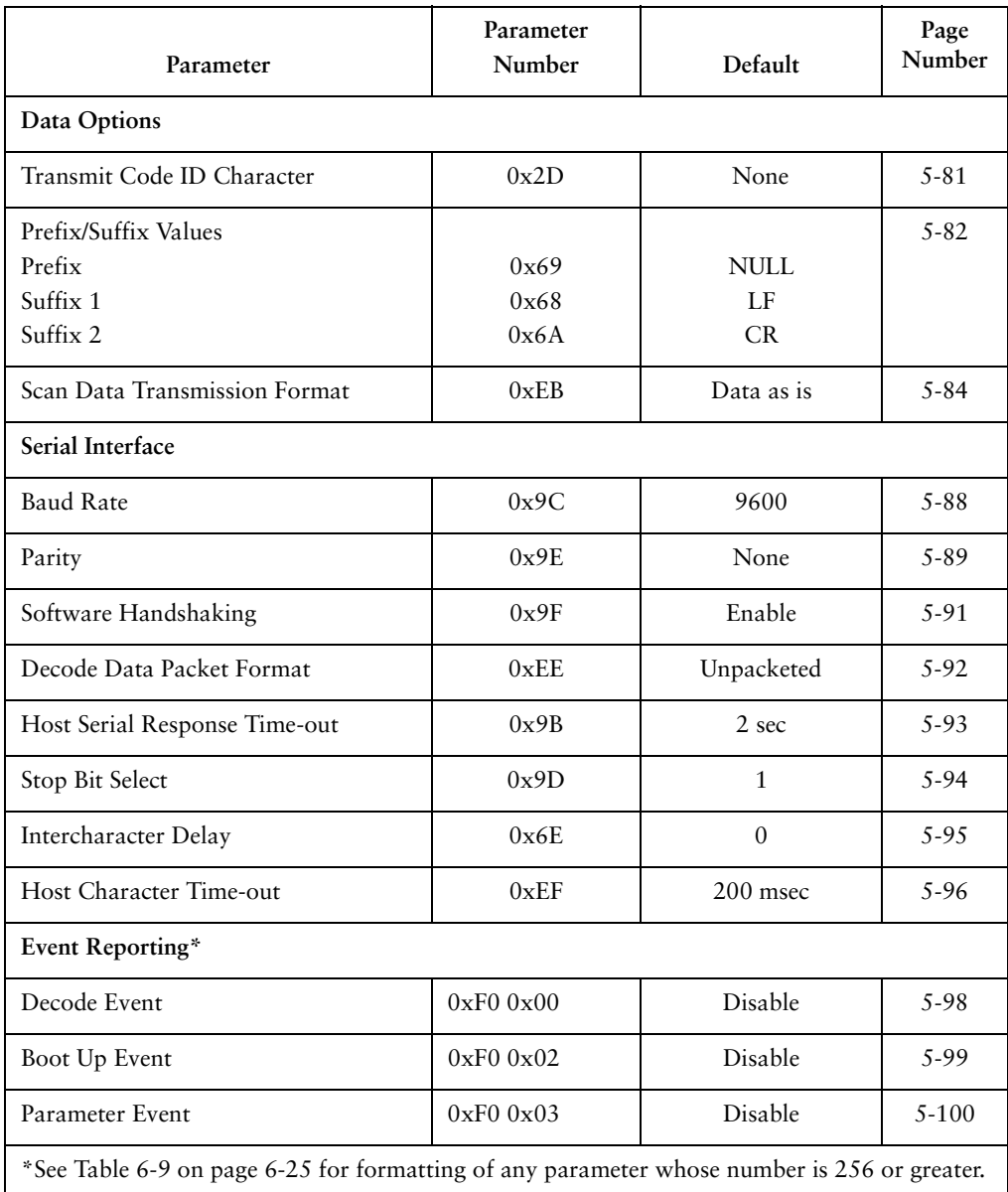

#### **Table 5-1. Default Table (Continued)**

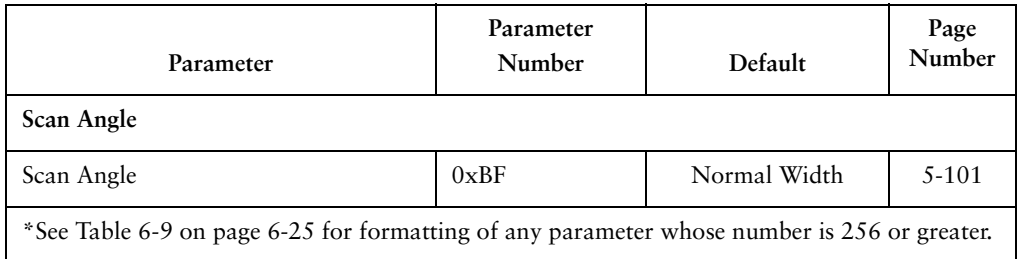

#### **Table 5-1. Default Table (Continued)**

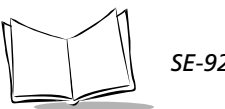

## **Set Default Parameter**

Scanning this bar code returns all parameters to the values listed in [Table 5-1 on page 5-2.](#page-53-0)

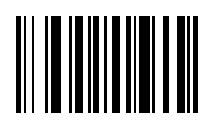

<span id="page-59-0"></span>**SET ALL DEFAULTS**

## **Beeper Tone**

### *Parameter # 0x91*

To select a decode beep frequency (tone), scan the appropriate bar code.

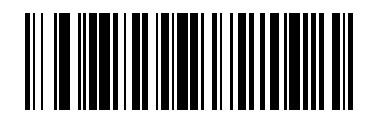

**LOW FREQUENCY** 

**(0x02)**

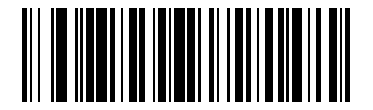

**MEDIUM FREQUENCY**

**(0x01)**

<span id="page-60-0"></span>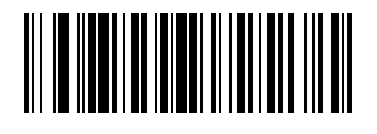

**HIGH FREQUENCY**

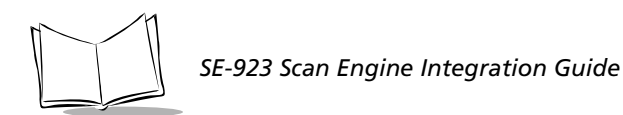

## **Laser On Time**

### <span id="page-61-0"></span>*Parameter # 0x88*

This parameter sets the maximum time decode processing continues during a scan attempt. It is programmable in 0.1 second increments from 0.5 to 9.9 seconds.

<span id="page-61-1"></span>To set a Laser On Time, scan the bar code below. Next scan two numeric bar codes beginning on [page 5-102](#page-153-0) that correspond to the desired on time. Times less than 1.0 second must have a leading zero. For example, to set an on time of 0.5 seconds, scan the bar code below, then scan the "0" and "5" bar codes. If you make an error, or wish to change your selection, scan the *[CANCEL](#page-155-0)* bar code on [5-104.](#page-155-0)

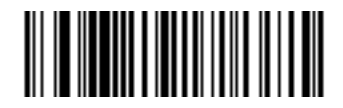

**LASER ON TIME**

## <span id="page-62-0"></span>**Aim Duration**

### *Parameter # 0xED*

When a scanner with an aim mode (see [Table 6-10 on page 6-27](#page-182-0)) is triggered either by a trigger pull, or a *[START\\_DECODE](#page-187-0)* command, this parameter sets the duration the aiming pattern is seen before a a scan attempt begins. It does not apply to the aim signal or the *AIM* ON command. It is programmable in 0.1 second increments from 0.0 to 9.9 seconds. No aim pattern is visible when the value is 0.0. For more information on the use of this parameter, see the *AIM* ON command on [6-7](#page-162-0).

To set an aim duration, scan the bar code below. Next scan two numeric bar codes beginning on [page 5-102](#page-153-0) that correspond to the desired aim duration. Times less that 1.0 second must have a leading zero. For example, to set an aim duration of 0.5 seconds, scan the bar code below, then scan the "0" and "5" bar codes. If you make an error, or wish to change your selection, scan the *[CANCEL](#page-155-0)* bar code on [5-104](#page-155-0).

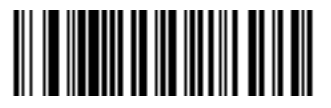

#### **AIM DURATION**

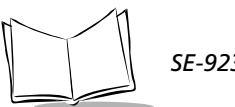

### **Power Mode**

### *Parameter # 0x80*

This parameter determines whether or not power remains on after a decode attempt. When in Low Power mode, the scanner enters into a low power consumption mode whenever possible, provided all WAKEUP signals have been released. See *[Power Management](#page-19-0)* on page [1-4](#page-19-0). When in Continuous On mode, power remains on after each decode attempt.

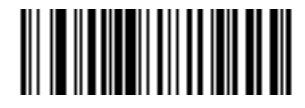

**CONTINUOUS ON**

**(0x00)**

<span id="page-63-0"></span>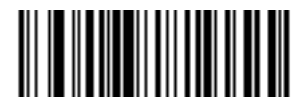

**LOW POWER**

**(0x01)**

## **Triggering Modes**

### <span id="page-64-0"></span>*Parameter # 0x8A*

Choose one of the options below to trigger the scan engine. Bar codes and option numbers are on the following page.

- Level A trigger pull activates the laser and decode processing. The laser remains on, and decode processing continues until a trigger release, a valid decode, or the Laser On Time-out is reached.
- Pulse A trigger pull activates the laser and decode processing. The laser remains on and decode processing continues until a valid decode, or the Laser On Time-out is reached.
- Continuous The laser is always on and decoding.
- Blinking This trigger mode is used for triggerless ScanStand operation. Scanning range is reduced in this mode. This mode cannot be used with scanners that support an aim mode (see [Table 6-10 on page 6-](#page-182-0) [27](#page-182-0)).
- <span id="page-64-1"></span>Host - Triggering signal comes from a host command. Any actual trigger pull will be interpreted by the scan engine as a Level triggering option.

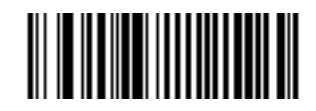

**LEVEL**

**(0X00)**

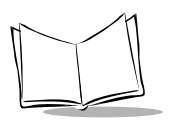

*SE-923 Scan Engine Integration Guide*

## *Triggering Modes (cont'd)*

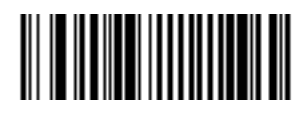

**PULSE**

**(0X02)**

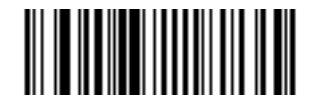

**CONTINUOUS**

**(0X04)**

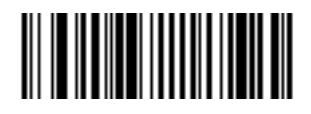

**BLINKING**

**(0X07)**

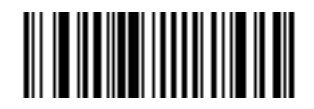

**HOST**

**(0X08)**

## <span id="page-66-0"></span>**Time-out Between Same Symbol**

### *Parameter # 0x89*

When in Continuous triggering mode, this parameter sets the minimum time that must elapse before the scanner decodes a second bar code which is identical to one which has just been decoded. This reduces the risk of accidently scanning the same symbol twice. It is programmable in 0.1 second increments from 0.0 to 9.9 seconds.

To set a time-out between same symbol, scan the bar code below. Next scan two numeric bar codes beginning on [page 5-102](#page-153-0) that correspond to the desired time-out. Times less than 1.0 second must have a leading zero. For example, to set a time-out of 0.5 seconds, scan the bar code below, then scan the "0" and "5" bar codes. If you make an error, or wish to change your selection, scan the *[CANCEL](#page-155-0)* bar code on [5-104.](#page-155-0)

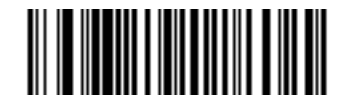

#### **TIME-OUT BETWEEN SAME SYMBOL**

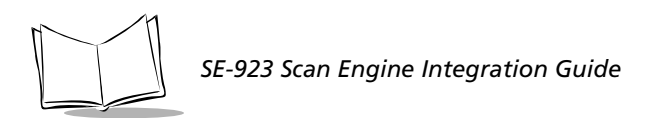

## **Beep After Good Decode**

### *Parameter # 0x38*

<span id="page-67-0"></span>Scan this symbol if you want the unit to beep after a good decode.

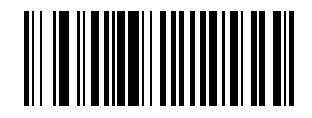

#### **BEEP AFTER GOOD DECODE**

**(0x01)**

Scan this symbol if you want the unit not to beep after a good decode. The beeper still operates during parameter menu scanning and indicates error conditions.

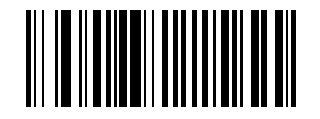

#### **DO NOT BEEP AFTER GOOD DECODE**

## **Transmit "No Read" Message**

### *Parameter # 0x5E*

When enabled, if a symbol does not decode, "NR" is transmitted. Any prefix or suffixes which have been enabled are appended around this message.

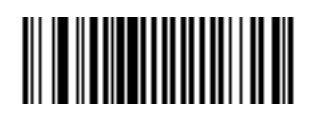

#### **ENABLE NO READ**

**(0x01)**

<span id="page-68-0"></span>When disabled, if a symbol does not read, nothing is sent to the host.

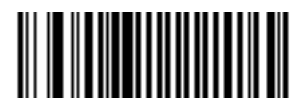

**DISABLE NO READ**

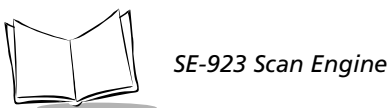

## <span id="page-69-0"></span>**Parameter Scanning**

### *Parameter # 0xEC*

To disable decoding of parameter bar codes, scan the bar code below. Note that the Set Defaults parameter bar code will still be decoded. To enable decoding of parameter bar codes, either scan *[ENABLE PARAMETER SCANNING](#page-69-1)*, *[SET ALL DEFAULTS](#page-59-0)* or set this parameter to 0x01 via a serial command.

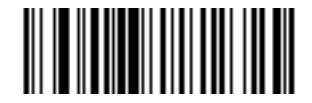

#### <span id="page-69-1"></span>**ENABLE PARAMETER SCANNING**

**(0x01)**

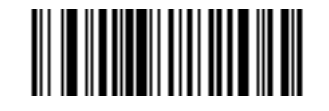

#### **DISABLE PARAMETER SCANNING**

## **Linear Code Type Security Level**

#### *Parameter # 0x4E*

**Note:** *Does not apply to Code 128.*

The SE-923 offers four levels of decode security for linear code types (e.g. Code 39, Interleaved 2 of 5). Higher security levels are selected for decreasing levels of bar code quality. As security levels increase, the scanner's aggressiveness decreases.

Select the security level appropriate for your bar code quality.

#### *Linear Security Level 1*

The following code types must be successfully read twice before being decoded:

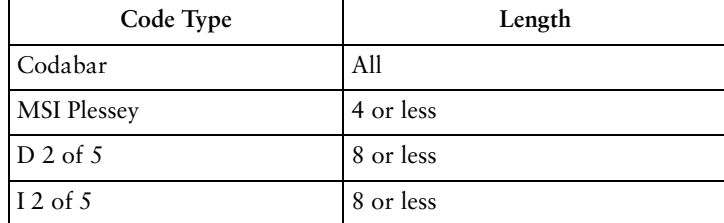

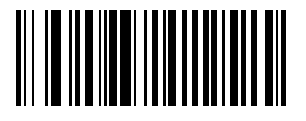

#### <span id="page-70-0"></span>**LINEAR SECURITY LEVEL 1**

**(0x01)**

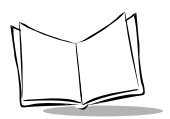

*SE-923 Scan Engine Integration Guide*

### *Linear Security Level 2*

The following code types must be successfully read twice before being decoded:

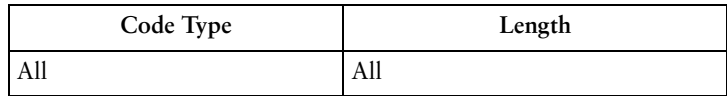

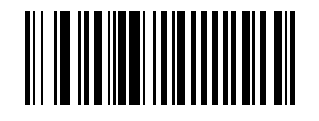

**LINEAR SECURITY LEVEL 2**

**(0x02)**

### *Linear Security Level 3*

Code types other than the following must be successfully read twice before being decoded. The following codes must be read three times:

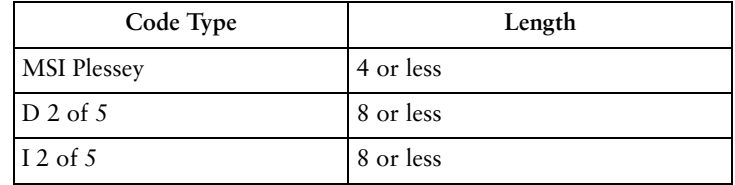

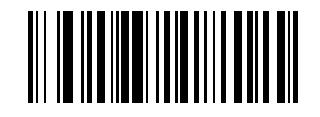

**LINEAR SECURITY LEVEL 3**

**(0x03)**
## *Linear Security Level 4*

The following code types must be successfully read three times before being decoded:

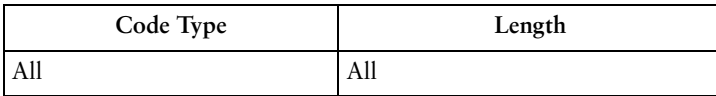

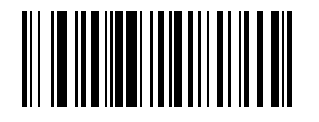

#### **LINEAR SECURITY LEVEL 4**

**(0x04)**

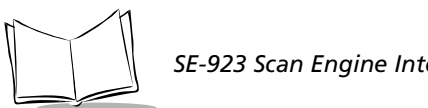

# **Bi-directional Redundancy**

## *Parameter # 0x43*

This parameter is only valid when a *[Linear Code Type Security Level](#page-70-0)* has been enabled (see [page 5-19](#page-70-1)). When this parameter is enabled, a bar code must be successfully scanned in both directions (forward and reverse) before being decoded.

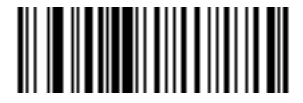

#### **ENABLE BI-DIRECTIONAL REDUNDANCY**

**(0x01)**

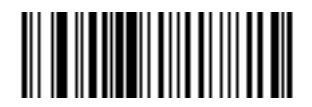

**DISABLE BI-DIRECTIONAL REDUNDANCY**

# **UPC/EAN**

## *Enable/Disable UPC-A*

### *Parameter # 0x01*

To enable or disable UPC-A, scan the appropriate bar code below.

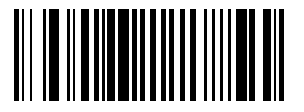

#### **ENABLE UPC-A**

**(0x01)**

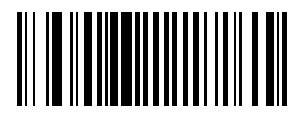

**DISABLE UPC-A**

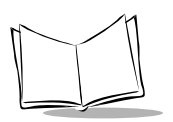

# *Enable/Disable UPC-E*

## *Parameter # 0x02*

To enable or disable UPC-E, scan the appropriate bar code below.

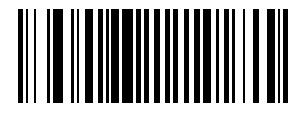

**ENABLE UPC-E**

**(0x01)**

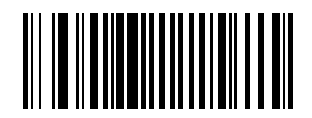

**DISABLE UPC-E**

## *Enable/Disable UPC-E1*

## *Parameter # 0x0C*

To enable or disable UPC-E1, scan the appropriate bar code below.

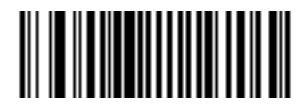

**ENABLE UPC-E1**

**(0x01)**

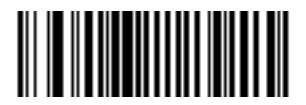

**DISABLE UPC-E1**

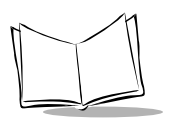

## *Enable/Disable EAN-8*

### *Parameter # 0x04*

To enable or disable EAN-8, scan the appropriate bar code below.

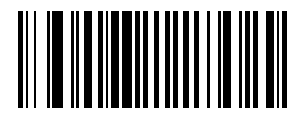

**ENABLE EAN-8**

**(0x01)**

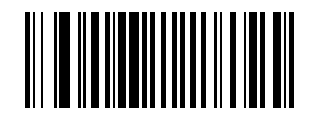

**DISABLE EAN-8**

## *Enable/Disable EAN-13*

### *Parameter # 0x03*

To enable or disable EAN-13, scan the appropriate bar code below.

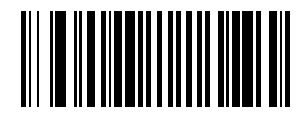

**ENABLE EAN-13**

**(0x01)**

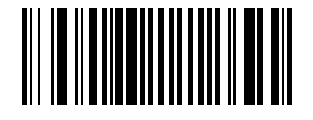

**DISABLE EAN-13**

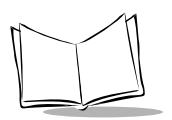

## *Enable/Disable Bookland EAN*

## *Parameter # 0x53*

To enable or disable EAN Bookland, scan the appropriate bar code below.

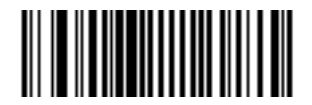

**ENABLE BOOKLAND EAN** 

**(0x01)**

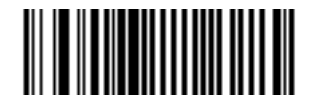

**DISABLE BOOKLAND EAN**

## *Decode UPC/EAN Supplementals*

## *Parameter # 0x10*

Supplementals are additionally appended characters (2 or 5) according to specific code format conventions (e.g., UPC  $A+2$ , UPC  $E+2$ ,  $EAN 8+2$ ). Three options are available.

- <sup>ç</sup> If UPC/EAN with supplemental characters is selected, UPC/EAN symbols without supplemental characters are not decoded.
- $\bullet$  If UPC/EAN without supplemental characters is selected, and the SE-923 is presented with a UPC/EAN plus supplemental symbol, the UPC/EAN is decoded and the supplemental characters ignored.
- <sup>ç</sup> An autodiscriminate option is also available. If this option is selected, scan *[Decode](#page-82-0)  [UPC/EAN Supplemental Redundancy](#page-82-0)* on [page 5-31](#page-82-0), then select a value from the numeric bar codes beginning on [page 5-102.](#page-153-0) A value of 5 or more is recommended.

**Note:** *In order to minimize the risk of invalid data transmission, we recommend that you select whether to read or ignore supplemental characters.*

Select the desired option by scanning one of the bar codes on the following page.

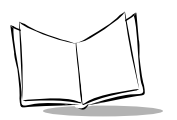

# *Decode UPC/EAN Supplementals (cont'd)*

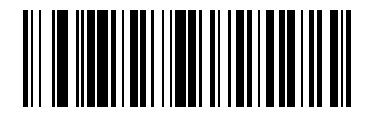

**DECODE UPC/EAN WITH SUPPLEMENTALS**

**(0x01)**

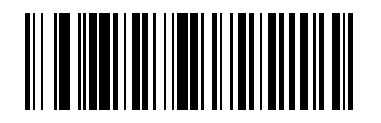

**IGNORE UPC/EAN WITH SUPPLEMENTALS**

**(0x00)**

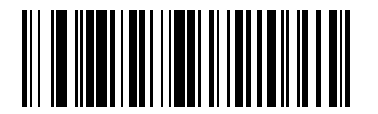

**AUTODISCRIMINATE UPC/EAN SUPPLEMENTALS**

## <span id="page-82-0"></span>*Decode UPC/EAN Supplemental Redundancy*

## *Parameter # 0x50*

With *Autodiscriminate UPC/EAN Supplementals* selected, this option adjusts the number of times a symbol without supplementals will be decoded before transmission. The range is from 2 to 20 times. Five or above is recommended when decoding a mix of UPC/EAN symbols with and without supplementals, and the autodiscriminate option is selected.

Scan the bar code below to select a decode redundancy value. Next scan two numeric bar codes beginning on [page 5-102.](#page-153-1) Single digit numbers must have a leading zero. If you make an error, or wish to change your selection, scan the *[CANCEL](#page-155-0)* bar code on [page 5-104](#page-155-0).

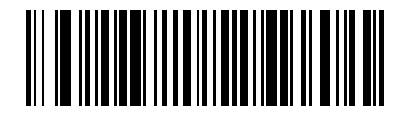

**DECODE UPC/EAN SUPPLEMENTAL REDUNDANCY**

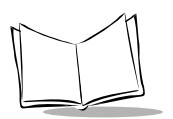

# *Transmit UPC-A Check Digit*

### *Parameter # 0x28*

Scan the appropriate bar code below to transmit the symbol with or without the UPC-A check digit.

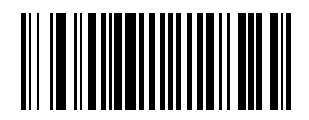

#### **TRANSMIT UPC-A CHECK DIGIT**

**(0x01)**

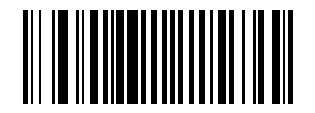

**DO NOT TRANSMIT UPC-A CHECK DIGIT**

## *Transmit UPC-E Check Digit*

### *Parameter # 0x29*

Scan the appropriate bar code below to transmit the symbol with or without the UPC-E check digit.

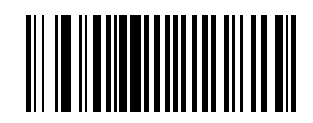

#### **TRANSMIT UPC-E CHECK DIGIT**

**(0x01)**

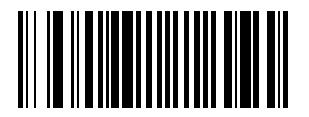

#### **DO NOT TRANSMIT UPC-E CHECK DIGIT**

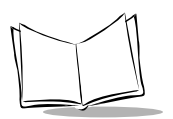

# *Transmit UPC-E1 Check Digit*

## *Parameter # 0x2A*

Scan the appropriate bar code below to transmit the symbol with or without the UPC-E1 check digit.

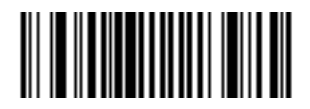

#### **TRANSMIT UPC-E1 CHECK DIGIT**

**(0x01)**

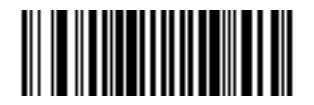

**DO NOT TRANSMIT UPC-E1 CHECK DIGIT**

## *UPC-A Preamble*

## *Parameter # 0x22*

Three options are given for lead-in characters for UPC-A symbols transmitted to the host device: transmit system character only, transmit system character and country code ("0" for USA), and no preamble transmitted. The lead-in characters are considered part of the symbol.

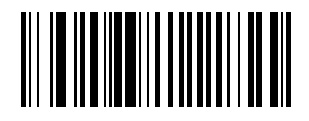

**NO PREAMBLE (<DATA>)**

**(0x00)**

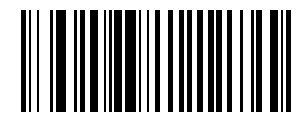

#### **SYSTEM CHARACTER**

**(<SYSTEM CHARACTER> <DATA>)**

**(0x01)**

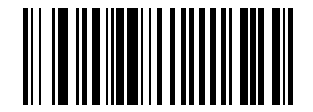

#### **SYSTEM CHARACTER & COUNTRY CODE**

**(< COUNTRY CODE> <SYSTEM CHARACTER> <DATA>)**

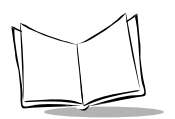

## *UPC-E Preamble*

## *Parameter # 0x23*

Three options are given for lead-in characters for UPC-E symbols transmitted to the host device: transmit system character only, transmit system character and country code ("0" for USA), and no preamble transmitted. The lead-in characters are considered part of the symbol.

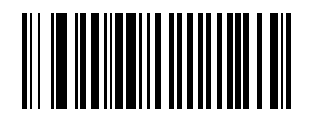

**NO PREAMBLE (<DATA>)**

**(0x00)**

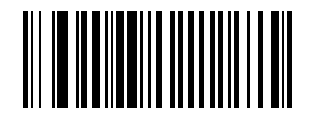

#### **SYSTEM CHARACTER**

**(<SYSTEM CHARACTER> <DATA>)**

**(0x01)**

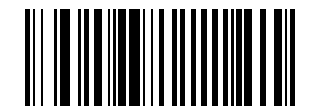

#### **SYSTEM CHARACTER & COUNTRY CODE**

**(< COUNTRY CODE> <SYSTEM CHARACTER> <DATA>)**

## *UPC-E1 Preamble*

### *Parameter # 0x24*

Three options are given for lead-in characters for UPC-E1 symbols transmitted to the host device: transmit system character only, transmit system character and country code ("0" for USA), and no preamble transmitted. The lead-in characters are considered part of the symbol.

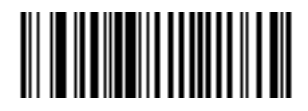

**NO PREAMBLE (<DATA>)**

**(0x00)**

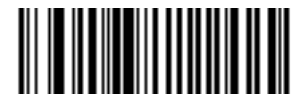

#### **SYSTEM CHARACTER**

**(<SYSTEM CHARACTER> <DATA>)**

**(0x01)**

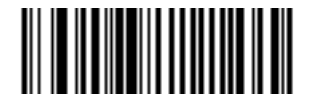

#### **SYSTEM CHARACTER & COUNTRY CODE**

**(< COUNTRY CODE> <SYSTEM CHARACTER> <DATA>)**

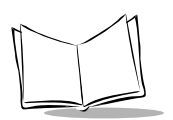

# *Convert UPC-E to UPC-A*

## *Parameter # 0x25*

This parameter converts UPC-E (zero suppressed) decoded data to UPC-A format before transmission. After conversion, data follows UPC-A format and is affected by UPC-A programming selections (e.g., Preamble, Check Digit).

Scanning **DO NOT CONVERT UPC-E TO UPC-A** allows you to transmit UPC-E (zero suppressed) decoded data.

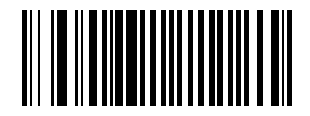

**CONVERT UPC-E TO UPC-A (ENABLE)**

**(0x01)**

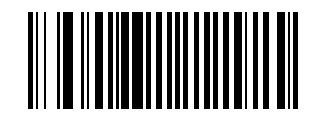

**DO NOT CONVERT UPC-E TO UPC-A (DISABLE)**

## *Convert UPC-E1 to UPC-A*

## *Parameter # 0x26*

This parameter converts UPC-E1 (zero suppressed) decoded data to UPC-A format before transmission. After conversion, data follows UPC-A format and is affected by UPC-A programming selections (e.g., Preamble, Check Digit).

Scanning **DO NOT CONVERT UPC-E1 TO UPC-A** allows you to transmit UPC-E1 (zero suppressed) decoded data.

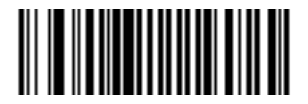

**CONVERT UPC-E1 TO UPC-A (ENABLE)**

**(0x01)**

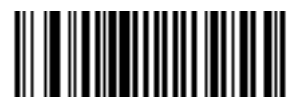

**DO NOT CONVERT UPC-E1 TO UPC-A (DISABLE)**

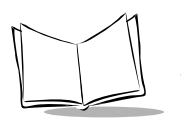

## *EAN Zero Extend*

### *Parameter # 0x27*

When this parameter is enabled, five leading zeros are added to decoded EAN-8 symbols to make them compatible in format to EAN-13 symbols.

Disabling this parameter returns EAN-8 symbols to their normal format.

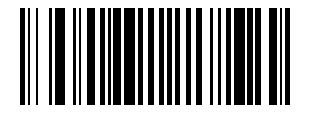

#### **ENABLE EAN ZERO EXTEND**

**(0x01)**

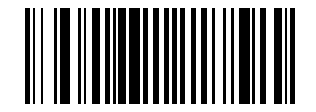

**DISABLE EAN ZERO EXTEND**

## *Convert EAN-8 to EAN-13 Type*

### *Parameter # 0xE0*

When EAN Zero Extend is enabled, this parameter gives you the option of labeling the extended symbol as either an EAN-13 bar code, or an EAN-8 bar code. This affects *[Transmit](#page-131-0)  [Code ID Character](#page-131-0)* and *[DECODE\\_DATA](#page-170-0)* message.

When EAN Zero Extend is disabled, this parameter has no effect on bar code data.

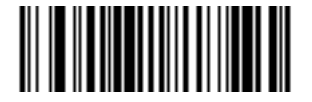

#### **TYPE IS EAN-13**

**(0x00)**

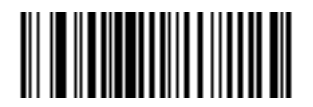

#### **TYPE IS EAN-8**

**(0x01)**

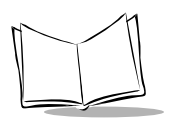

# *UPC/EAN Security Level*

## *Parameter # 0x4D*

The SE-923 offers four levels of decode security for UPC/EAN bar codes. Increasing levels of security are provided for decreasing levels of bar code quality. There is an inverse relationship between security and scanner aggressiveness, so be sure to choose only that level of security necessary for any given application.

### **UPC/EAN Security Level 0**

This is the default setting which allows the scanner to operate in its most aggressive state, while providing sufficient security in decoding "in-spec" UPC/EAN bar codes.

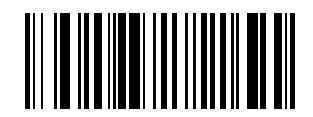

#### **UPC/EAN SECURITY LEVEL 0**

**(0x00)**

### **UPC/EAN Security Level 1**

As bar code quality levels diminish, certain characters become prone to mis-decodes before others (i.e., 1, 2, 7, 8). If you are experiencing mis-decodes of poorly printed bar codes, and the mis-decodes are limited to these characters, select this security level.

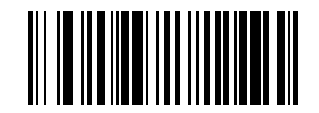

**UPC/EAN SECURITY LEVEL 1**

**(0x01)**

### **UPC/EAN Security Level 2**

If you are experiencing mis-decodes of poorly printed bar codes, and the mis-decodes are not limited to characters 1, 2, 7, and 8, select this security level.

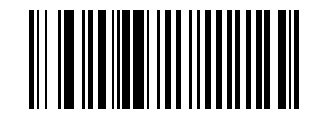

#### **UPC/EAN SECURITY LEVEL 2**

**(0x02)**

### **UPC/EAN Security Level 3**

If you have tried Security Level 2, and are still experiencing misdecodes, select this security level. Be advised, selecting this option is an extreme measure against mis-decoding severely out of spec bar codes. Selection of this level of security significantly impairs the decoding ability of the scanner. If this level of security is necessary, you should try to improve the quality of your bar codes.

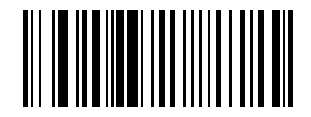

#### **UPC/EAN SECURITY LEVEL 3**

**(0x03)**

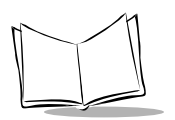

## *UPC/EAN Coupon Code*

### *Parameter # 0x55*

When enabled, this parameter decodes UPC-A, UPC-A with 2 supplemental characters, UPC-A with 5 supplemental characters, and UPC-A/EAN128 bar codes. Autodiscriminate UPC/EAN Supplementals must be enabled.

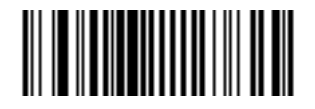

#### **ENABLE UPC/EAN COUPON CODE**

**(0x01)**

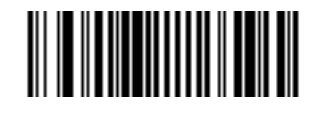

**DISABLE UPC/EAN COUPON CODE**

## **Code 128**

## *Enable/Disable USS-128*

### *Parameter # 0x08*

To enable or disable Code 128, scan the appropriate bar code below.

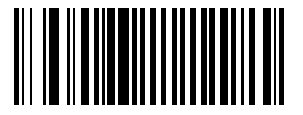

**ENABLE USS-128**

**(0x01)**

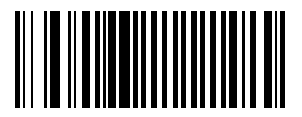

**DISABLE USS-128**

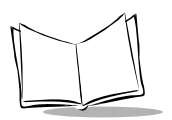

## *Enable/Disable UCC/EAN-128*

## *Parameter # 0x0E*

To enable or disable UCC/EAN-128, scan the appropriate bar code below. (See *[Appendix B,](#page-212-0)  [Miscellaneous Code Information](#page-212-0)* for details on *[UCC/EAN-128](#page-212-1)*.)

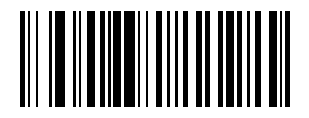

**ENABLE UCC/EAN-128**

**(0x01)**

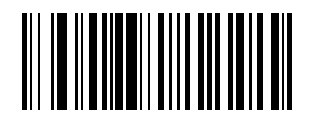

**DISABLE UCC/EAN-128**

## *Enable/Disable ISBT 128*

### *Parameter # 0x54*

To enable or disable ISBT 128, scan the appropriate bar code below.

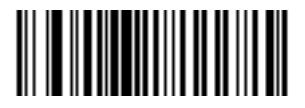

**ENABLE ISBT 128**

**(0x01)**

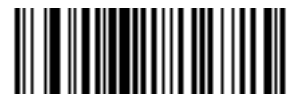

**DISABLE ISBT 128**

**(0x00)**

## *Lengths for Code 128*

No length setting is required for Code 128. The default setting is Any Length.

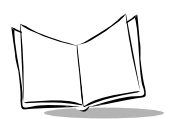

# **Code 39**

## *Enable/Disable Code 39*

## *Parameter # 0x00*

To enable or disable Code 39, scan the appropriate bar code below.

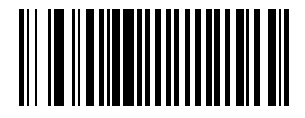

**ENABLE CODE 39**

**(0x01)**

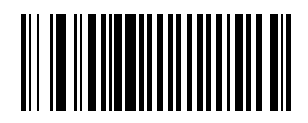

**DISABLE CODE 39**

## *Enable/Disable Trioptic Code 39*

### *Parameter # 0x0D*

Trioptic Code 39 symbols always contain six characters. Trioptic Code 39 and Code 39 Full ASCII should not be enabled simultaneously. To enable or disable Trioptic Code 39, scan the appropriate bar code below.

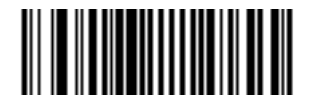

#### **ENABLE TRIOPTIC CODE 39**

**(0x01)**

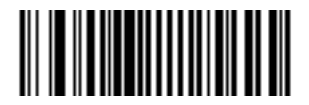

#### **DISABLE TRIOPTIC CODE 39**

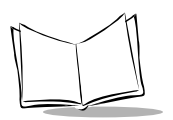

## <span id="page-101-0"></span>*Convert Code 39 to Code 32*

## *Parameter # 0x56*

Scan this symbol if you want to convert Code 39 to Code 32.

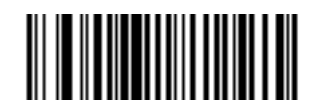

#### **CONVERT CODE 39 TO CODE 32**

**(ENABLE)**

**(0x01)**

**Note:** *Code 39 must be enabled in order for this parameter to function.*

Scan this symbol if you do not want to convert Code 39 to Code 32.

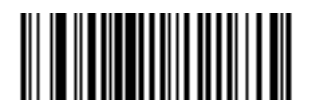

**DO NOT CONVERT CODE 39 TO CODE 32**

**(DISABLE)**

## *Code 32 Prefix*

### *Parameter # 0xE7*

Enable this parameter to add the prefix character "A" to all Code 32 bar codes. *[Convert](#page-101-0)  [Code 39 to Code 32](#page-101-0)* must be enabled for this parameter to function.

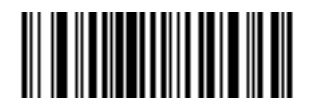

**ENABLE CODE 32 PREFIX**

**(0x01)**

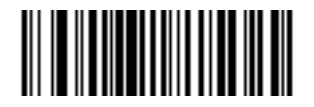

**DISABLE CODE 32 PREFIX**

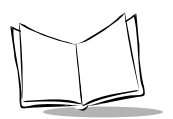

## *Set Lengths for Code 39*

## *Parameter # L1 = 0x12, L2 = 0x13*

Lengths for Code 39 may be set for any length, one or two discrete lengths, or lengths within a specific range. The length of a code refers to the number of characters (i.e., human readable characters), including check digit(s) the code contains. If Code 39 Full ASCII is enabled, **Length Within a Range** or **Any Length** are the preferred options. See [Table B-5 on page B-7](#page-218-0)  for ASCII equivalents. To set lengths via serial commands, see *[Setting Code Lengths Via Serial](#page-217-0)  [Commands](#page-217-0)* on page -6.

**One Discrete Length** - This option allows you to decode only those codes containing a selected length. For example, if you select **Code 39 One Discrete Length**, then scan **1**, **4**, only Code 39 symbols containing 14 characters are decoded. Numeric bar codes begin on [page](#page-153-1)  [5-102.](#page-153-1) If you make an error, or wish to change your selection, scan the *[CANCEL](#page-155-0)* bar code on [page 5-104](#page-155-0).

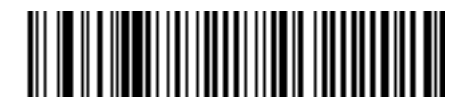

**CODE 39 - ONE DISCRETE LENGTH**

**Two Discrete Lengths** - This option allows you to decode only those codes containing two selected lengths. For example, if you select **Code 39 Two Discrete Lengths**, then scan **0**, **2**, **1**, **4**, only Code 39 symbols containing 2 or 14 characters are decoded. Numeric bar codes begin on [page 5-102.](#page-153-1) If you make an error, or wish to change your selection, scan the *[CANCEL](#page-155-0)* bar code on [page 5-104](#page-155-0).

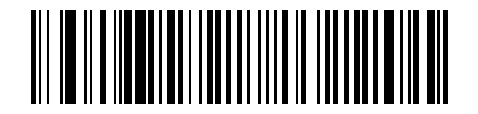

```
CODE 39 - TWO DISCRETE LENGTHS
```
## *Set Lengths for Code 39*

**Length Within Range** - This option allows you to decode a code type within a specified range. For example, to decode Code 39 symbols containing between 4 and 12 characters, first scan **Code 39 Length Within Range**. Then scan **0**, **4**, **1** and **2** (single digit numbers must always be preceded by a leading zero). Numeric bar codes begin on [page 5-102](#page-153-1). If you make an error, or wish to change your selection, scan the *[CANCEL](#page-155-0)* bar code on [page 5-104](#page-155-0).

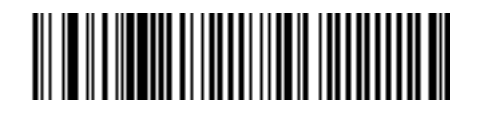

#### **CODE 39 - LENGTH WITHIN RANGE**

**Any Length** - Scanning this option allows you to decode Code 39 symbols containing any number of characters.

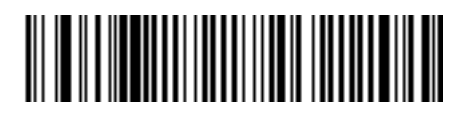

#### **CODE 39 - ANY LENGTH**

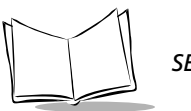

## *Code 39 Check Digit Verification*

## *Parameter # 0x30*

When enabled, this parameter checks the integrity of a Code 39 symbol to ensure it complies with specified algorithms.

Only those Code 39 symbols which include a modulo 43 check digit are decoded when this parameter is enabled.

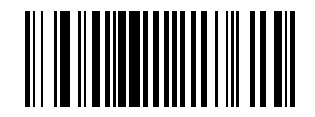

#### **ENABLE CODE 39 CHECK DIGIT**

**(0x01)**

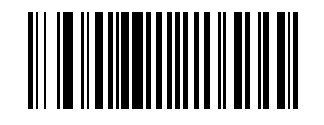

**DISABLE CODE 39 CHECK DIGIT** 

### *Transmit Code 39 Check Digit*

### *Parameter # 0x2B*

Scan this symbol if you want to transmit the check digit with the data.

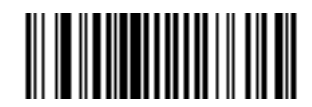

**TRANSMIT CODE 39 CHECK DIGIT (ENABLE)**

**(0x01)**

Scan this symbol if you want to transmit the data without the check digit.

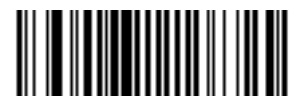

**DO NOT TRANSMIT CODE 39 CHECK DIGIT (DISABLE)**

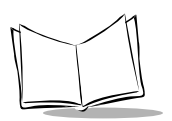

# *Enable/Disable Code 39 Full ASCII*

## *Parameter # 0x11*

To enable or disable Code 39 Full ASCII, scan the appropriate bar code below.

When enabled, the ASCII character set assigns a code to letters, punctuation marks, numerals, and most control keystrokes on the keyboard.

The first 32 codes are non-printable and are assigned to keyboard control characters such as BACKSPACE and RETURN. The other 96 are called printable codes because all but SPACE and DELETE produce visible characters.

Code 39 Full ASCII interprets the bar code special character  $(\$ + \% /)$  preceding a Code 39 character and assigns an ASCII character value to the pair. For example, when Code 39 Full ASCII is enabled and a **+B** is scanned, it is interpreted as **b**, **%J** as **?**, and **\$H** emulates the keystroke **BACKSPACE**. Scanning **ABC\$M** outputs the keystroke equivalent of **ABC ENTER**. Refer to the [Table B-5 on page B-7.](#page-218-0)

Code 39 Full ASCII and Trioptic Code 39 should not be enabled simultaneously.

The scanner does not autodiscriminate between Code 39 and Code 39 Full ASCII.

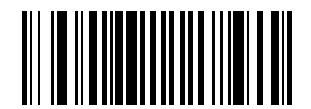

**ENABLE CODE 39 FULL ASCII**

**(0x01)**

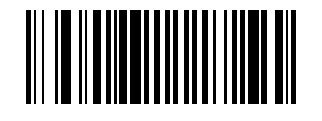

#### **DISABLE CODE 39 FULL ASCII**
# **Code 93**

### *Enable/Disable Code 93*

### *Parameter # 0x09*

To enable or disable Code 93, scan the appropriate bar code below.

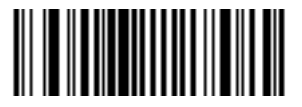

#### **ENABLE CODE 93**

**(0x01)**

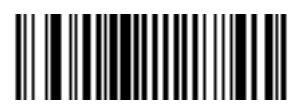

#### **DISABLE CODE 93**

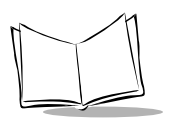

# *Set Lengths for Code 93*

# *Parameter # L1 = 0x1A, L2 = 0x1B*

Lengths for Code 93 may be set for any length, one or two discrete lengths, or lengths within a specific range. The length of a code refers to the number of characters (i.e., human readable characters), including check digit(s) the code contains. See [Table B-5 on page B-](#page-218-0)[7](#page-218-0) for ASCII equivalents. To set lengths via serial commands, see *[Setting Code Lengths Via](#page-217-0)  [Serial Commands](#page-217-0)* on page B-6.

**One Discrete Length** - This option allows you to decode only those codes containing a selected length. For example, if you select **Code 93 One Discrete Length**, then scan **1**, **4**, only Code 93 symbols containing 14 characters are decoded. Numeric bar codes begin on [page](#page-153-0)  [5-102.](#page-153-0) If you make an error, or wish to change your selection, scan the *[CANCEL](#page-155-0)* bar code on [page 5-104](#page-155-0).

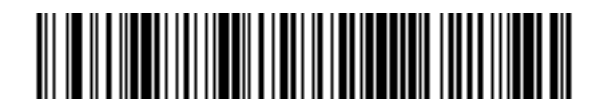

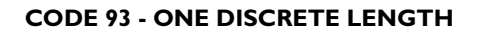

**Two Discrete Lengths** - This option allows you to decode only those codes containing two selected lengths. For example, if you select **Code 93 Two Discrete Lengths**, then scan **0**, **2**, **1**, **4**, only Code 93 symbols containing 2 or 14 characters are decoded. Numeric bar codes begin on [page 5-102.](#page-153-0) If you make an error, or wish to change your selection, scan the *[CANCEL](#page-155-0)* bar code on [page 5-104.](#page-155-0)

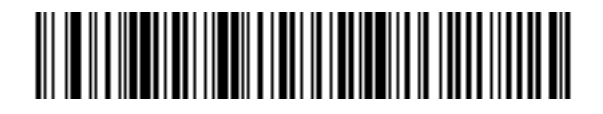

**CODE 93 - TWO DISCRETE LENGTHS**

# *Set Lengths for Code 93*

**Length Within Range** - This option allows you to decode a code type within a specified range. For example, to decode Code 93 symbols containing between 4 and 12 characters, first scan **Code 93 Length Within Range**. Then scan **0**, **4**, **1** and **2** (single digit numbers must always be preceded by a leading zero). Numeric bar codes begin on [page 5-102](#page-153-0). If you make an error, or wish to change your selection, scan the *[CANCEL](#page-155-0)* bar code on [page 5-104](#page-155-0).

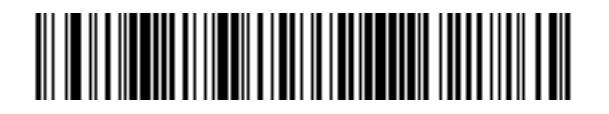

#### **CODE 93 - LENGTH WITHIN RANGE**

**Any Length** - Scanning this option allows you to decode Code 93 symbols containing any number of characters.

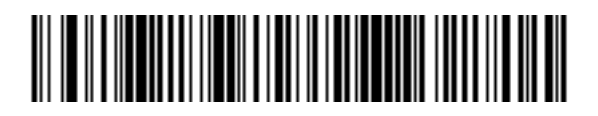

#### **CODE 93 - ANY LENGTH**

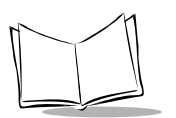

# **Interleaved 2 of 5**

# *Enable/Disable Interleaved 2 of 5*

### *Parameter # 0x06*

To enable or disable Interleaved 2 of 5, scan the appropriate bar code below.

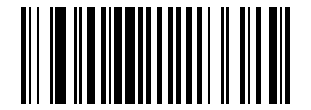

#### **ENABLE INTERLEAVED 2 OF 5**

**(0x01)**

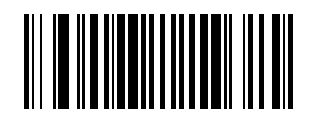

**DISABLE INTERLEAVED 2 OF 5**

### *Set Lengths for Interleaved 2 of 5*

### *Parameter # L1 = 0x16, L2 = 0x17*

Lengths for I 2 of 5 may be set for any length, one or two discrete lengths, or lengths within a specific range. The length of a code refers to the number of characters (i.e., human readable characters) the code contains, and includes check digits. See *[Table B-5 on page B-7](#page-218-0)* for ASCII equivalents. To set lengths via serial commands, see *[Setting Code Lengths Via Serial](#page-217-0)  Commands* [on page B-6.](#page-217-0)

**One Discrete Length** - This option allows you to decode only those codes containing a selected length. For example, if you select **I 2 of 5 One Discrete Length**, then scan **1**, **4**, the only I 2 of 5 symbols decoded are those containing 14 characters. Numeric bar codes begin on [page 5-102.](#page-153-0) If you make an error, or wish to change your selection, scan the *[CANCEL](#page-155-0)* bar code on [page 5-104](#page-155-0).

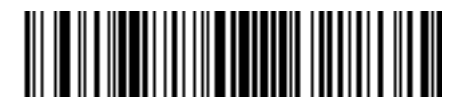

#### **I 2 of 5 - ONE DISCRETE LENGTH**

**Two Discrete Lengths** - This option allows you to decode only those codes containing two selected lengths. For example, if you select **I 2 of 5 Two Discrete Lengths**, then scan **0**, **2**, **1**, **4**, the only I 2 of 5 symbols decoded are those containing 2 or 14 characters. Numeric bar codes begin on [page 5-102](#page-153-0). If you make an error, or wish to change your selection, scan the *[CANCEL](#page-155-0)* bar code on [page 5-104](#page-155-0).

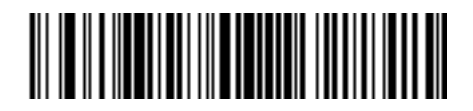

#### **I 2 of 5 - TWO DISCRETE LENGTHS**

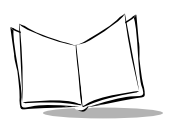

*SE-923 Scan Engine Integration Guide*

# *Set Lengths for Interleaved 2 of 5*

**Length Within Range** - This option allows you to decode a code type within a specified range. For example, to decode I 2 of 5 symbols containing between 4 and 12 characters, first scan **I 2 of 5 Length Within Range**. Then scan **0**, **4**, **1** and **2** (single digit numbers must always be preceded by a leading zero). Numeric bar codes begin on [page 5-102.](#page-153-0) If you make an error, or wish to change your selection, scan the *[CANCEL](#page-155-0)* bar code on [page 5-104.](#page-155-0)

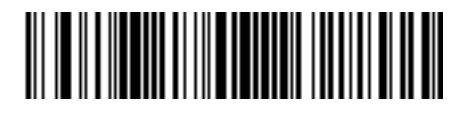

**I 2 of 5 - LENGTH WITHIN RANGE**

**Any Length** - Scanning this option allows you to decode I 2 of 5 symbols containing any number of characters.

**Note:** *Selecting this option may lead to misdecodes for I 2 of 5 codes.*

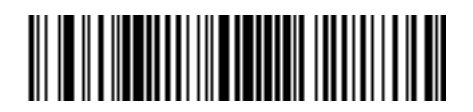

**I 2 of 5 - ANY LENGTH**

# *I 2 of 5 Check Digit Verification*

### *Parameter # 0x31*

When enabled, this parameter checks the integrity of an I 2 of 5 symbol to ensure it complies with a specified algorithm, either USS (Uniform Symbology Specification), or OPCC (Optical Product Code Council).

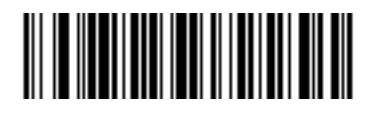

#### **DISABLE**

**(0x00)**

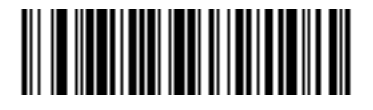

**USS CHECK DIGIT** 

**(0x01)**

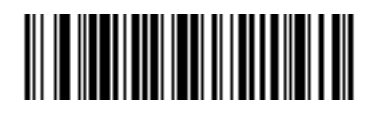

**OPCC CHECK DIGIT** 

**(0x02)**

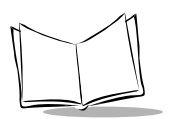

*SE-923 Scan Engine Integration Guide*

# *Transmit I 2 of 5 Check Digit*

# *Parameter # 0x2C*

Scan this symbol if you want to transmit the check digit with the data.

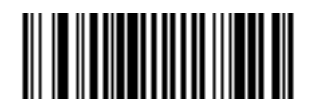

**TRANSMIT I 2 of 5 CHECK DIGIT (ENABLE)**

**(0x01)**

Scan this symbol if you want to transmit the data without the check digit.

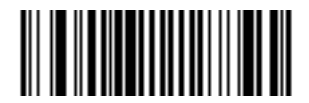

**DO NOT TRANSMIT I 2 of 5 CHECK DIGIT (DISABLE)**

## *Convert I 2 of 5 to EAN-13*

### *Parameter # 0x52*

This parameter converts a 14 character I 2 of 5 code into EAN-13, and transmits to the host as EAN-13. In order to accomplish this, the I 2 of 5 code must be enabled, one length must be set to 14, and the code must have a leading zero and a valid EAN-13 check digit.

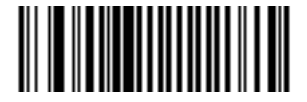

**CONVERT I 2 of 5 to EAN-13 (ENABLE)**

**(0x01)**

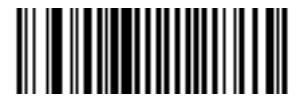

**DO NOT CONVERT I 2 of 5 to EAN-13 (DISABLE)**

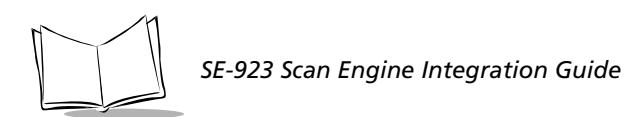

# **Discrete 2 of 5**

# *Enable/Disable Discrete 2 of 5*

### *Parameter # 0x05*

To enable or disable Discrete 2 of 5, scan the appropriate bar code below.

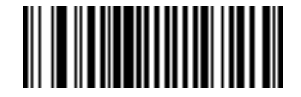

#### **ENABLE DISCRETE 2 OF 5**

**(0x01)**

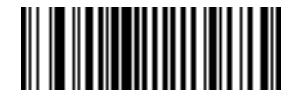

**DISABLE DISCRETE 2 OF 5**

### *Set Lengths for Discrete 2 of 5*

### *Parameter # L1 = 0x14, L2 = 0x15*

Lengths for D 2 of 5 may be set for any length, one or two discrete lengths, or lengths within a specific range. The length of a code refers to the number of characters (i.e., human readable characters) the code contains, and includes check digits. See [Table B-5 on page B-7](#page-218-0) for ASCII equivalents. To set lengths via serial commands, see *[Setting Code Lengths Via Serial](#page-217-0)  Commands* [on page B-6.](#page-217-0)

**One Discrete Length** - This option allows you to decode only those codes containing a selected length. For example, if you select **D 2 of 5 One Discrete Length**, then scan **1**, **4**, the only D 2 of 5 symbols decoded are those containing 14 characters. Numeric bar codes begin on [page 5-102.](#page-153-0) If you make an error, or wish to change your selection, scan the *[CANCEL](#page-155-0)* bar code on [page 5-104](#page-155-0).

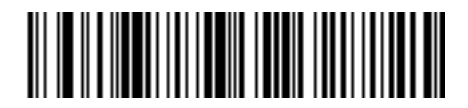

#### **D 2 of 5 - ONE DISCRETE LENGTH**

**Two Discrete Lengths** - This option allows you to decode only those codes containing two selected lengths. For example, if you select **D 2 of 5 Two Discrete Lengths**, then scan **0**, **2**, **1**, **4**, the only D 2 of 5 symbols decoded are those containing 2 or 14 characters. Numeric bar codes begin on [page 5-102](#page-153-0). If you make an error, or wish to change your selection, scan the *[CANCEL](#page-155-0)* bar code on [page 5-104.](#page-155-0)

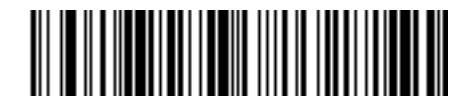

#### **D 2 of 5 - TWO DISCRETE LENGTHS**

**Length Within Range** - This option allows you to decode a code type within a specified range. For example, to decode D 2 of 5 symbols containing between 4 and 12 characters, first scan **D 2 of 5 Length Within Range**. Then scan **0**, **4**, **1** and **2** (single digit numbers must always

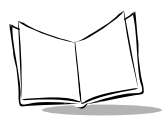

*SE-923 Scan Engine Integration Guide*

be preceded by a leading zero). Numeric bar codes begin on [page 5-102.](#page-153-0) If you make an error, or wish to change your selection, scan the *[CANCEL](#page-155-0)* bar code on [page 5-104.](#page-155-0)

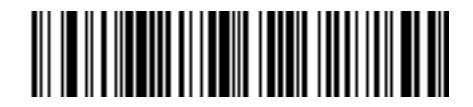

#### **D 2 of 5 - LENGTH WITHIN RANGE**

**Any Length** - Scanning this option allows you to decode D 2 of 5 symbols containing any number of characters.

**Note:** *Selecting this option may lead to misdecodes for D 2 of 5 codes.*

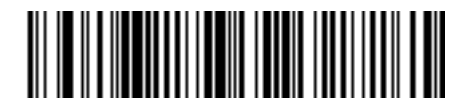

**D 2 of 5 - ANY LENGTH**

# **Codabar**

### *Enable/Disable Codabar*

### *Parameter # 0x07*

To enable or disable Codabar, scan the appropriate bar code below.

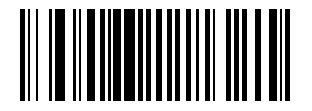

#### **ENABLE CODABAR**

**(0x01)**

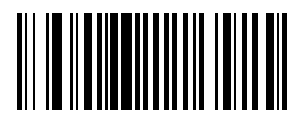

#### **DISABLE CODABAR**

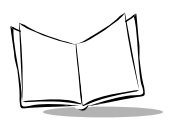

# *Set Lengths for Codabar*

# *Parameter # L1 = 0x18, L2 = 0x19*

Lengths for Codabar may be set for any length, one or two discrete lengths, or lengths within a specific range. The length of a code refers to the number of characters (i.e., human readable characters) the code contains. It also includes any start or stop characters. See [Table B-5 on](#page-218-0)  [page B-7](#page-218-0) for ASCII equivalents. To set lengths via serial commands, see *[Setting Code Lengths](#page-217-0)  [Via Serial Commands](#page-217-0)* on page B-6.

**One Discrete Length** - This option allows you to decode only those codes containing a selected length. For example, if you select **Codabar One Discrete Length**, then scan **1**, **4**, the only Codabar symbols decoded are those containing 14 characters. Numeric bar codes begin on [page 5-102.](#page-153-0) If you make an error, or wish to change your selection, scan the *[CANCEL](#page-155-0)* bar code on [page 5-104](#page-155-0).

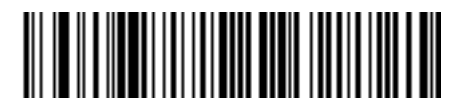

#### **CODABAR - ONE DISCRETE LENGTH**

**Two Discrete Lengths** - This option allows you to decode only those codes containing two selected lengths. For example, if you select **Codabar Two Discrete Lengths**, then scan **0**, **2**, **1**, **4**, the only Codabar symbols decoded are those containing 2 or 14 characters. Numeric bar codes begin on [page 5-102](#page-153-0). If you make an error, or wish to change your selection, scan the *[CANCEL](#page-155-0)* bar code on [page 5-104](#page-155-0).

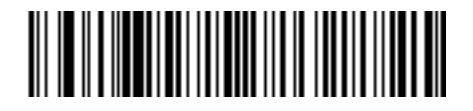

#### **CODABAR - TWO DISCRETE LENGTHS**

**Length Within Range** - This option allows you to decode a code type within a specified range. For example, to decode Codabar symbols containing between 4 and 12 characters, first scan **Codabar Length Within Range**. Then scan **0**, **4**, **1** and **2** (single digit numbers must always be preceded by a leading zero). Numeric bar codes begin on [page 5-102](#page-153-0). If you make an error, or wish to change your selection, scan the *[CANCEL](#page-155-0)* bar code on [page 5-104](#page-155-0).

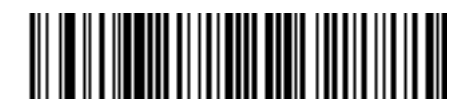

#### **CODABAR - LENGTH WITHIN RANGE**

**Any Length** - Scanning this option allows you to decode Codabar symbols containing any number of characters.

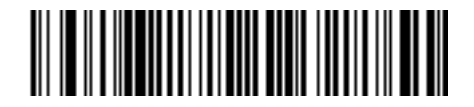

**CODABAR - ANY LENGTH**

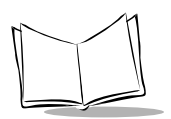

# *CLSI Editing*

## *Parameter # 0x36*

When enabled, this parameter strips the start and stop characters and inserts a space after the first, fifth, and tenth characters of a 14-character Codabar symbol.

**Note:** *Symbol length does not include start and stop characters.*

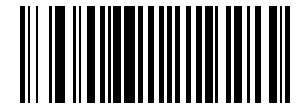

**ENABLE CLSI EDITING**

**(0x01)**

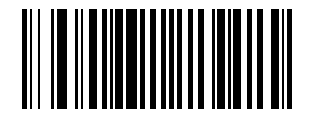

**DISABLE CLSI EDITING**

## *NOTIS Editing*

### *Parameter # 0x37*

When enabled, this parameter strips the start and stop characters from decoded Codabar symbol.

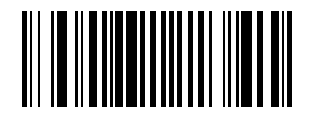

#### **ENABLE NOTIS EDITING**

**(0x01)**

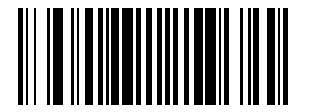

**DISABLE NOTIS EDITING**

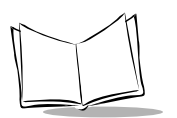

# **MSI Plessey**

# *Enable/Disable MSI Plessey*

### *Parameter # 0x0B*

To enable or disable MSI Plessey, scan the appropriate bar code below.

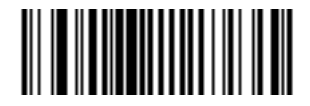

#### **ENABLE MSI PLESSEY**

**(0x01)**

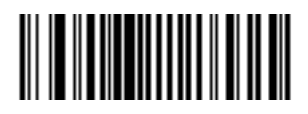

**DISABLE MSI PLESSEY**

### *Set Lengths for MSI Plessey*

## *Parameter # L1 = 0x1E, L2 = 0x1F*

Lengths for MSI Plessey may be set for any length, one or two discrete lengths, or lengths within a specific range. The length of a code refers to the number of characters (i.e., human readable characters) the code contains, and includes check digits. See [Table B-5 on page B-7](#page-218-0)  for ASCII equivalents. To set lengths via serial commands, see *[Setting Code Lengths Via Serial](#page-217-0)  Commands* [on page B-6.](#page-217-0)

**One Discrete Length** - This option allows you to decode only those codes containing a selected length. For example, if you select **MSI Plessey One Discrete Length**, then scan **1**, **4**, the only MSI Plessey symbols decoded are those containing 14 characters. Numeric bar codes begin on [page 5-102](#page-153-0). If you make an error, or wish to change your selection, scan the *[CANCEL](#page-155-0)* bar code on [page 5-104](#page-155-0).

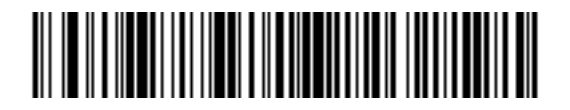

#### **MSI Plessey - ONE DISCRETE LENGTH**

**Two Discrete Lengths** - This option allows you to decode only those codes containing two selected lengths. For example, if you select **MSI Plessey Two Discrete Lengths**, then scan **0**, **2**, **1**, **4**, the only MSI Plessey symbols decoded are those containing 2 or 14 characters. Numeric bar codes begin on [page 5-102](#page-153-0). If you make an error, or wish to change your selection, scan the *[CANCEL](#page-155-0)* bar code on [page 5-104.](#page-155-0)

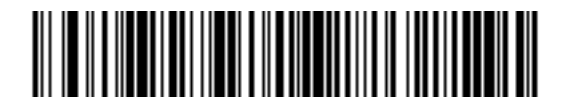

**MSI Plessey - TWO DISCRETE LENGTHS**

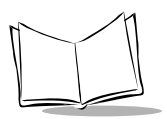

**Length Within Range** - This option allows you to decode a code type within a specified range. For example, to decode MSI Plessey symbols containing between 4 and 12 characters, first scan **MSI Plessey Length Within Range**. Then scan **0**, **4**, **1** and **2** (single digit numbers must always be preceded by a leading zero). Numeric bar codes begin on [page 5-102.](#page-153-0) If you make an error, or wish to change your selection, scan the *[CANCEL](#page-155-0)* bar code on [page](#page-155-0)  [5-104](#page-155-0).

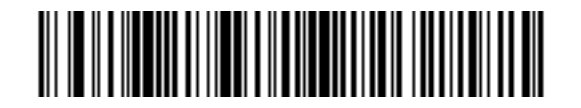

#### **MSI Plessey - LENGTH WITHIN RANGE**

**Any Length** - Scanning this option allows you to decode MSI Plessey symbols containing any number of characters.

**Note:** *Selecting this option may lead to misdecodes for MSI Plessey codes.*

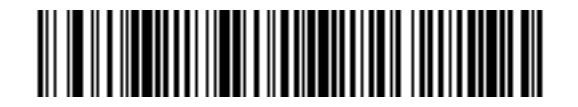

**MSI Plessey - ANY LENGTH**

### *MSI Plessey Check Digits*

### *Parameter # 0x32*

These check digits at the end of the bar code verify the integrity of the data. At least one check digit is always required. Check digits are not automatically transmitted with the data.

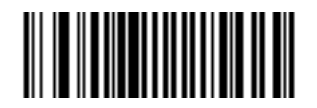

**ONE MSI Plessey CHECK DIGIT**

**(0x00)**

If two check digits is selected, an *[MSI Plessey Check Digit Algorithm](#page-130-0)* must also be selected. See [page 5-79](#page-130-0).

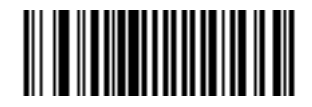

**TWO MSI Plessey CHECK DIGIT** 

**(0x01)**

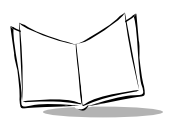

*SE-923 Scan Engine Integration Guide*

# *Transmit MSI Plessey Check Digit*

# *Parameter # 0x2E*

Scan this symbol if you want to transmit the check digit with the data.

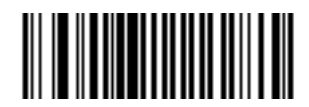

**TRANSMIT MSI Plessey CHECK DIGIT (ENABLE)**

**(0x01)**

Scan this symbol if you want to transmit the data without the check digit.

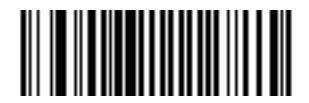

**DO NOT TRANSMIT MSI Plessey CHECK DIGIT (DISABLE)**

## <span id="page-130-0"></span>*MSI Plessey Check Digit Algorithm*

### *Parameter # 0x33*

When the Two MSI Plessey check digits option is selected, an additional verification is required to ensure integrity. Either of the two following algorithms may be selected.

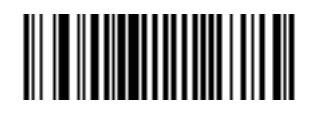

**MOD 10/ MOD 11**

**(0x00)**

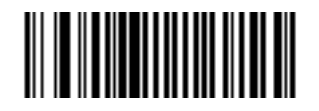

**MOD 10/ MOD 10**

**(0x01)**

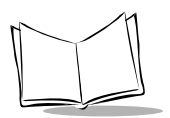

# **Transmit Code ID Character**

### *Parameter # 0x2D*

A code ID character identifies the code type of a scanned bar code. This may be useful when the scanner is decoding more than one code type. In addition to any single character prefix already selected, the code ID character is inserted between the prefix and the decoded symbol.

The user may select no code ID character, a Symbol Code ID character, or an AIM Code ID character. The Symbol Code ID characters are listed below; see [Appendix B](#page-212-0) for *[AIM Code](#page-214-0)  [Identifiers](#page-214-0)*.

A = UPC-A, UPC-E, UPC-E1, EAN-8, EAN-13

B = Code 39, Code 32

 $C = C$ odabar

D = Code 128, ISBT 128

- $F Code$  93
- $F =$ Interleaved 2 of 5

G = Discrete 2 of 5, or Discrete 2 of 5 IATA

J = MSI Plessey

 $K = UCC/EAN-128$ 

 $L =$ Bookland EAN

M = Trioptic Code 39

N = Coupon Code

**Transmit Code ID Character (cont'd)**

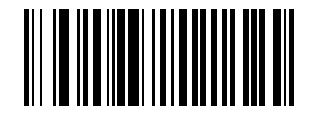

**SYMBOL CODE ID CHARACTER**

**(0x02)**

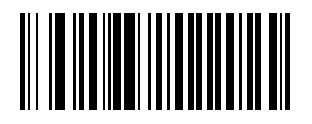

**AIM CODE ID CHARACTER**

**(0x01)**

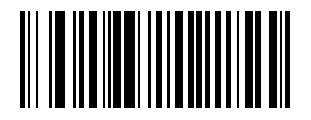

**NONE**

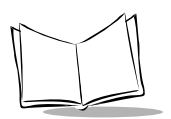

# **Prefix/Suffix Values**

### *Parameter # P = 0x69, S1 = 0x68, S2 = 0x6A*

A prefix and/or one or two suffixes may be appended to scan data for use in data editing. These values are set by scanning a four digit number (i.e. four bar codes) that corresponds to key codes for various terminals. See the *[Table B-5 on page B-7](#page-218-0)*, and *[Numeric Bar Codes](#page-153-1)* [on page 5-102.](#page-153-1) If you make an error, or wish to change your selection, scan the *[CANCEL](#page-155-0)* bar code on [page 5-104.](#page-155-0) To set the Prefix/Suffix values via serial commands, see *[Setting](#page-218-1)  [Prefixes and Suffixes Via Serial Commands](#page-218-1)* on page B-7.

**Note:** *In order to use Prefix/Suffix values, the [Scan Data Transmission](#page-135-0)  [Format](#page-135-0) must be set. See [page 5-84.](#page-135-1)*

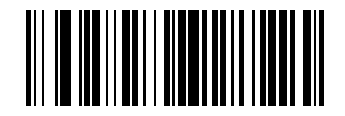

**SCAN PREFIX**

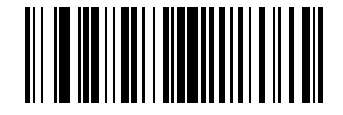

**SCAN SUFFIX 1**

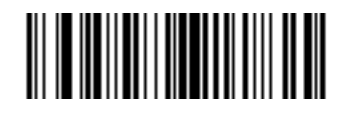

**SCAN SUFFIX 2**

# **Prefix/Suffix Values**

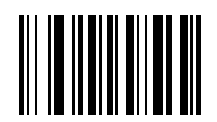

**DATA FORMAT CANCEL**

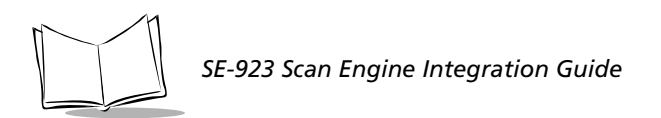

# <span id="page-135-0"></span>**Scan Data Transmission Format**

### *Parameter # 0xEB*

<span id="page-135-1"></span>To change the Scan Data Transmission Format, scan one of the eight bar codes below or on the following pages corresponding to the desired format.

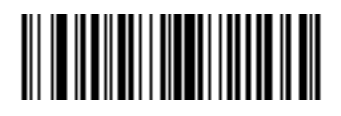

**DATA AS IS**

**(0x00)**

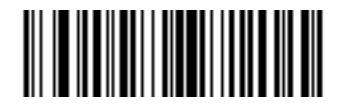

**<DATA> <SUFFIX 1>**

**(0x01)**

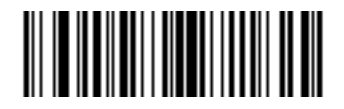

**<DATA> <SUFFIX 2>**

**(0x02)**

# **Scan Data Transmission Format**

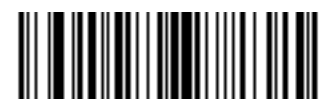

**<DATA> <SUFFIX 1> <SUFFIX 2>**

**(0x03)**

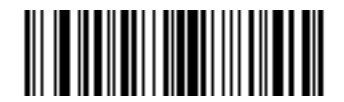

**<PREFIX> <DATA >**

**(0x04)**

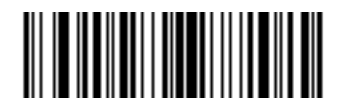

**<PREFIX> <DATA> <SUFFIX 1>**

**(0x05)**

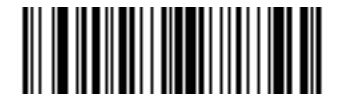

**<PREFIX> <DATA> <SUFFIX 2>**

**(0x06)**

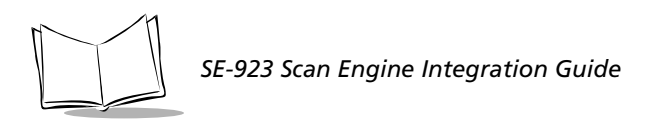

# **Scan Data Transmission Format**

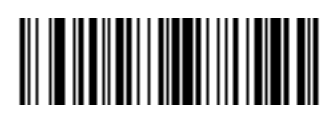

**<PREFIX> <DATA> <SUFFIX 1> <SUFFIX 2>**

**(0x07)**

# **Serial Parameters**

## *Baud Rate*

### *Parameter # 0x9C*

Baud rate is the number of bits of data transmitted per second. The scanner's baud rate setting should match the data rate setting of the host device. If not, data may not reach the host device or may reach it in distorted form.

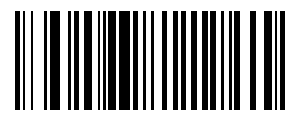

#### **BAUD RATE 300**

**(0x01)**

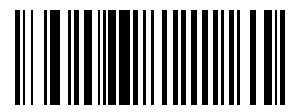

**BAUD RATE 600**

**(0x02)**

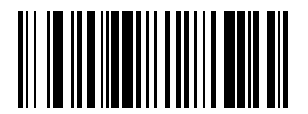

**BAUD RATE 1200**

**(0x03)**

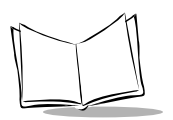

*SE-923 Scan Engine Integration Guide*

# *Baud Rate (cont'd)*

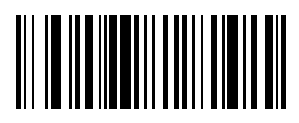

**BAUD RATE 2400**

**(0x04)**

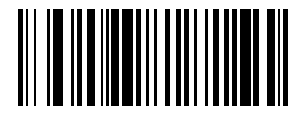

**BAUD RATE 4800**

**(0x05)**

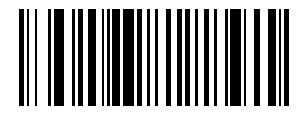

**BAUD RATE 9600**

**(0x06)**

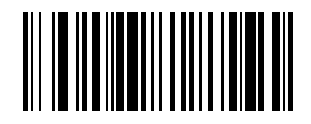

**BAUD RATE 19,200**

**(0x07)**

### *Parity*

## *Parameter # 0x9E*

A parity check bit is the most significant bit of each ASCII coded character. Select the parity type according to host device requirements.

If you select **ODD** parity, the parity bit has a value 0 or 1, based on data, to ensure than an odd number of 1 bits is contained in the coded character.

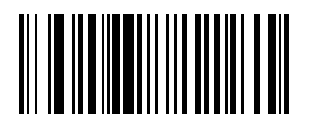

**ODD**

**(0x00)**

If you select **EVEN** parity, the parity bit has a value 0 or 1, based on data, to ensure than an even number of 1 bits is contained in the coded character.

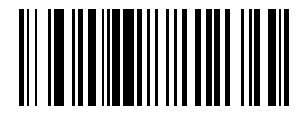

**EVEN**

**(0x01)**

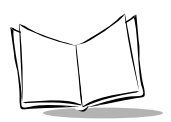

*SE-923 Scan Engine Integration Guide*

# *Parity (cont'd)*

Select **MARK** parity and the parity bit is always 1.

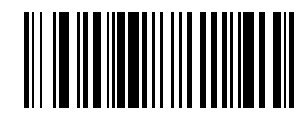

**MARK**

**(0x02)**

Select **SPACE** parity and the parity bit is always 0.

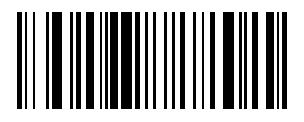

**SPACE**

**(0x03)**

If no parity is required, select **NONE**.

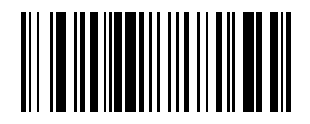

**NONE**

**(0x04)**

# *Software Handshaking*

### *Parameter # 0x9F*

This parameter offers control of the data transmission process in addition to that offered by hardware handshaking. Hardware handshaking is always enabled and cannot be disabled by the user.

### **Disable ACK/NAK Handshaking**

When this option is selected, the decoder will neither generate nor expect ACK/NAK handshaking packets.

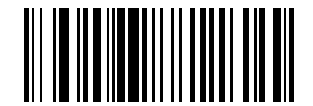

#### **DISABLE ACK/NAK**

**(0x00)**

### **Enable ACK/NAK Handshaking**

When this option is selected, after transmitting data, the scanner expects either an ACK or NAK response from the host. The scanner will also ACK or NAK messages from the host when this option is selected.

The scanner waits up to the programmable Host Serial Response Time-out to receive an ACK or NAK. If the scanner does not get a response in this time, it resends its data up to two times before discarding the data and declaring a transmit error.

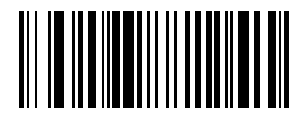

#### **ENABLE ACK/NAK**

**(0x01)**

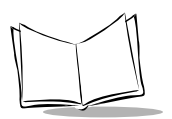

## *Decode Data Packet Format*

### *Parameter # 0xEE*

This parameter selects whether decoded data is transmitted in raw format (unpacketed), or transmitted with the packet format as defined by the serial protocol.

If the raw format is chosen, ACK/NAK handshaking is automatically disabled for decode data.

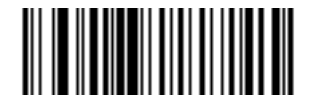

#### **SEND RAW DECODE DATA**

**(0x00)**

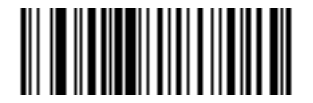

#### **SEND PACKETED DECODE DATA**

**(0x01)**
### *Host Serial Response Time-out*

### *Parameter # 0x9B*

This parameter specifies how long the decoder waits for an ACK or NAK before resending. Also, if the decoder wants to send, and the host has already been granted permission to send, the decoder waits for the designated time-out before declaring an error.

The delay period can range from 0.0 to 9.9 seconds in 0.1 second increments. After scanning the bar code below, scan two numeric bar codes beginning on [page 5-102.](#page-153-0) Time durations of less than 1.0 second require a leading zero. If you make an error, or wish to change your selection, scan the *[CANCEL](#page-155-0)* bar code on [page 5-104.](#page-155-0)

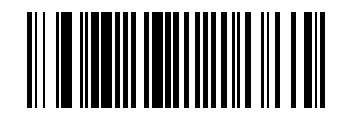

**HOST SERIAL RESPONSE TIME-OUT**

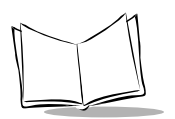

# *Stop Bit Select*

### *Parameter # 0x9D*

The stop bit(s) at the end of each transmitted character marks the end of transmission of one character and prepares the receiving device for the next character in the serial data stream. The number of stop bits selected (one or two) depends on the number the receiving terminal is programmed to accommodate. Set the number of stop bits to match host device requirements.

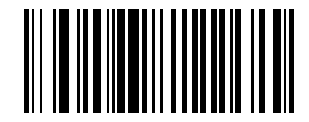

### **1 STOP BIT**

**(0x01)**

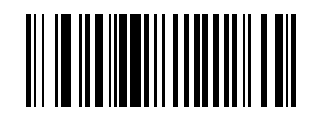

### **2 STOP BITS**

**(0x02)**

## *Intercharacter Delay*

### *Parameter # 0x6E*

Select the intercharacter delay option matching host requirements. The intercharacter delay gives the host system time to service its receiver and perform other tasks between characters. The delay period can range from no delay to 99 msec in 1 msec increments. After scanning the bar code below, scan two bar codes beginning on [page 5-102](#page-153-0) to set the desired time-out. If you make an error, or wish to change your selection, scan the *[CANCEL](#page-155-0)* bar code on [page 5-104](#page-155-0).

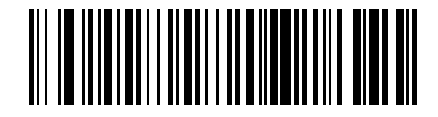

#### **IINTERCHARACTER DELAY**

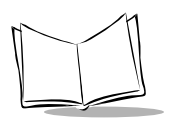

# *Host Character Time-out*

## *Parameter # 0xEF*

This parameter determines the maximum time the decoder waits between characters transmitted by the host before discarding the received data and declaring an error. The timeout is set in 0.01 second increments from 0.01 seconds to 0.99 seconds. After scanning the bar code below, scan two bar codes beginning on [page 5-102](#page-153-0) to set the desired time-out. If you make an error, or wish to change your selection, scan the *[CANCEL](#page-155-0)* bar code on [page 5-104](#page-155-0).

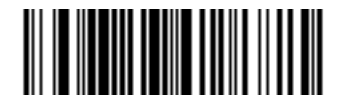

#### **HOST CHARACTER TIME-OUT**

# **Event Reporting**

The host can request the decoder to furnish certain information (events) relative to the decoder's behavior. The events listed in [Table 5-2.](#page-148-0) and on the following pages can be enabled or disabled by scanning the appropriate bar codes. Parameter number format for these parameters follows those shown in [Table 6-9 on page 6-25](#page-180-0) for parameters numbered 256 or higher.

<span id="page-148-0"></span>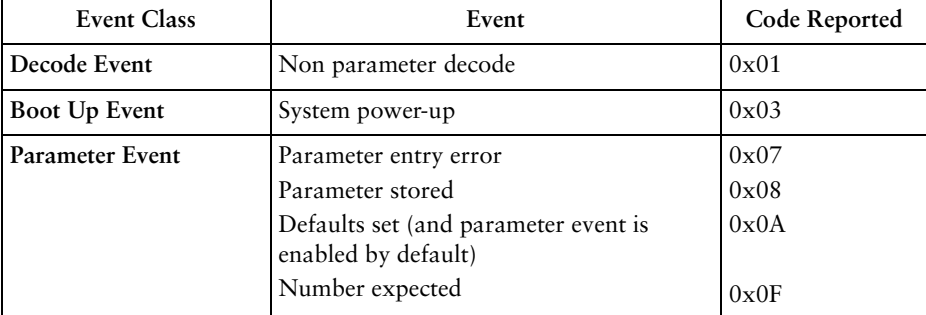

<span id="page-148-1"></span>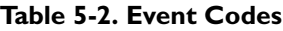

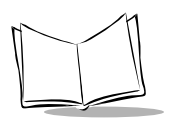

# *Decode Event*

# *Parameter # 0xF0 0x00*

When enabled, the decoder generates a message to the host whenever a bar code is successfully decoded. When disabled, no notification is sent.

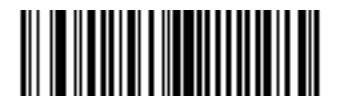

**ENABLE**

**(0x01)**

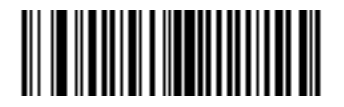

**DISABLE**

**(0x00)**

## *Boot Up Event*

### *Parameter # 0xF0 0x02*

When enabled, the decoder generates a message to the host whenever power is applied. When disabled, no notification is sent.

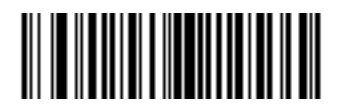

**ENABLE**

**(0x01)**

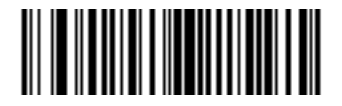

**DISABLE**

**(0x00)**

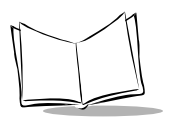

# *Parameter Event*

# *Parameter # 0xF0 0x03*

When enabled, the decoder generates a message to the host when one of the events specified in [Table 5-2 on page 5-97](#page-148-0) occurs. When disabled, no notification is sent.

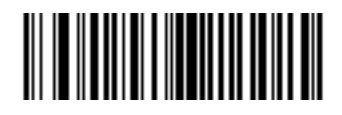

**ENABLE**

**(0x01)**

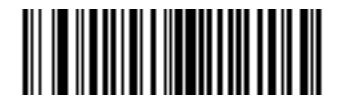

**DISABLE**

**(0x00)**

# **Scan Angle**

### *Parameter # 0xBF*

Choose one of the options belowto adjust the visible scan width in scanners that support laser clipping (see [Table 6-10 on page 6-27\)](#page-182-0). The scan width is reduced by software control.

# *Laser Clipping Selection*

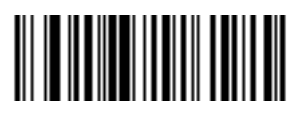

**No Clipping (0x64)**

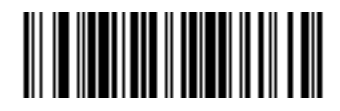

**Minimum Clipping (0x4B)**

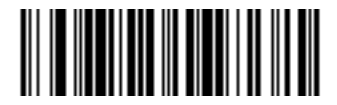

**Medium Clipping (0x3C)**

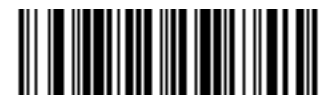

**Maximum Clipping (0x2D)**

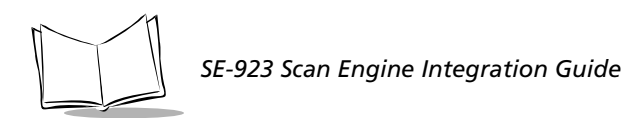

# **Numeric Bar Codes**

<span id="page-153-0"></span>For parameters requiring specific numeric values, scan the appropriately numbered bar code(s).

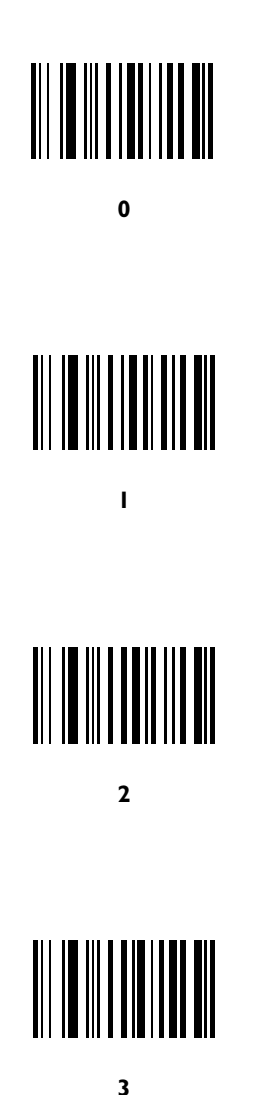

# **Numeric Bar Codes (cont'd)**

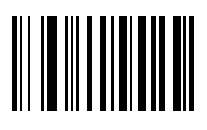

 $\overline{\mathbf{4}}$ 

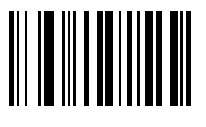

5

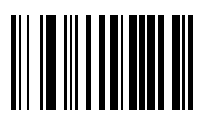

6

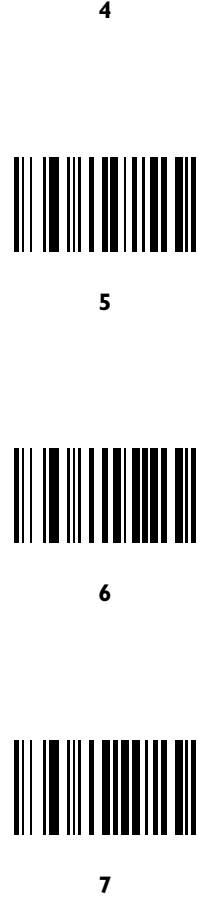

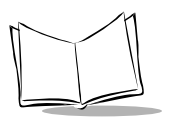

*SE-923 Scan Engine Integration Guide*

# **Numeric Bar Codes (cont'd)**

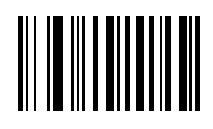

**8**

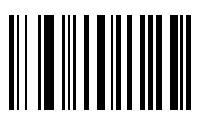

### **9**

### *Cancel*

<span id="page-155-0"></span>If you make an error, or wish to change your selection, scan the bar code below.

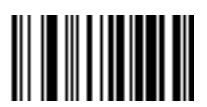

**CANCEL**

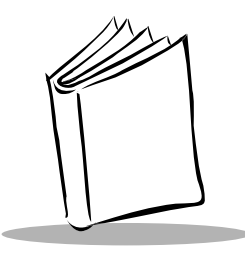

# *Chapter 6 Simple Serial Interface*

# **Introduction**

This chapter describes the system requirements of the Simple Serial Interface, which provides a communications link between Symbol Technologies decoders (e.g., SE-923 scan engine, slot scanners, hand-held scanners, two-dimensional scanners, hands free scanners, and RF base stations) and a serial host. It provides the means for the host to control the decoder.

# **Communications**

All communications between the decoder and host are done over the hardware interface lines using the Simple Serial Interface (SSI) protocol. The *[Serial Interface Specification](#page-196-0)* (SIF) is described in *[Appendix A](#page-196-0)*.

The host and the decoder exchange messages in packets. (A packet is a collection of bytes framed by the proper SSI protocol formatting bytes.) The maximum number of bytes per packet allowed by the SSI protocol for any transaction is 257 (255 bytes + 2 byte checksum).

Decode data may be sent as ASCII data (unpacketed), or as part of a larger message (packeted), depending on the decoder configuration.

The Simple Serial Interface performs the following major functions for the host device:

- $\bullet$  Maintains a bi-directional interface with the decoder
- $\bullet$  Allows the host to send commands which can control the decoder
- <sup>ç</sup> Passes data from the decoder to a host device in the formatted SSI packet format or straight decode message.

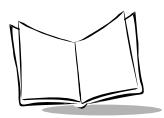

The working environment of the Simple Serial Interface consists of a decoder, a serial cable which attaches to the host device, and in some instances, a power supply.

The SSI interface transmits all decode data including special formatting (e.g., AIM ID). The format of the transmitted data can be controlled via parameter settings.

The decoder may also send parameter information, product identification information or event codes to the host.

All commands sent between the decoder and host must use the format described in the *[SSI](#page-160-0)  [Message Formats](#page-160-0)* section. The *[SSI Transactions](#page-189-0)* section describes the required sequence of messages in specific cases.

[Table 6-1](#page-157-0) lists all the SSI Opcodes supported by the SE-923. It identifies the SSI partner allowed to send a message of each type. The host transmits Opcodes designated type **H**. The decoder transmits type **D** Opcodes, and either partner can transmit Host/Decoder (**H/D**) types.

<span id="page-157-0"></span>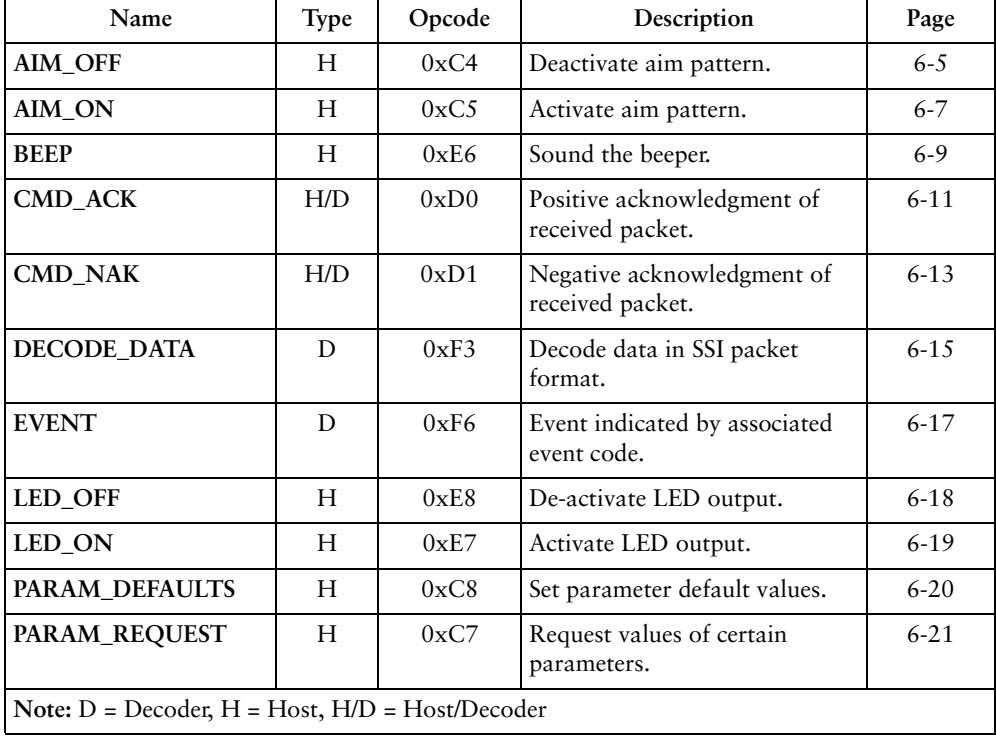

### **Table 6-1. SSI Commands**

| Name                                                   | Type | Opcode | Description                                                                | Page     |
|--------------------------------------------------------|------|--------|----------------------------------------------------------------------------|----------|
| PARAM_SEND                                             | H/D  | 0xC6   | Send parameter values.                                                     | $6 - 24$ |
| <b>REPLY REVISION</b>                                  | D    | 0xA4   | Reply to REQ_REV contains<br>decoder's software/hardware<br>configuration. | $6 - 26$ |
| <b>REQUEST_REVISION</b>                                | H    | 0xA3   | Request the decoder's<br>configuration.                                    | $6 - 28$ |
| <b>SCAN DISABLE</b>                                    | H    | 0xEA   | Prevent the operator from<br>scanning bar codes.                           | $6 - 29$ |
| <b>SCAN_ENABLE</b>                                     | H    | 0xE9   | Permit bar code scanning.                                                  | $6 - 30$ |
| <b>SLEEP</b>                                           | H    | 0xEB   | Request to place the decoder<br>into low power.                            | $6 - 31$ |
| <b>START_DECODE</b>                                    | H    | 0xE4   | Tell decoder to attempt to<br>decode a bar code.                           | $6 - 32$ |
| <b>STOP_DECODE</b>                                     | H    | 0xE.5  | Tell decoder to abort a decode<br>attempt.                                 | $6 - 33$ |
| <b>WAKEUP</b>                                          | H    | N/A    | Wakeup decoder after it's been<br>powered down.                            | $6 - 34$ |
| Note: $D = Decode$ , $H = Host$ , $H/D = Host/Decoder$ |      |        |                                                                            |          |

**Table 6-1. SSI Commands (Continued)**

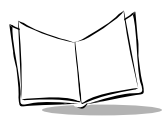

*SE-923 Scan Engine Integration Guide*

[Figure 6-1](#page-159-0) show the general packet format for SSI messages, and *[Table 6-2](#page-159-1)* lists the descriptions of fields that occur in all messages. These descriptions are repeated for each Opcode in the SSI message formats section. For messages that utilize the "Data" field, the specific type of data is shown in that field.

<span id="page-159-0"></span>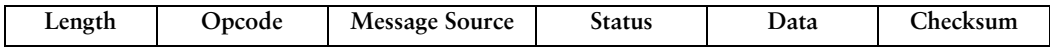

#### **Figure 6-1. General Packet Format**

<span id="page-159-1"></span>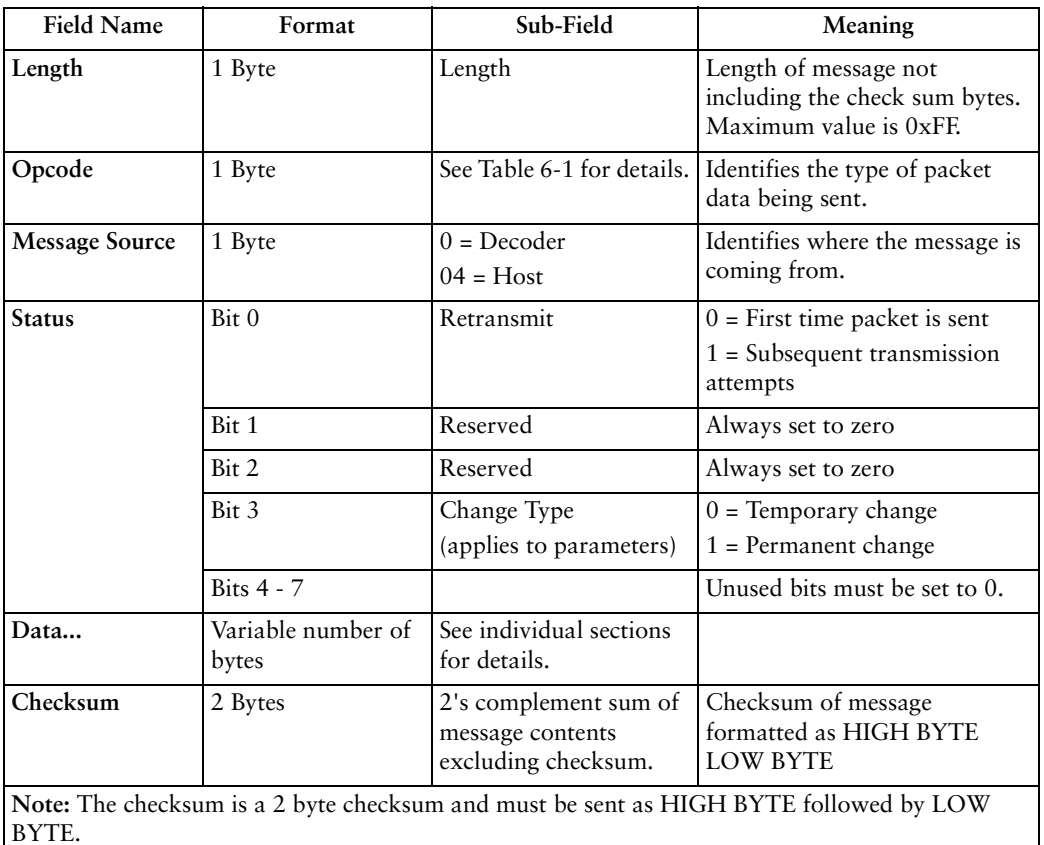

#### **Table 6-2. Field Descriptions**

# <span id="page-160-0"></span>**SSI Message Formats**

The following sections describe each of the SSI messages that can be communicated between the decoder and host. See *[SSI Transactions](#page-189-0)* on page 6-34 for the protocol required to transmit these messages.

# <span id="page-160-1"></span>*AIM\_OFF*

### **Description: Turn off aiming pattern**

Packet Format

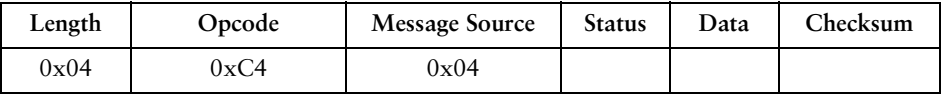

Field Descriptions

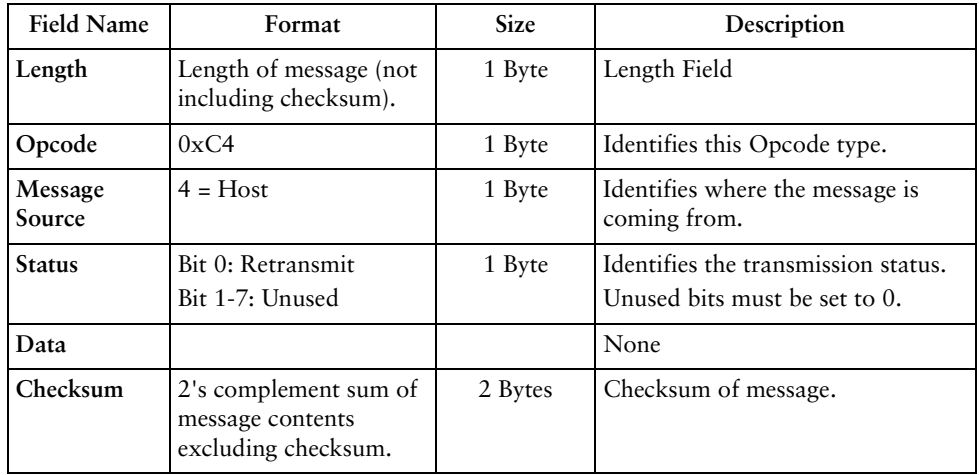

### *Host Requirements*

This command applies only to decoders that support an aim pattern (see [Table 6-10 on page](#page-182-1)  [6-27\)](#page-182-1).

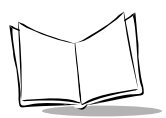

*SE-923 Scan Engine Integration Guide*

### *Decoder Requirements*

The decoder turns off the aim pattern, and responds with a CMD\_ACK (if ACK/NAK handshaking is enabled).

If the aim pattern is not supported, the decoder responds with NAK\_DENIED (if ACK/NAK handshaking is enabled).

# <span id="page-162-0"></span>*AIM\_ON*

### **Description: Turn on aiming pattern**

Packet Format

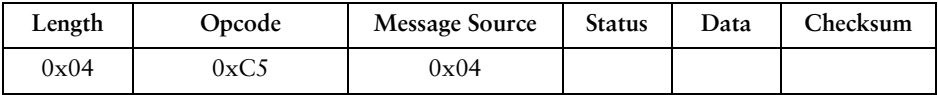

Field Descriptions

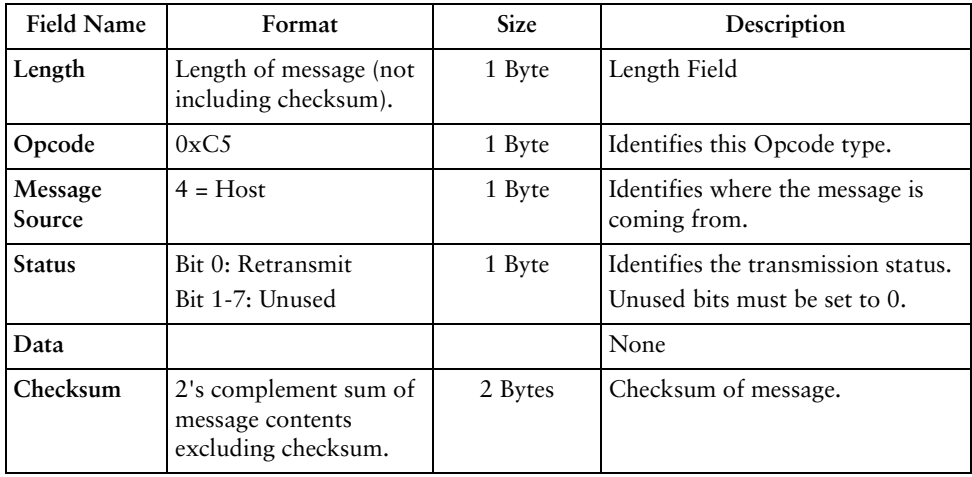

### *Host Requirements*

This command applies only to decoders which support an aim pattern (see [Table 6-10 on](#page-182-1)  [page 6-27\)](#page-182-1).

### *Decoder Requirements*

The decoder turns on the aim pattern, and responds with a CMD\_ACK (if ACK/NAK handshaking is enabled).

If the aim pattern is not supported, the decoder responds with NAK\_DENIED (if ACK/NAK handshaking is enabled).

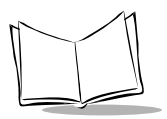

The Aim Duration parameter controls the amount of time the aiming pattern stays on during a trigger pull. The valid values for this parameter are 0 - 99, which equal 0.1 to 9.9 seconds in 100 msec increments. *[Table 6-3](#page-163-0)* lists Aim mode behavior in various situations.

<span id="page-163-0"></span>

| Command Sequence                        | Action performed                                                                                         | Aim duration parameters |
|-----------------------------------------|----------------------------------------------------------------------------------------------------|-------------------------|
| AIM ON                                  | Turn on the aiming pattern<br>indefinitely.                                                              | aim duration $= 0$      |
| <b>AIM OFF</b>                          | Turn off the aiming pattern.                                                                             | aim duration $= 0$      |
| AIM_ON, START_DECODE                    | Turn on the aiming pattern, when<br>START_DECODE received turn<br>on scan pattern and begin<br>decoding. | aim duration $= 0$      |
| AIM_ON, AIM_OFF,<br><b>START_DECODE</b> | Turn on aiming pattern, turn off<br>aiming pattern, turn on scan<br>pattern and begin decoding.          | aim duration $= 0$      |
| <b>START DECODE</b>                     | Turn on aiming pattern for aim<br>duration time, turn on scan<br>pattern and begin decoding.             | aim duration $> 0$      |

**Table 6-3. Aim Mode** 

# <span id="page-164-0"></span>*BEEP*

### **Description: Sound the beeper**

Packet Format

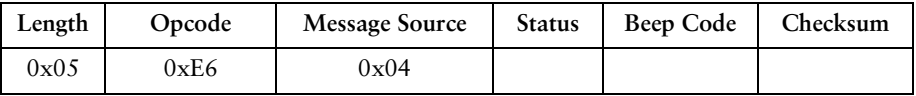

#### Field Descriptions

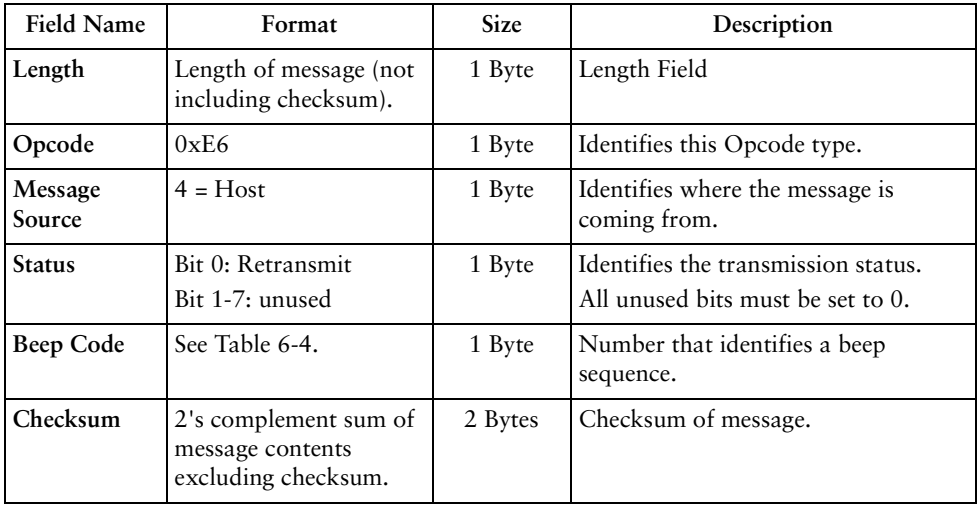

This Opcode instructs the receiver to sound the beep sequence indicated by the Beep Code field.

For [Table 6-4,](#page-165-0) Duration (a relative term) is the length of a sound, Pitch (a relative term) is the pitch of the sound, and Number of Beeps indicates the number of times a beep pitch is repeated at the specified duration.

<span id="page-165-0"></span>

| Beep<br>Code | Duration | Pitch | Number<br>of Beeps | Beep<br>Code | Duration         | Pitch           | Number<br>of Beeps |
|--------------|----------|-------|--------------------|--------------|------------------|-----------------|--------------------|
| 0x00         | Short    | High  | $\mathbf{1}$       | 0x0D         | Long             | High            | $\overline{4}$     |
| 0x01         | Short    | High  | $\overline{2}$     | 0x0E         | Long             | High            | 5                  |
| 0x02         | Short    | High  | 3                  | 0x0F         | Long             | Low             | $\mathbf{1}$       |
| 0x03         | Short    | High  | $\overline{4}$     | 0x10         | Long             | Low             | $\overline{2}$     |
| 0x04         | Short    | High  | 5                  | 0x11         | Long             | Low             | 3                  |
| 0x05         | Short    | Low   | $\mathbf{1}$       | 0x12         | Long             | Low             | $\overline{4}$     |
| 0x06         | Short    | Low   | $\overline{2}$     | 0x13         | Long             | Low             | 5                  |
| 0x07         | Short    | Low   | 3                  | 0x14         | Fast<br>Warble   | Hi-Lo-Hi-<br>Lo | $\overline{4}$     |
| 0x08         | Short    | Low   | $\overline{4}$     | 0x15         | Slow<br>Warble   | Hi-Lo-Hi-<br>Lo | $\overline{4}$     |
| 0x09         | Short    | Low   | 5                  | 0x16         | Mix <sub>1</sub> | $Hi-I.o$        | $\overline{2}$     |
| 0x0A         | Long     | High  | $\mathbf{1}$       | 0x17         | Mix <sub>2</sub> | $Lo-Hi$         | 2                  |
| 0x0B         | Long     | High  | $\overline{2}$     | 0x18         | Mix <sub>3</sub> | Hi-Lo-Hi        | 3                  |
| 0x0C         | Long     | High  | 3                  | 0x19         | Mix 4            | Lo-Hi-Lo        | 3                  |

**Table 6-4. Beep Code Definitions**

### *Host Requirements*

The host sends this command to cause the decoder to beep. The host may also send these beep codes as part of the PARAM\_SEND directive.

### *Decoder Requirements*

When the decoder receives this command, it beeps the sequence provided in the BEEP directive. If ACK/NAK handshaking is enabled, the decoder ACKs if a valid beep code is requested. Otherwise it sends NAK\_DENIED.

# <span id="page-166-0"></span>*CMD\_ACK*

### **Description: Positive acknowledgment of received packet**

Packet Format

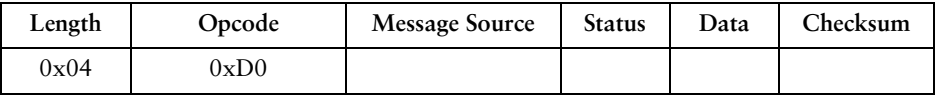

Field Descriptions

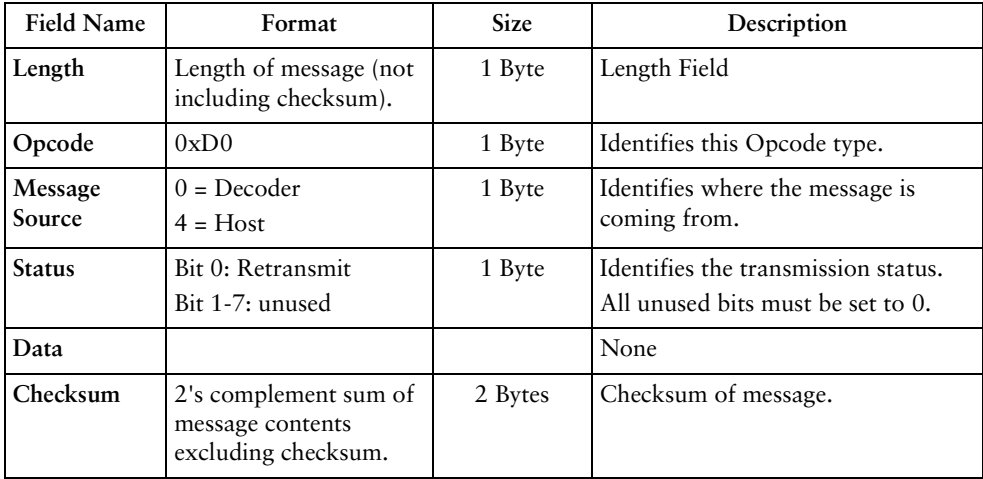

This message is sent to the SSI packet transmitter when the received packet passes the checksum check and no negative acknowledgment conditions apply (see CMD\_NAK). If the data is in response to a command (e.g., PARAM\_REQUEST, REQUEST\_REVISION, etc.), no ACK is sent.

**Note:** *ACK/NAK handshaking can be disabled. We recommend, however, it be left enabled.*

*It is not necessary to respond to a valid ACK or NAK message.*

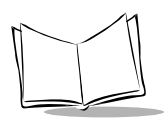

### *Host Requirements*

A CMD\_ACK or response data must be sent by the decoder within the programmable Serial Response Time-out to acknowledge receipt of all messages, unless noted otherwise in the message description section. If the host sends data and does not receive a response within the programmable serial response time-out, it should resend the message (with the retransmit status bit set) before declaring a failure. The host should limit the number of retries.

### *Decoder Requirements*

A CMD\_ACK or response data must be sent by the decoder within the programmable Serial Response Time-out to acknowledge receipt of all messages, unless noted otherwise in the message description section. If the decoder does not receive an ACK within this time period, it sends the previous message again (retry). The decoder retries twice more (with the retransmit status bit set) before declaring a transmit error.

# <span id="page-168-0"></span>*CMD\_NAK*

### **Description: Negative acknowledgment of received packet**

Packet Format

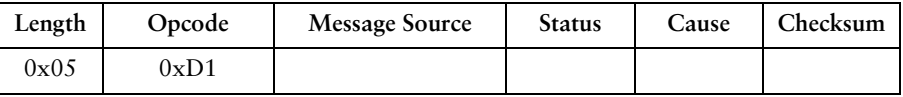

### Field Descriptions

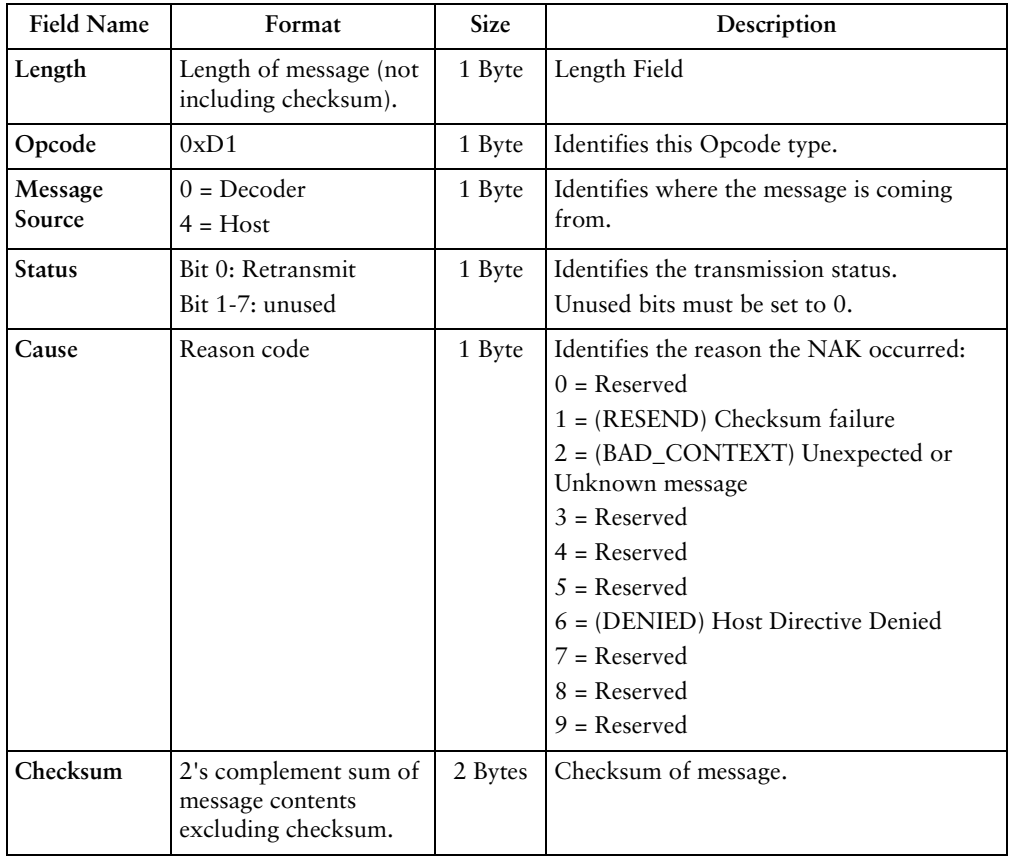

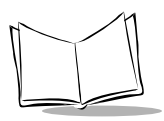

This message is sent when the received packet fails the checksum verification or some error occurred while handling the message.

**Note:** *ACK/NAK handshaking can be disabled. We recommend, however, it be left enabled.*

*It is not necessary to respond to a valid ACK or NAK message.*

NAK types supported by the SE-923 are contained in [Table 6-5.](#page-169-0)

<span id="page-169-0"></span>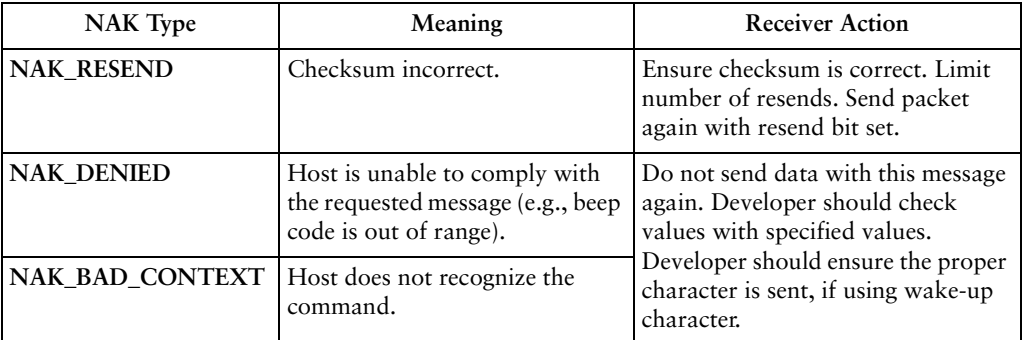

#### **Table 6-5. Decoder-Supported NAK Types**

The decoder only resends a message twice. If the message has not been sent successfully at that time, the decoder declares a transmit error, and issues transmit error beeps (LO-LO-LO- $LO$ ).

# <span id="page-170-0"></span>*DECODE\_DATA*

### **Description: Decode data in SSI packet format**

Packet Format

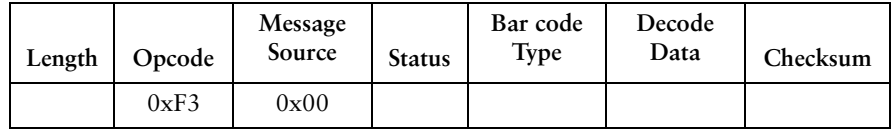

#### Field Descriptions

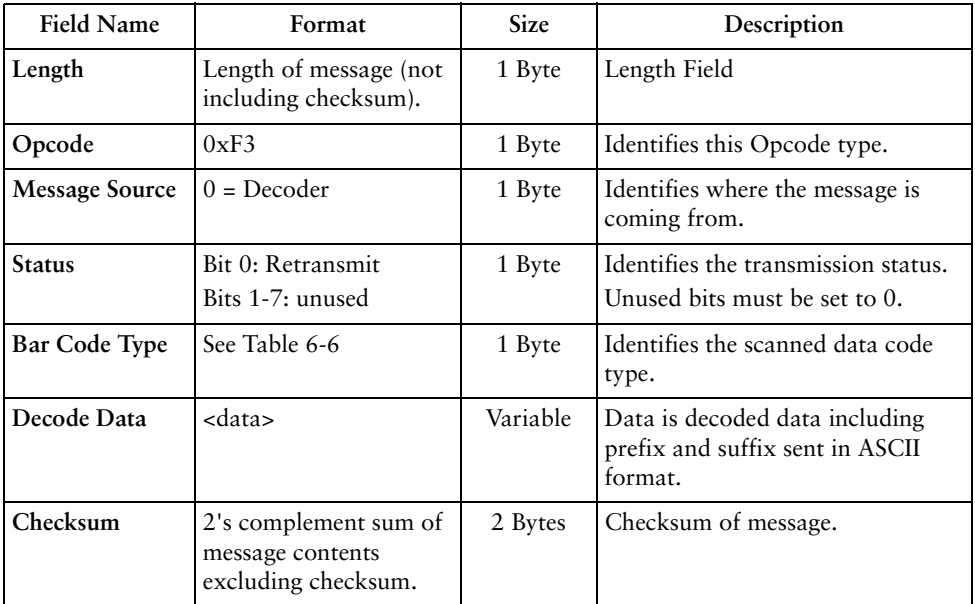

This Opcode is used by the decoder when packeted data is selected to send decoded bar code data to the host. The decoded message is contained in the Decode Data field.

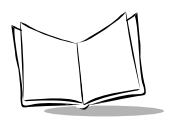

[Table 6-6](#page-171-0) lists all SE-923 supported code types. The associated hex value for each code (as required) is entered in the Code Type field.

<span id="page-171-0"></span>

| Not Applicable       | 0x00 | EAN 8 with 2 Supps.     | 0x4A |
|----------------------|------|-------------------------|------|
| Code 39              | 0x01 | EAN 8 with 5 Supps.     | 0x8A |
| Codabar              | 0x02 | EAN 13 with 5 Supps.    | 0x8B |
| Code 128             | 0x03 | <b>EAN 13</b>           | 0x0B |
| Discrete 2 of 5      | 0x04 | EAN 13 with 2 Supps.    | 0x4B |
| IATA 2 of $5$        | 0x05 | EAN 13 with 5 Supps.    | 0x8B |
| Interleaved 2 of 5   | 0x06 | <b>MSI Plessey</b>      | 0x0E |
| Code 93              | 0x07 | <b>EAN 128</b>          | 0x0F |
| <b>UPC A</b>         | 0x08 | UPC <sub>E1</sub>       | 0x10 |
| UPC A with 2 Supps.  | 0x48 | UPC E1 with 2 Supps.    | 0x50 |
| UPC A with 5 Supps.  | 0x88 | UPC E1 with 5 Supps.    | 0x90 |
| <b>UPC E0</b>        | 0x09 | <b>Trioptic Code 39</b> | 0x15 |
| UPC E0 with 2 Supps. | 0x49 | <b>Bookland EAN</b>     | 0x16 |
| UPC E0 with 5 Supps. | 0x89 | Coupon Code             | 0x17 |
| EAN <sub>8</sub>     | 0x0A |                         |      |

**Table 6-6. Supported Code Types**

### *Host Requirements*

If DECODE\_EVENT reporting is enabled, the beep event message is received prior to the DECODE\_DATA message. If ACK/NAK handshaking is enabled, the host responds to each of these messages.

### *Decoder Requirements*

Decode data is sent in this format if packeted decode data is selected via parameter. The host responds to this message with a CMD\_ACK, if ACK/NAK handshaking is enabled.

# <span id="page-172-0"></span>*EVENT*

### **Description: Indicate selected events occurred**

Packet Format

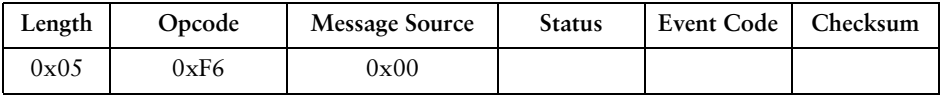

### Field Descriptions

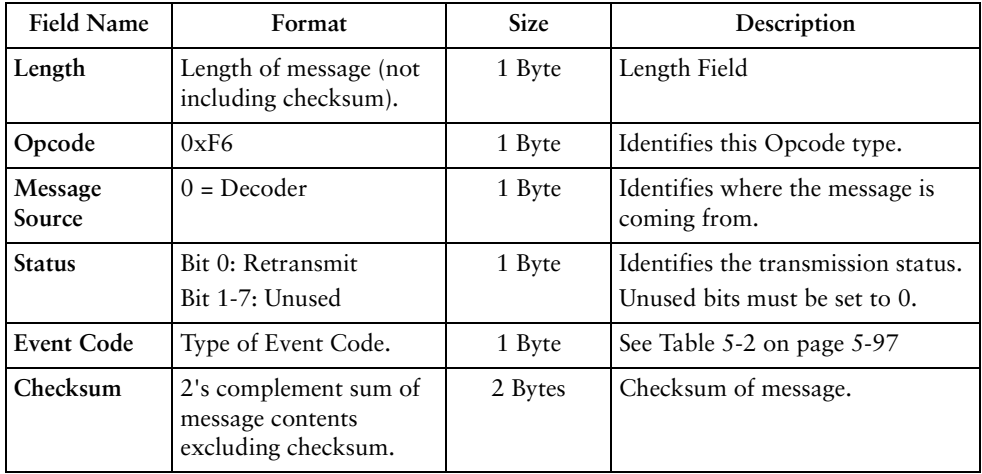

The message is sent by the decoder when an enabled event occurs. Use [Table 5-2 on page 5-](#page-148-1) [97](#page-148-1), and parameters 0xF0 0x00 through 0xF0 0x07 to determine which events you would like to be reported.

### *Host Requirements*

The host receives this message when a selected event occurs.

### *Decoder Requirements*

Generate this message when a selected event occurs.

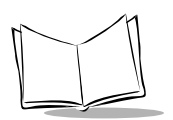

# <span id="page-173-0"></span>*LED\_OFF*

### **Description: De-activate LED output**

Packet Format

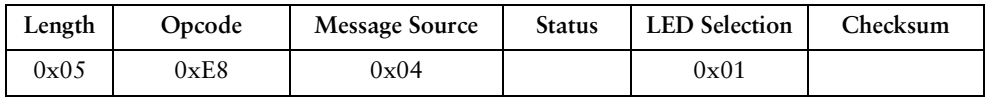

Field Descriptions

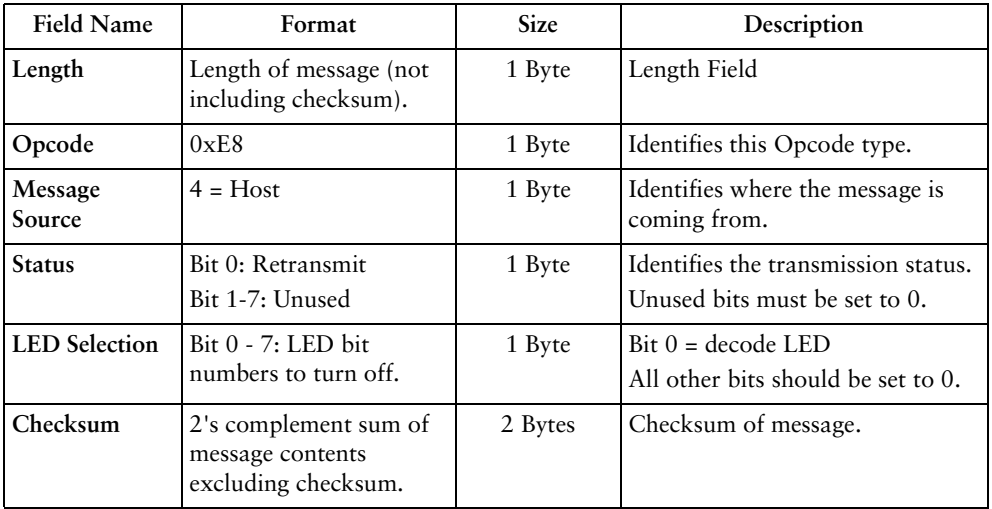

The host sends this message to turn off the decode LED.

### *Host Requirements*

None.

### *Decoder Requirements*

The decode LED is turned off by the decoder.

# <span id="page-174-0"></span>*LED\_ON*

### **Description: Activate LED output**

Packet Format

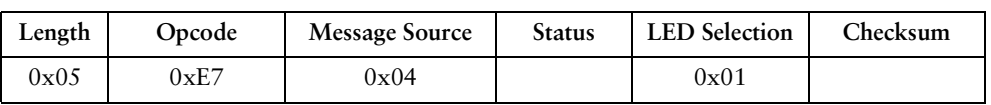

### Field Descriptions

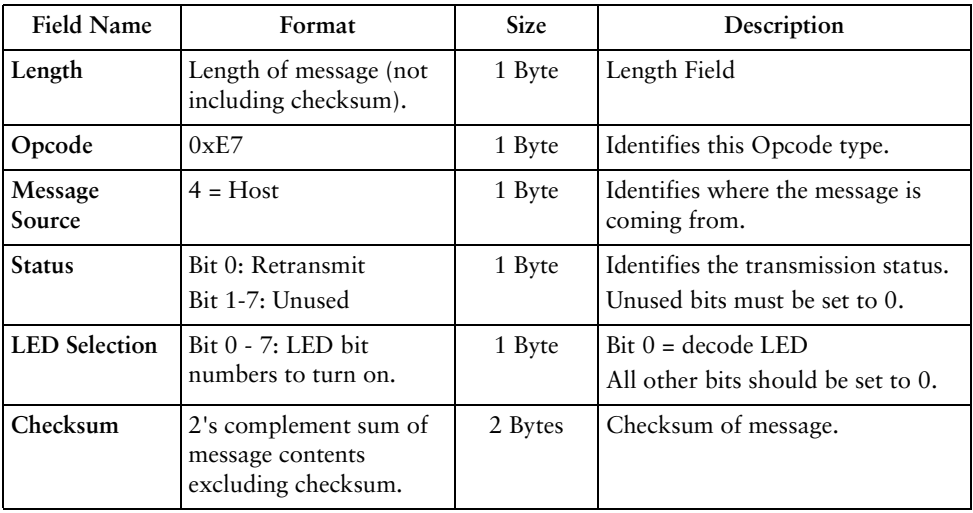

The host sends this message to turn on the decode LED.

### *Host Requirements*

None.

### *Decoder Requirements*

The decode LED is turned on by the decoder.

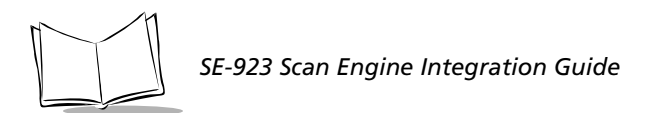

## <span id="page-175-0"></span>*PARAM\_DEFAULTS*

### **Description: Sets the parameters to their factory default values**

Packet Format

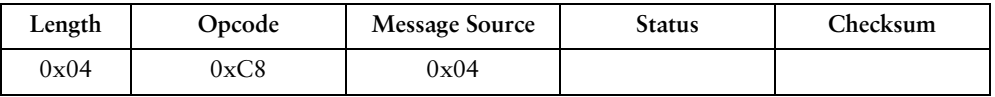

Field Descriptions

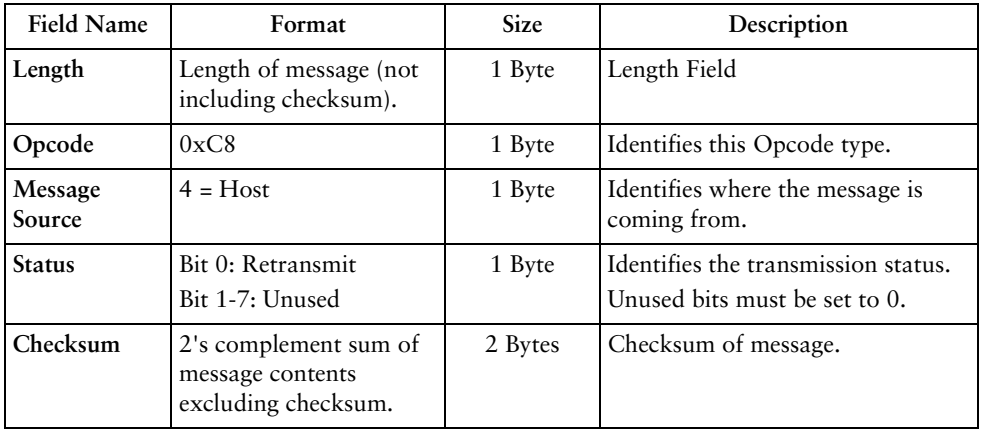

This command returns all parameters to their factory default settings.

### *Host Requirements*

The host sends this command to reset the decoders parameter settings to the factory default values.

### *Decoder Requirements*

Upon receiving this command, the decoder resets all its parameters to the factory default values. The behavior is the same as scanning a SET DEFAULTS bar code.

# <span id="page-176-0"></span>*PARAM\_REQUEST*

### **Description: Request values of selected parameters**

Packet Format

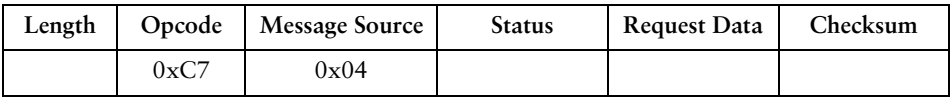

### Field Descriptions

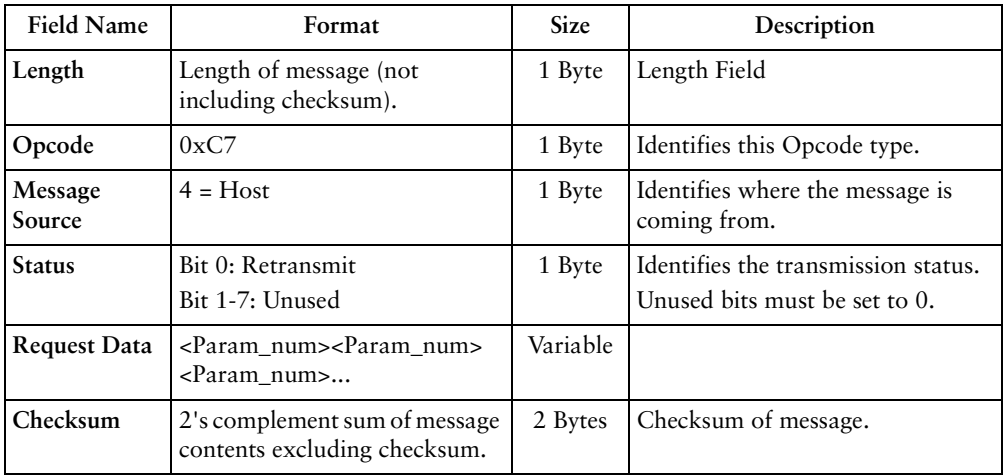

The host uses this message to request selected parameters from the decoder.

### *Host Requirements*

The host requests the decoder's current values for specific parameters by listing the parameter numbers in the Request\_Data field. If the host asks for a parameter value not supported by the decoder, the decoder does not send a value for this unsupported param\_num. If none of the requested values is supported, an empty PARAM\_SEND message is transmitted. If the host requests the value of all the parameters, it sends a special param\_num called ALL\_PARAMS (0xFE) in the first position of the Request\_Data field.

**Note:** *The decoder's response to this command is PARAM\_SEND, not ACK. Depending on the time-out set, and the number of parameters* 

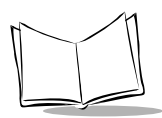

*requested, this reply may fall outside the programmable Serial Response Time-out. It should not be considered an error if the timeout is exceeded. To compensate, increase the time-out.*

### *Decoder Requirements*

When the decoder receives this message, it processes the information by formatting a PARAM SEND message containing all requested parameters that are supported, and their values. The programmable Serial Response Time-out may be exceeded when processing this message, depending on the time-out set, and the number of parameters requested.

#### *Hints for requesting parameter values:*

Before forming a PARAM\_REQUEST, be sure you are requesting parameters supported by the decoder ([Table 6-7\)](#page-177-0). To find out what parameters are supported, send an 0xFE (request all parameters). The response to this is a PARAM\_SEND which contains all the supported parameters and their values.

<span id="page-177-0"></span>

| <b>Supported Parameter Number</b> | <b>Associated Parameter Values</b> |
|-----------------------------------|------------------------------------|
|                                   | 00                                 |
|                                   |                                    |
| 9C                                |                                    |
|                                   |                                    |

**Table 6-7. Example of Supported Parameter Numbers**

When using the 0xFE, it must be in the first position of the request\_data field, or it is treated as an unsupported parameter.

Unsupported parameters are not listed in the PARAM\_SEND response. Requesting unsupported parameters has no effect, but can cause delays in responding to requests for valid parameters. See [Table 6-8](#page-177-1) for example requests and responses.

<span id="page-177-1"></span>

| <b>PARAM REQUEST message</b> |                       | Response PARAM SEND message                                |
|------------------------------|-----------------------|------------------------------------------------------------|
| #ALL                         | 105 C7 04 00 FE FE 32 | 0D C6 00 00 FF 01 00 02 01 9C 07 E6 63 FC 3E               |
| #1, 9C                       |                       | 06 C7 04 00 01 9C FE 92   09 C6 00 00 FF 01 00 9C 07 FD 8E |

**Table 6-8. Example Requests and Replies**

| <b>PARAM REQUEST message</b> |                               | Response PARAM SEND message                  |
|------------------------------|-------------------------------|----------------------------------------------|
| #All, 1, 9C                  | 07 C7 04 00 FE 01 9C FD<br>93 | 0D C6 00 00 FF 01 00 02 01 9C 07 E6 63 FC 3E |
| #1, 9C, ALL                  | 07 C7 04 00 01 9C FE FD<br>93 | 09 C6 00 00 FF 01 00 9C 07 FD 8E             |
| #4                           | 0.5 C7 04 00 04 FF 2C         | 05 C6 00 00 FF FE 36                         |
| $#ALL - 3 times$             | 07 C7 04 00 FE FE FE FC<br>34 | 0D C6 00 00 FF 01 00 02 01 9C 07 E6 63 FC 3E |
| $#1 - 3$ times               | 07 C7 04 00 01 01 01 FF<br>2B | 0B C6 00 00 FF 01 00 01 00 01 00 FE 2D       |

**Table 6-8. Example Requests and Replies (Continued)**

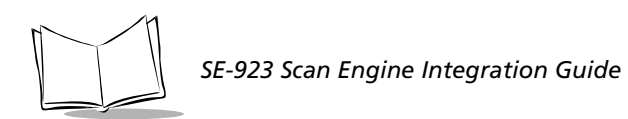

## <span id="page-179-0"></span>*PARAM\_SEND*

### **Description: Respond to a PARAM\_REQUEST, change particular parameter values**

Packet Format

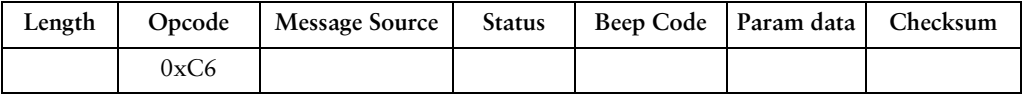

#### Field Descriptions

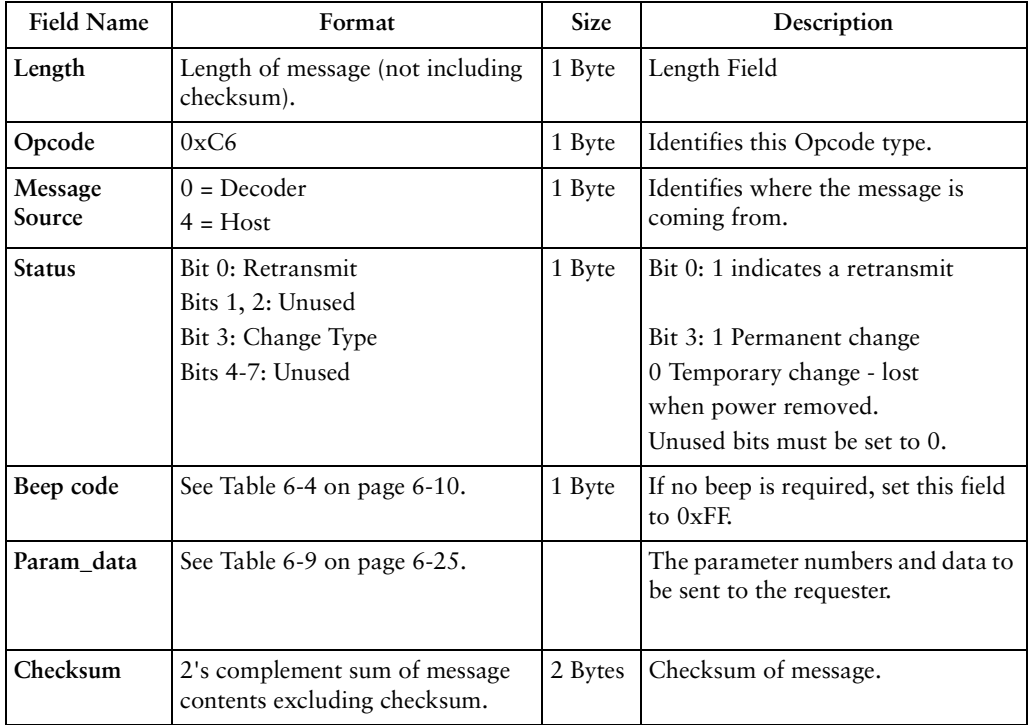

This message is sent by the decoder in response to the PARAM\_REQUEST message, or by the host to change the decoder's parameter values.
Parameter numbers  $0xF0$  (+256),  $0xF1$  (+512),  $0xF2$  (+768) are used to access parameters whose numbers are 256 and higher. For example, to access the first parameter in the 256-511 range, use 0xF0 and 0x00.

| Parameter Number         | Data Format                                                               |
|--------------------------|---------------------------------------------------------------------------|
| $\theta$ through $0xEF$  | <param_num> <value></value></param_num>                                   |
| $\vert$ 0xF0, 0xF1, 0xF2 | s sextended parameter code > <param_num offset=""><br/>svalue</param_num> |

**Table 6-9. Param Data Format**

#### *Host Requirements*

**Note:** *Due to the processing time of interpreting and storing parameters contained in the message, it may not be possible for the decoder to send an ACK within the programmable Serial Response time-out. It should not be considered an error if the time-out is exceeded. To compensate, increase the time-out.*

The host transmits this message to change the decoder's parameters. Be sure the Change Type bit in the Status byte is set as desired. If no beep is required, the beep code must be set to 0xFF, or the decoder beeps as defined in [Table 6-4.](#page-165-0)

#### *Decoder Requirements*

When the decoder receives a PARAM\_SEND, it interprets and stores the parameters, then ACKs the command (if ACK/NAK handshaking is enabled). These parameters are stored permanently only if the Change Type (bit 3 of the Status byte) is set to 1. If bit 3 is set to 0 the changes are temporary, and are lost when the decoder is powered down.

If the PARAM\_SEND sent by the host contains a valid beep code, the decoder issues the requested beep sequence, and changes the requested parameter values.

The decoder issues a PARAM\_SEND in response to a PARAM\_REQUEST from the host. It sends the values for all the supported parameter values requested in the PARAM\_REQUEST message. No value is sent for any unsupported param\_num. If none of the requested values is supported, the PARAM\_SEND message is transmitted with no parameters. When sending this command, the Change Type bit (bit 3 of Status byte) can be ignored.

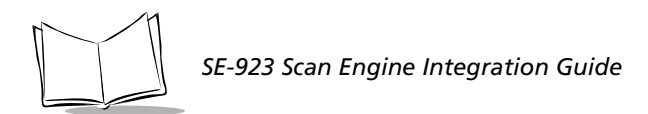

### <span id="page-181-0"></span>*REPLY\_REVISION*

### **Description: Reply to REQUEST\_REVISION command with software revision string**

Packet Format

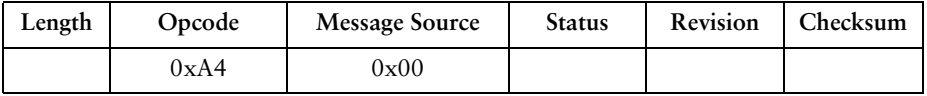

Field Descriptions

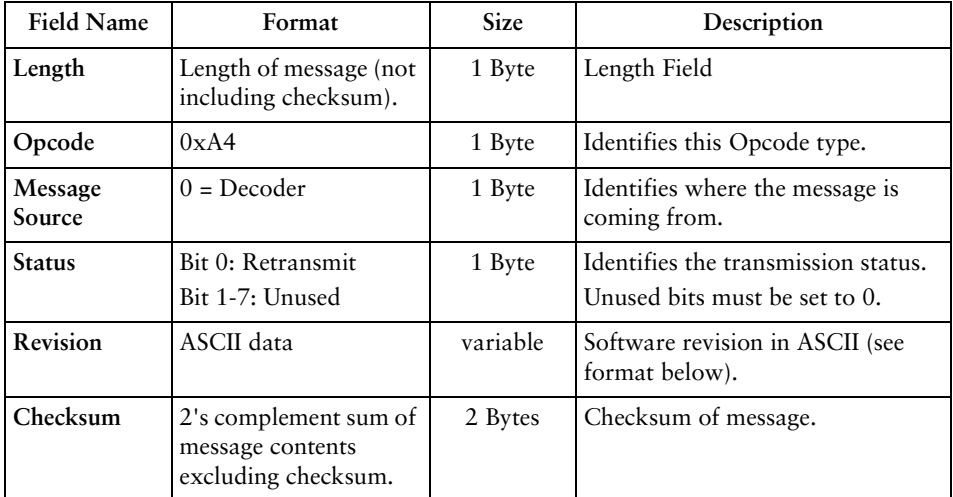

#### *Host Requirements*

None.

#### *Decoder Requirements*

The decoder sends its revision string to the host. The revision string is in the following format:

**S/W\_REVISION <space> BOARD\_TYPE <space> SCANNER\_ID <space> PGM\_CHKSUM**

Where:

<sup>ç</sup> **S/W\_REVISION** is the release name of the software

- <sup>ç</sup> **BOARD\_TYPE** is N for non-flash decoder board, F for flash
- <sup>ç</sup> **SCANNER\_ID** indicates the type of scan engine paired with the decoder
- **+ PGM\_CHKSUM** is the two byte checksum of the program code.

[Table 6-10](#page-182-0) lists the scan engine codes.

<span id="page-182-0"></span>

| Engine<br>Code | <b>Engine Description</b>      | Aiming<br>Pattern | <b>Blinking</b><br>Trigger | Laser<br>Clipping | <b>Narrow</b><br>/ Wide |
|----------------|--------------------------------|-------------------|----------------------------|-------------------|-------------------------|
| 0x00           | SE 1200 Standard               | N <sub>0</sub>    | Yes                        | N <sub>0</sub>    | No                      |
| 0x01           | SE 1200LR (Long Range)         | Yes               | No                         | N <sub>0</sub>    | No                      |
| 0x02           | SE 1200WA (Wide Angle)         | N <sub>0</sub>    | Yes                        | No.               | $\rm No$                |
| 0x03           | SE 1200HV (High Visibility)    | Yes               | No                         | N <sub>0</sub>    | No                      |
| 0x04           | SE 1200C1 (Class 1)            | N <sub>0</sub>    | Yes                        | No                | $\rm No$                |
| 0x05           | SE 1200VHD (Very High Density) | No                | Yes                        | No                | $\rm No$                |
| 0x28           | SE 900 Standard                | Yes               | N <sub>o</sub>             | Yes               | N <sub>0</sub>          |
| 0x29           | Reserved                       |                   |                            |                   |                         |
| 0x2C           | Reserved                       |                   | $\overline{a}$             |                   |                         |
| 0x2D           | Reserved                       |                   | $\overline{a}$             |                   |                         |
| 0x2A           | SE 900C1 IEC Class 1           | N <sub>0</sub>    | Yes                        | Yes               | $\rm No$                |
| 0x2B           | Reserved                       |                   |                            | -                 |                         |
| 0x2D           | Reserved                       |                   |                            |                   |                         |

**Table 6-10. Scan Engine Codes**

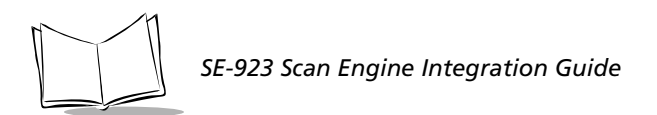

# *REQUEST\_REVISION*

### **Description: Request the software revision string from the decoder**

Packet Format

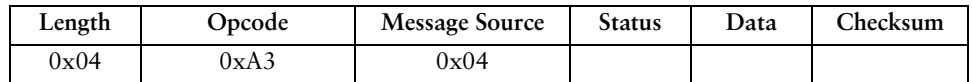

Field Descriptions

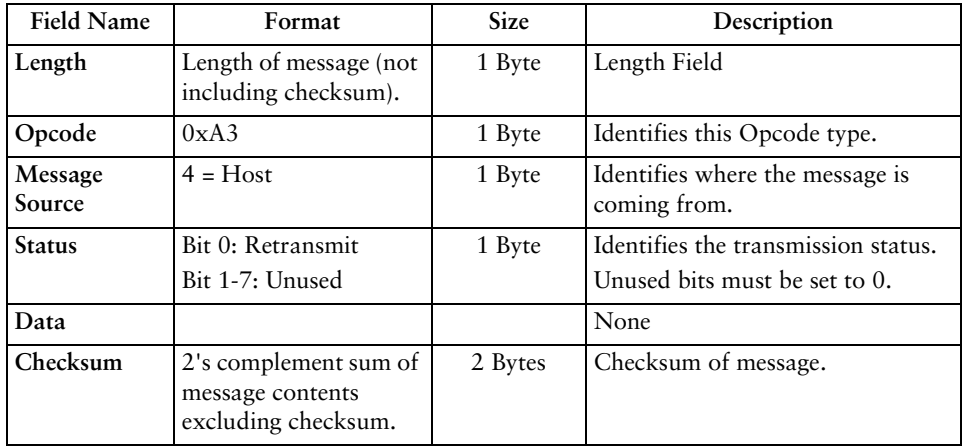

#### *Host Requirements*

The host sends this message to request revision information from the decoder. The decoder responds with REPLY\_REVISION.

#### *Decoder Requirements*

The decoder sends its revision string to the host. See *[REPLY\\_REVISION](#page-181-0)* for format.

# *SCAN\_DISABLE*

### **Description: Prevent the decoder from scanning bar codes**

Packet Format

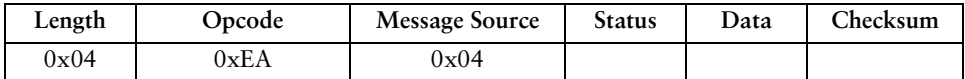

Field Descriptions

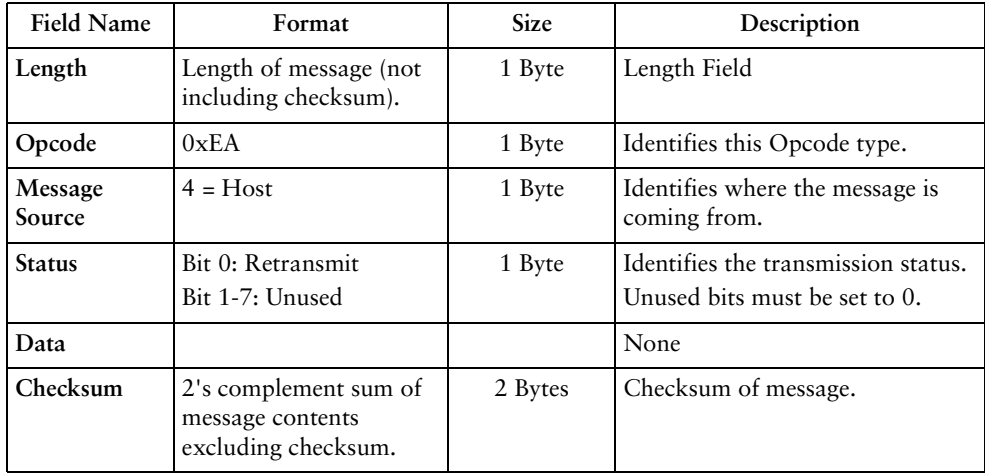

#### *Host Requirements*

All scan attempts are disabled by this command until either a SCAN\_ENABLE is sent, or the decoder is reset.

#### *Decoder Requirements*

When the decoder receives this command, it ignores all trigger/START\_DECODE requests until a SCAN\_ENABLE command is received.

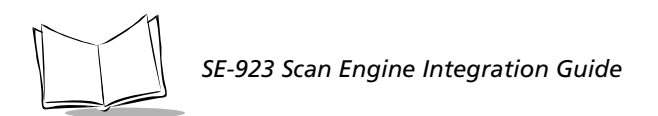

### *SCAN\_ENABLE*

### **Description: Permit the decoder to scan bar codes**

Packet Format

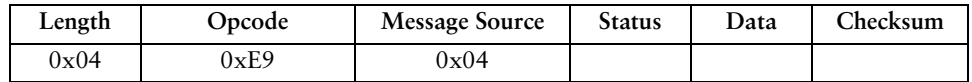

Field Descriptions

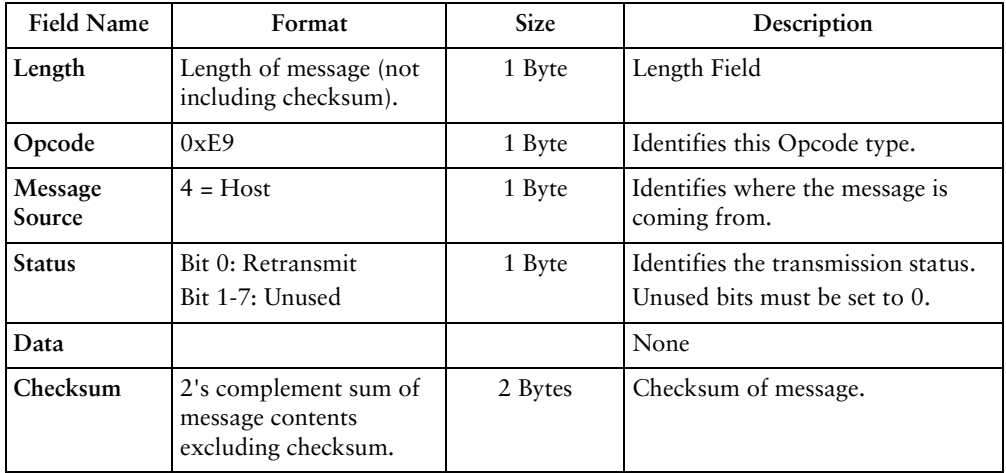

#### *Host Requirements*

The host sends the SCAN\_ENABLE command to tell the decoder to allow scanning. Scanning is enabled upon power-up, so this command need only be send if a prior SCAN\_DISABLE command has been sent.

#### *Decoder Requirements*

The decoder allows scanning and decoding upon receipt of this command.

**Note:** *At initial power-up, the decoder should assume SCAN\_ENABLED.*

# *SLEEP*

### **Description: Request to place the decoder into low power mode**

Packet Format

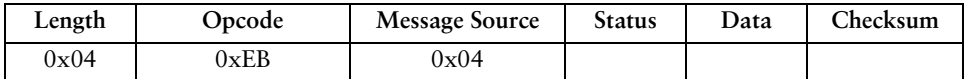

Field Descriptions

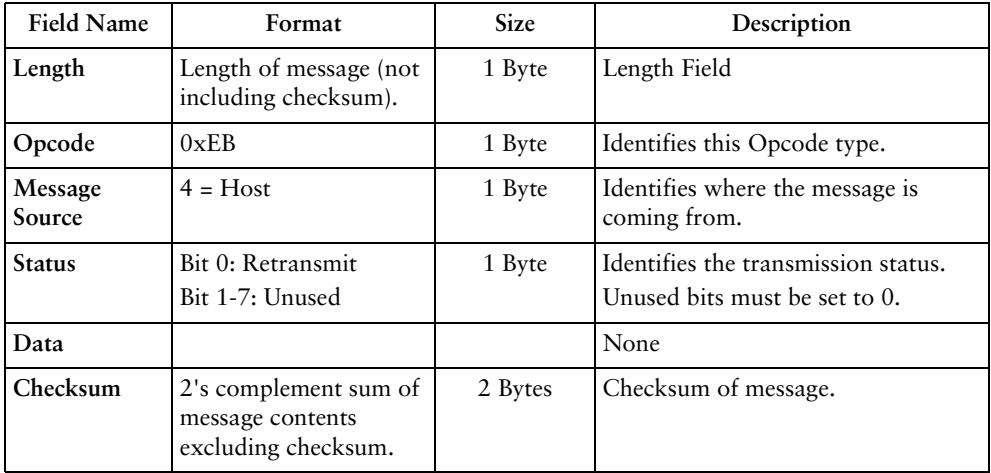

#### *Host Requirements*

The host sends this command to place the decoder into low power mode. If the low power mode parameter is enabled, the scanner goes into low power mode automatically, and the SLEEP command is not necessary.

**Note:** *The decoder may not sleep immediately upon acknowledging the command, as it may be busy processing data at the time.* 

#### *Decoder Requirements*

None.

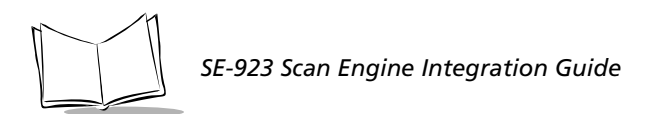

### *START\_DECODE*

### **Description: Tell decoder to attempt to decode a bar code**

Packet Format

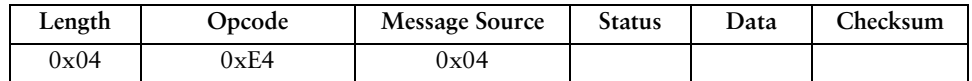

Field Descriptions

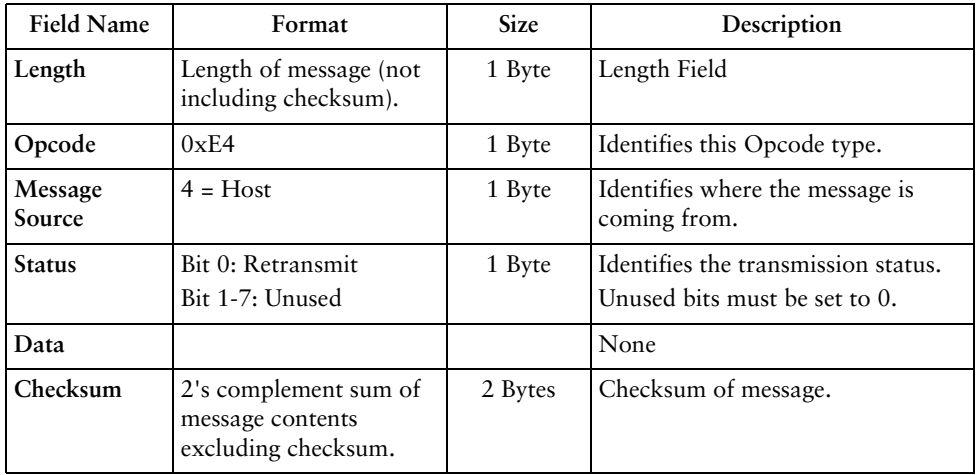

This command tells the decoder to start a scan and decode session. The decode session ends with a successful decode, a scan session time-out, or a STOP\_DECODE command.

#### *Host Requirements*

If the TRIGGER\_MODE parameter is set to HOST, the host can use this command instead of a trigger pull.

#### *Decoder Requirements*

None.

# *STOP\_DECODE*

### **Description: Tell decoder to abort a decode attempt**

Packet Format

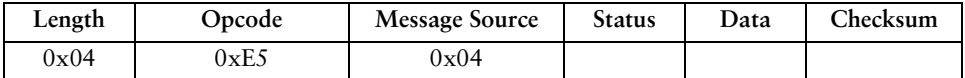

Field Descriptions

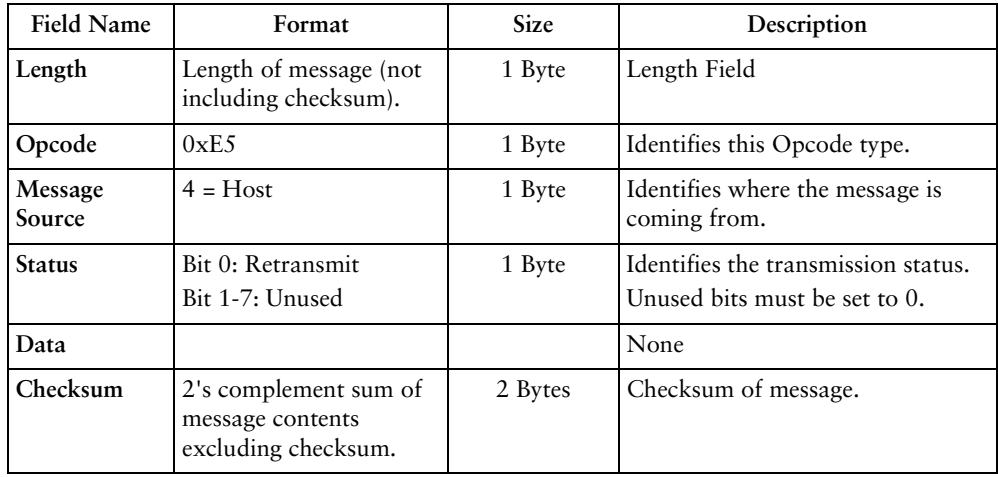

This command tells the decoder to stop a scan and decode attempt.

#### *Host Requirements*

The TRIGGER\_MODE parameter must be set to HOST.

#### *Decoder Requirements*

None.

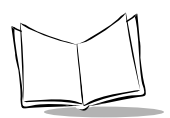

### *WAKEUP*

### **Description: Wakeup decoder after it's been put into low power operation**

If the decoder is in low power mode, sending the single character, **NULL**  $(0x00)$  wakes up the decoder. This character is only needed when hardware handshaking is not being used or has been bypassed. (See *[Power Management](#page-19-0)* on page 1-4.)

### *Host Requirements*

Once the WAKEUP character has been sent, the host must wait at least 10 msec, but less than 1 second before sending additional data, since the decoder is required to wait 1 second after waking up before going back to sleep automatically (if low power mode is enabled).

#### *Decoder Requirements*

The decoder must not go back into low power mode for at least 1 second after waking up.

**Note:** *The mechanism to wake up a decoder in this manner also works if characters other than WAKEUP are sent to the decoder. There is, however, no guarantee that these commands are interpreted correctly upon power-up. Therefore, it is not recommended that characters other than WAKEUP be used to awaken the decoder.*

The WAKEUP character has no effect if sent when the scanner is awake. If the host is unsure of the scanner state, it should send the wakeup character anytime it wants to communicate with the scanner.

# **SSI Transactions**

### *General data transactions*

### **ACK/NAK Handshaking**

ACK/NAK handshaking may be enabled or disabled. If this parameter is set, all packeted messages must have a CMD\_ACK or CMD\_NAK response, unless the command description states otherwise. This parameter is enabled by default. This handshaking should remain enabled to provide feedback to the host. Raw decode data and WAKEUP do not use ACK/ NAK handshaking since they are not packeted data.

Example of a problem which may occur when ACK/NAK handshaking is disabled:

- The host sends a PARAM\_SEND message to the decoder to change baud rate from 9600 to 19200
- The decoder cannot interpret the message
- $\bullet$  The decoder does not implement the changes requested by the host
- The host assumes that the parameter changes have occurred and acts accordingly
- Communications are lost because the change did not occur on both sides.

If the ACK/NAK handshaking is enabled, the following occurs:

- The host sends a PARAM\_SEND message
- $\bullet$  The decoder cannot interpret the message
- $\leftarrow$  The decoder CMD\_NAKs the message
- $\leftarrow$  The host resends the message
- The decoder receives the message successfully, responds with CMD ACK, and implements parameter changes.

### *Transfer of Decode Data*

The Decode Data Packet Format parameter controls how decode data is sent to the host. When this parameter is set, the data is sent in a DECODE\_DATA packet. When the parameter is cleared, the data is transmitted as raw ASCII data.

**Note:** *When decode data is transmitted as raw ASCII data, then ACK/NAK handshaking does not apply regardless of the state of the ACK/NAK handshaking parameter*

### **ACK/NAK Enabled and Packeted Data**

The decoder sends a DECODE\_DATA message after a successful decode. The decoder waits for a programmable time-out for a CMD\_ACK response. If it does not receive the response, the decoder tries to send twice more before issuing a host transmission error. If the decoder

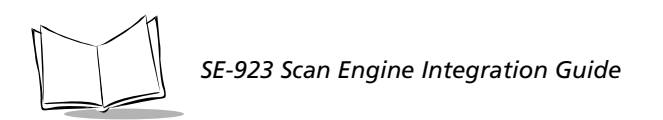

receives a CMD\_NAK from the host, it may attempt a retry depending on the cause field of the CMD\_NAK message.

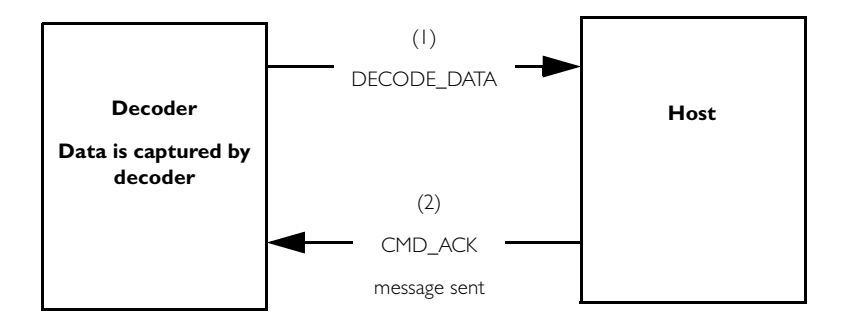

### **ACK/NAK Enabled and Unpacketed ASCII Data**

Even though the ACK/NAK handshaking is enabled, no handshaking occurs because the handshaking applies only to packeted data. In this example the packeted\_decode parameter is disabled.

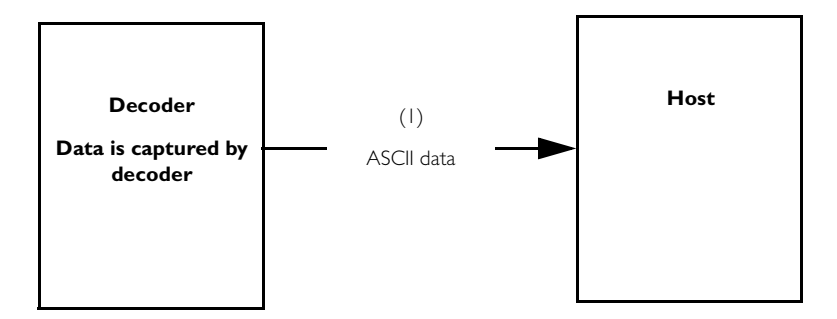

### **ACK/NAK Disabled and Packeted DECODE\_DATA**

In this example ACK/NAK does not occur even though packeted\_decode is enabled because the ACK/NAK handshaking parameter is disabled.

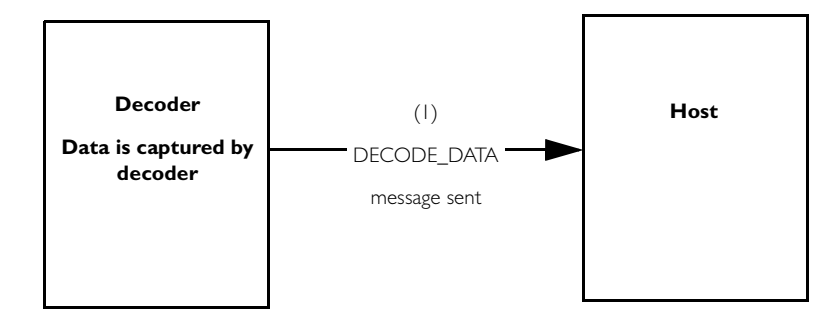

### **ACK/NAK Disabled and Unpacketed ASCII Data**

Data captured by the decoder is sent to the host.

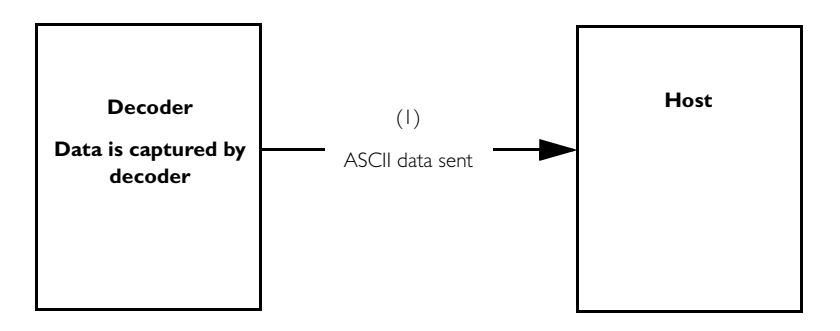

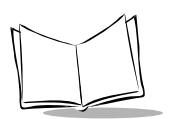

# **Communication Summary**

## *RTS/CTS Lines*

All communication must use RTS/CTS handshaking as described in *[Appendix A, Serial](#page-196-0)  [Interface Specification](#page-196-0)*.

# *ACK/NAK Option*

ACK/NAK handshaking can be enabled or disabled. This handshaking is enabled by default and we suggest the option not be disabled. Disabling this handshaking may lead to communication problems, as handshaking provides the only acknowledgment to the receipt of a message. It tells the sender whether or not the message was received, and if it was received correctly. ACK/NAK is not used with unpacketed decode data regardless of whether or not this option is enabled.

## *Number of Data Bits*

All communication with the decoder must use eight bit data.

### *Serial Response Time-out*

The Serial Response Time-out parameter is used to determine how long to wait for a handshaking response before trying again, or aborting any further attempts*.* Both the host and decoder should use the same value for this parameter.

**Note:** *A temporary change may be made to the Serial Response Time-out when the host takes longer to process an ACK, or longer data string. Frequent permanent changes are not recommended due to limited write cycles of non volatile memory.*

### *Retries*

When sending data, the host should resend twice more after the initial send if the decoder does not respond with an ACK or NAK (if ACK/NAK handshaking is enabled), or response data (e.g., PARAM\_SEND, REPLY\_REVISION). If the decoder replies with a NAK RESEND, the host resends the data. All resent messages must have the resend bit set in the Status byte.

The decoder resends data two times after the initial send if the host fails to reply with an ACK or NAK (if ACK/NAK handshaking is enabled).

### *Baud Rate, Stop Bits, Parity, Response Time-out, ACK/NAK Handshake*

If the serial parameters above are changed using PARAM\_SEND, the ACK response to the PARAM SEND is sent using the previous values for these parameters. The new values then take effect for the next transaction.

### *Errors*

A communication error is generated by the decoder when:

- The CTS line is asserted when the decoder tries to transmit, and is still asserted on each of 2 successive retries
- <sup>ç</sup> Failure to receive an ACK or NAK after initial transmit and two resends.

# **Things to Remember When Using SSI Communication:**

If hardware handshaking is not being used, messages should be spaced sufficiently apart, and the host must not communicate with the SE-923 if the SE-923 is sending.

If hardware handshaking is used, frame each message properly with the handshaking signals. Do not try to send two commands within the same handshaking frame.

There is a permanent/temporary bit in the PARAM\_SEND message. Temporary changes are lost when power is removed from the SE-923. Permanent changes are written to non-volatile memory. Frequent changes shorten the life of the non-volatile memory.

Do not scan parameter bar codes and send parameters via SSI simultaneously. All parameters can be accessed via SSI, so parameter bar code scanning should not be necessary.

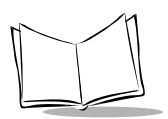

*SE-923 Scan Engine Integration Guide*

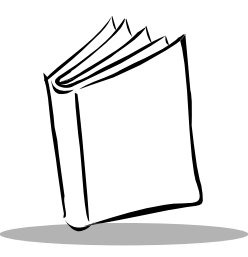

# <span id="page-196-0"></span>*Appendix A Serial Interface Specification*

# **Purpose**

The Serial Interface Specification (SIF) describes the requirements that two digital systems must meet to exchange asynchronous serial data. SIF deals only with the physical flow control and asynchronous serial transmission of data between two digital systems. This specification does not impose any requirements on how the data is packaged and the number of characters exchanged.

SIF data exchange generates errors under certain conditions. However, SIF does not specify the specific actions to take to correct the error. Instead, this is left to the software/hardware layer above SIF.

# **Terms and Definitions**

## *The Systems*

Unless otherwise noted, the systems described in this specification are digital systems.

### *Inactive*

The interpretation of what physical quantity represents inactive is up to each system. Two systems must have the same interpretation of inactive in order to communicate.

## *The Decoder and the Host*

The two systems described in this specification are named the decoder and the host. Only one host is allowed to exist at any time.

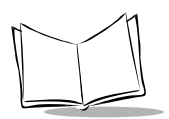

## *A Character*

This specification uses the word character to generalize a unit piece of information. This unit could be in bit, byte, word, etc.

### *Data*

The word Data is used when referring to a group of characters.

### *Tolerances*

Unless otherwise noted, all numeric figures stated in this document have a tolerance of  $\pm$  5%.

# **Common Attributes**

This section describes those requirements that are common to the decoder and the host.

**Note:** *SIF is a half-duplex communication protocol. In order to maintain proper communication, the requirements in this section must be met.*

All SIF systems have four signal lines. Two are for handshaking and two are for transmitting and receiving serial data.

Many communications packages do not properly use the handshaking lines for half duplex communications. So, if you are using a PC communications package such as Windows Terminal, you must disconnect the hardware handshaking lines from the interface.

The software application libraries included with the optional SE 1223 Developer's Kit provide code to perform proper handshaking.

[Table A-1](#page-197-0) lists the decoder's signal lines, and [Table A-2](#page-198-0) lists the host's signal lines.

#### **Table A-1. Decoder Signal Lines**

<span id="page-197-0"></span>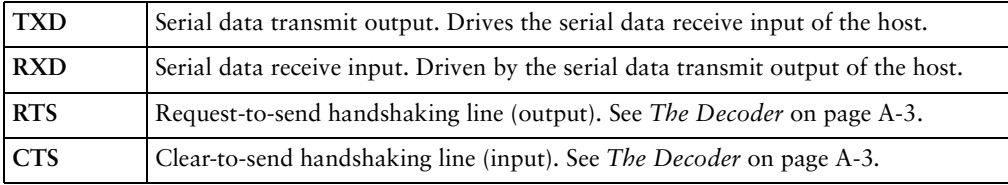

<span id="page-198-0"></span>

| <b>HOST RXD</b> Serial data receive input. Driven by the serial data transmit output of the decoder. |
|----------------------------------------------------------------------------------------------------|
| HOST TXD Serial data transmit output. Drives the serial data receive input of the decoder.           |
| <b>HOST CTS</b> Decoder transmit request (input). See The Host on page A-6.                          |
| HOST RTS Decoder transmit request granted (output). See The Host on page A-6.                        |

**Table A-2. . Host Signal Lines**

[Figure A-1](#page-198-2) shows the decoder and host signal relationships.

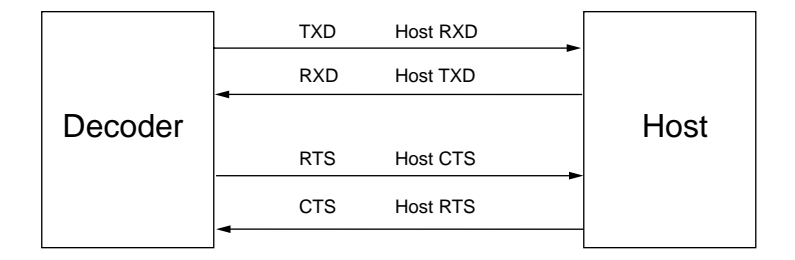

#### **Figure A-1. Decoder and Host Signals**

### <span id="page-198-2"></span><span id="page-198-1"></span>*The Decoder*

This section describes the requirements that are specific to the decoder.

### **Transmitting Data**

When the decoder needs to send information, it must first check the CTS line to see if the host is trying to transmit.

Once the bus is available, the decoder may transmit. The decoder is responsible for:

- any programmed intercharacter delays
- ç retrying if the host communicates during decoder transmission.

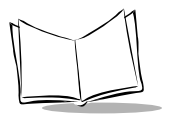

*SE-923 Scan Engine Integration Guide*

#### **Sample Code for Decoder Transmit Procedure**

```
boolean decoder_xmit()
   IF (host is requesting to send) THEN
      enable receiving
      give host permission to send
      set up serial response time out
      WHILE (host is still requesting to send) DO
         IF (character was received OR timed out) THEN
            RETURN (FALSE) /* abort transmit */
         END
      END
      disable receiving
      remove host's permission to send
   END
   WHILE (there are characters to send) DO
      IF (host is not requesting to send) THEN
         send next character
      ELSE
         enable receiving
```
 **give host permission to send**

 **WHILE (host is still requesting to send) DO**

```
 IF (character was received) THEN
            RETURN (FALSE) /* abort transmit */
         END
      END
      disable receiving
      remove host's permission to send
   END /* resume transmit */
END
RETURN (TRUE)
```
#### **Receiving Data**

The decoder can receive data whenever it grants permission to the host to send its data. If the host is transmitting data, the maximum character-to-character delay allowed is determined by the Host Intercharacter Time-out parameter. The decoder may discard any received data if the host exceeds this time limit.

#### **Sample Code for Decoder Receive Procedure**

```
void decoder_receive()
   IF (host is requesting to send) THEN
      give host permission to send
      WHILE (no characters received) DO
         IF (host is no longer requesting to send) THEN
            remove host's permission to send
            RETURN /* NULL xmit - do not NAK */
```

```
 END
   END
   set up host character time out
   WHILE (not timed out AND not the last character) DO
      IF (a character was received) THEN
         reset host character time out
      END
   END
   WHILE (host is requesting to send) DO
      wait /* for host to end handshake */
   END
   remove host's permission to send
   process received message and prepare response
END
RETURN
```
### <span id="page-201-0"></span>*The Host*

This section describes the requirements specific to the host.

### **Transmitting Data**

The host only transmits after receiving permission from the decoder. There is no limit to the number of characters per transmit. However, the maximum character-to-character delay cannot exceed the Host Intercharacter Time-out parameter. The HOST RTS signal must return to inactive at the end of transmission (unless the host wants to temporarily prevent the decoder from transmitting).

If the transmit procedure fails, the host must wait for some randomly generated time period before trying again.

```
Sample Code for Host Transmit Procedure
        boolean host_transmit()
            request permission to send
            WHILE (the last character has not been sent) DO
               set up serial response time out
               WHILE (permission has not been granted) DO
                  IF (serial response time out expired) THEN
                     remove request to send /* transmit failed */
                  RETURN (FALSE) /* calling function may retry transmit */
                  END
               END
               transmit a character
            END
            remove request to send
            RETURN (TRUE) /* transmit successful */
```
#### **Receiving Data**

The host must be ready to receive data from the decoder anytime the host is not transmitting. The host can temporarily prevent the decoder from transmitting by using the Host RTS line.

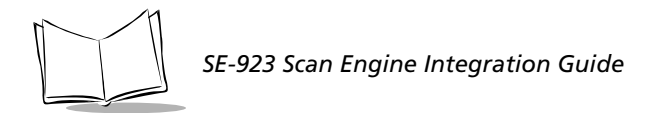

#### **Sample Code for Host Receive Procedure**

```
void host_receive()
   IF (a character has been received) THEN
      set up intercharacter time out
      WHILE (not timed out AND not the last character) DO
         IF (host can receive right now) THEN
       deassert host RTS /* in case host was holding off decoder */
            IF (a character was received) THEN
               reset intercharacter time out
            END
         ELSE
            IF (host wants to send to decoder) THEN
               RETURN /* so host can transmit */
            ELSE
               request to send /* to hold off the decoder */
               set up new intercharacter time-out
            END
         END
      END
      process received message and prepare response
      RETURN
```
 **END**

 **RETURN**

# **Transaction Examples**

Various transaction examples are shown in [Figure A-2](#page-204-0) through [Figure A-9](#page-211-0).

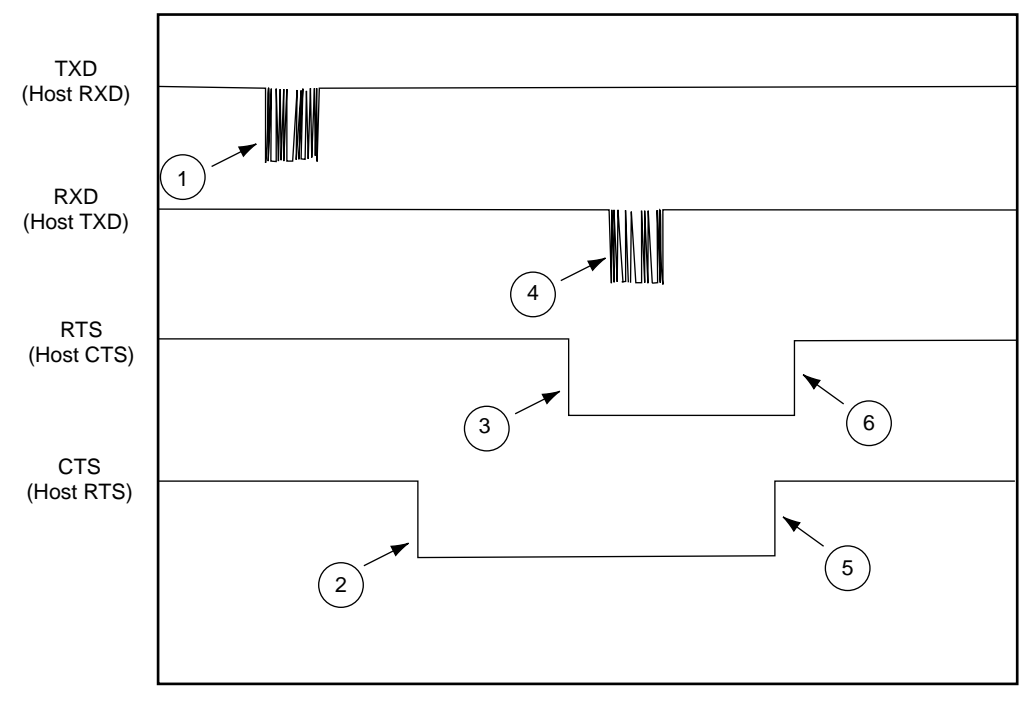

- 1. Decoder data
- 2. Host requests to send
- 3. Decoder grants permission
- 4. ACK response
- 5. Host removes request
- <span id="page-204-0"></span>6. Decoder removes permission

**Figure A-2. Basic Decoder Initiated Transaction**

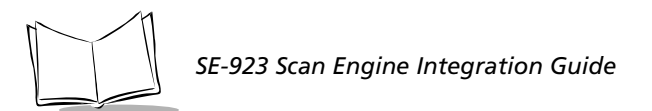

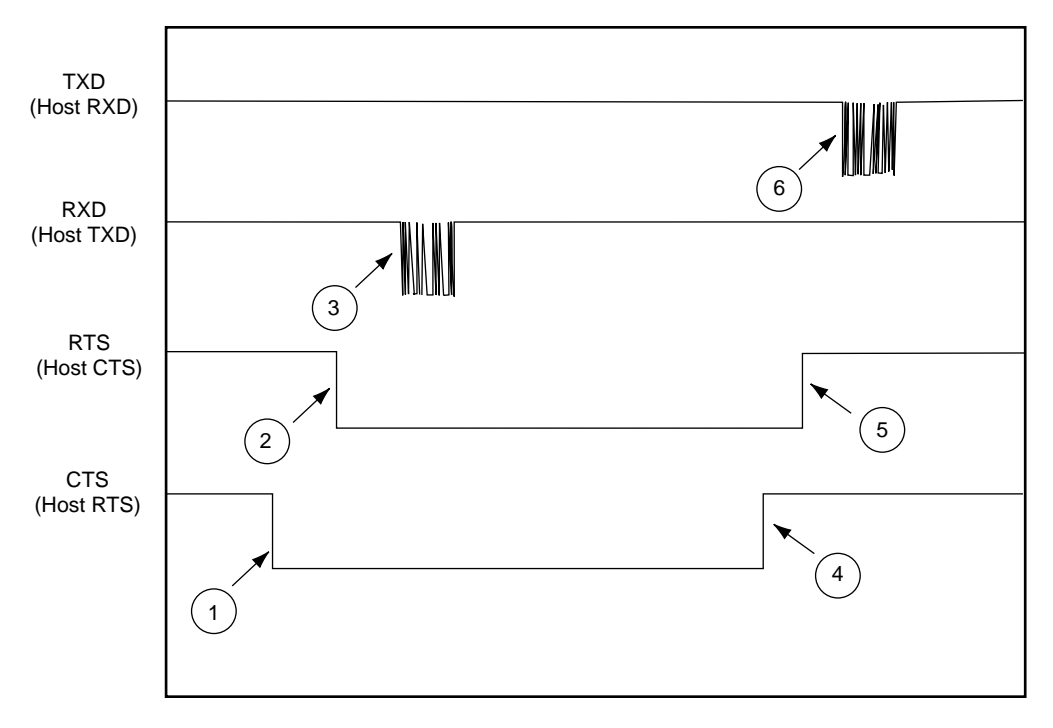

- 1. Host requests to send
- 2. Decoder grants permission
- 3. BEEP command sent
- 4. Host removes request
- 5. Decoder removes permission
- 6. Decoder ACKs

**Figure A-3. Basic Host Initiated Transaction**

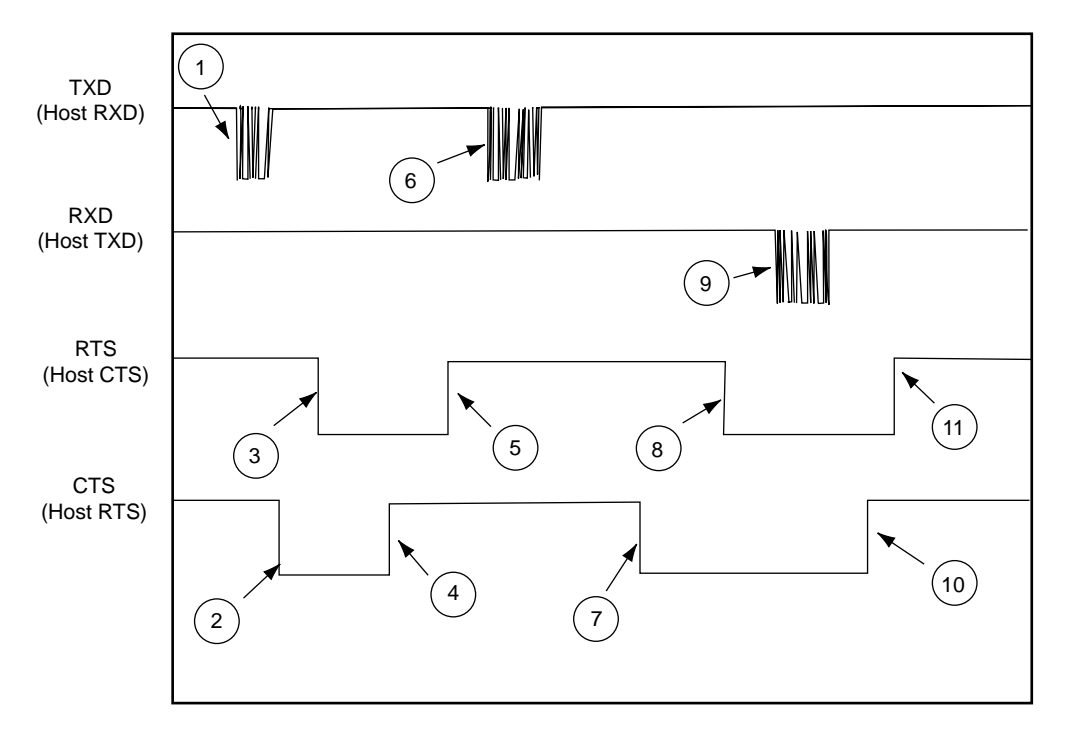

- 1. Decoder starts to transmit
- 2. Host asserts RTS causing transmission pause
- 3. Decoder grants permission for host to send
- 4. Host removes request without sending
- 5. Decoder removes permission
- 6. Decoder resumes transmission
- 7. Host requests permission to send ACK
- 8. Decoder grants permission
- 9. Host sends ACK
- 10. Host removes request when finished sending
- 11. Decoder removes permission

#### **Figure A-4. Host Interrupting Decoder's Transmission**

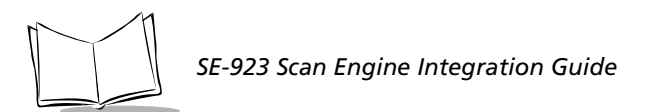

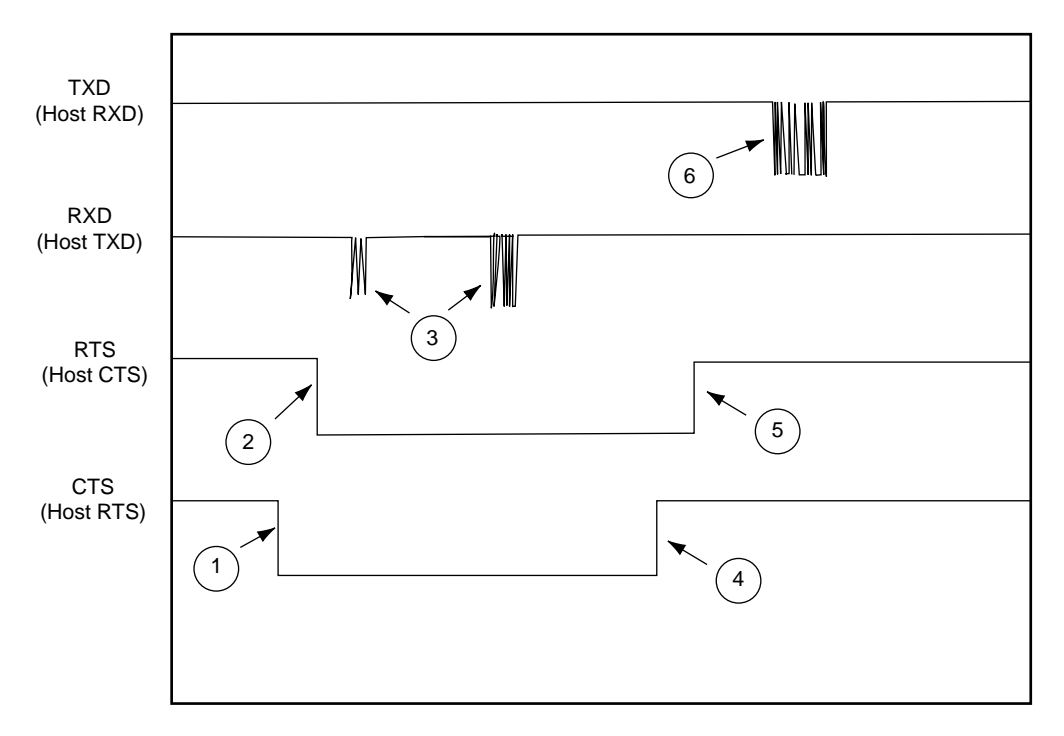

- 1. Host requests permission to send
- 2. Decoder grants permission
- 3. Host sends 3 nulls, then BEEP command
- 4. Host removes request when finished sending
- 5. Decoder removes permission
- 6. Decoder ACKs

#### **Figure A-5. Host Initiated Transmission with Leading Nulls (Decoder in Continuous Power Mode)**

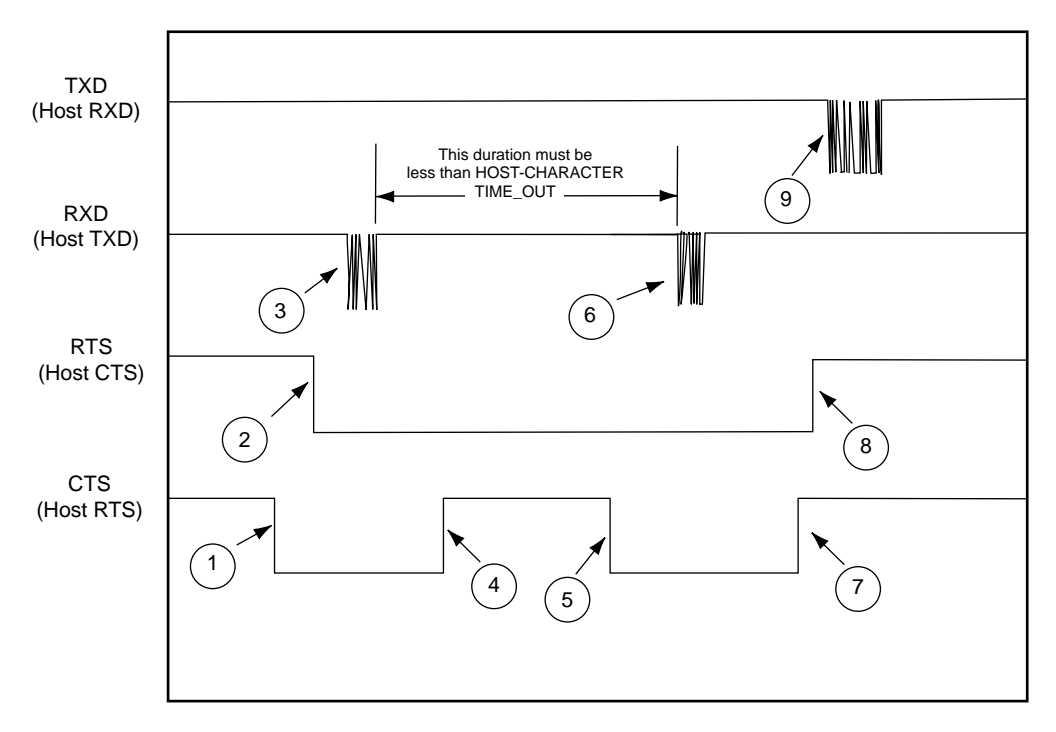

- 1. Host requests permission to send
- 2. Decoder grants permission
- 3. Host sends 1/2 BEEP command
- 4. Host removes request (ignored by decoder until transmit complete or timed out)
- 5. Host requests again (ignored by decoder until transmit complete or timed out)
- 6. Host sends remainder of BEEP command
- 7. Host removes request
- 8. Decoder removes permission
- 9. Decoder ACKs

#### **Figure A-6. Host Initiated Transaction with Host Pausing and Releasing RTS During Transmission**

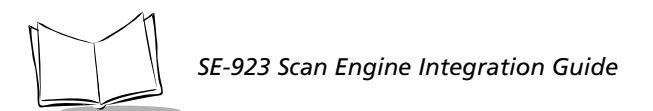

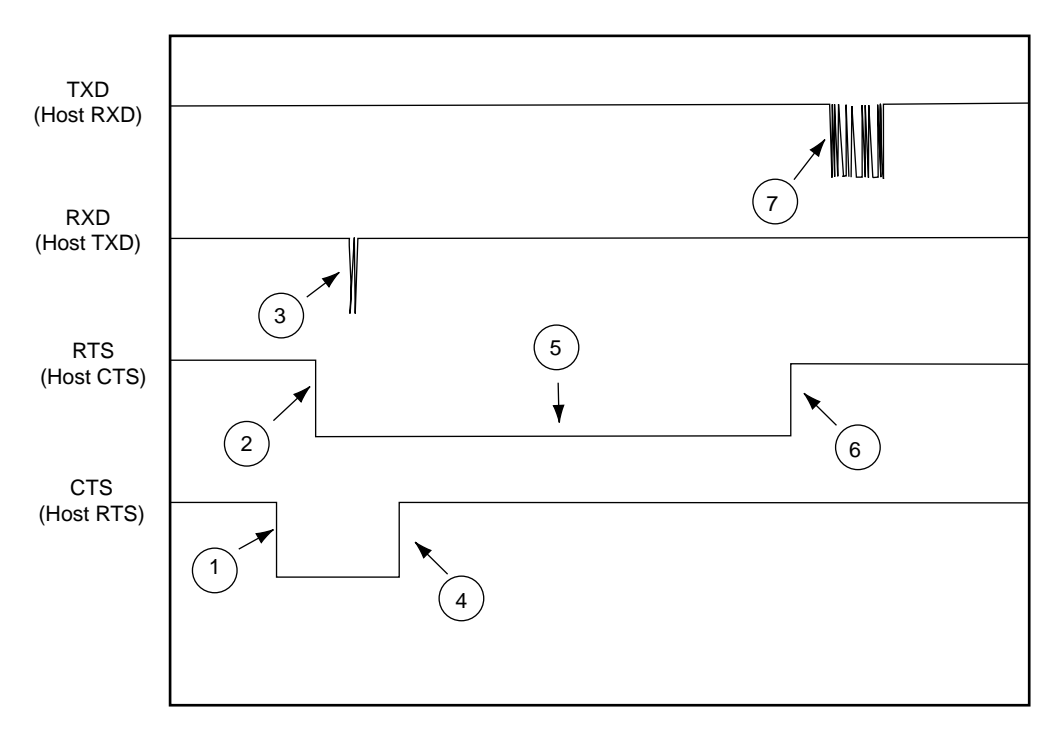

- 1. Host requests permission to send
- 2. Decoder grants permission
- 3. Host sends 2 characters of message
- 4. Host removes request
- 5. RTS remains low because decoder is still expecting data
- 6. Decoder times out waiting for a character and removes permission
- 7. Decoder sends a NAK resend

#### **Figure A-7. Error Transmission: Host Sends Only First 2 Characters of 6 Character Message**

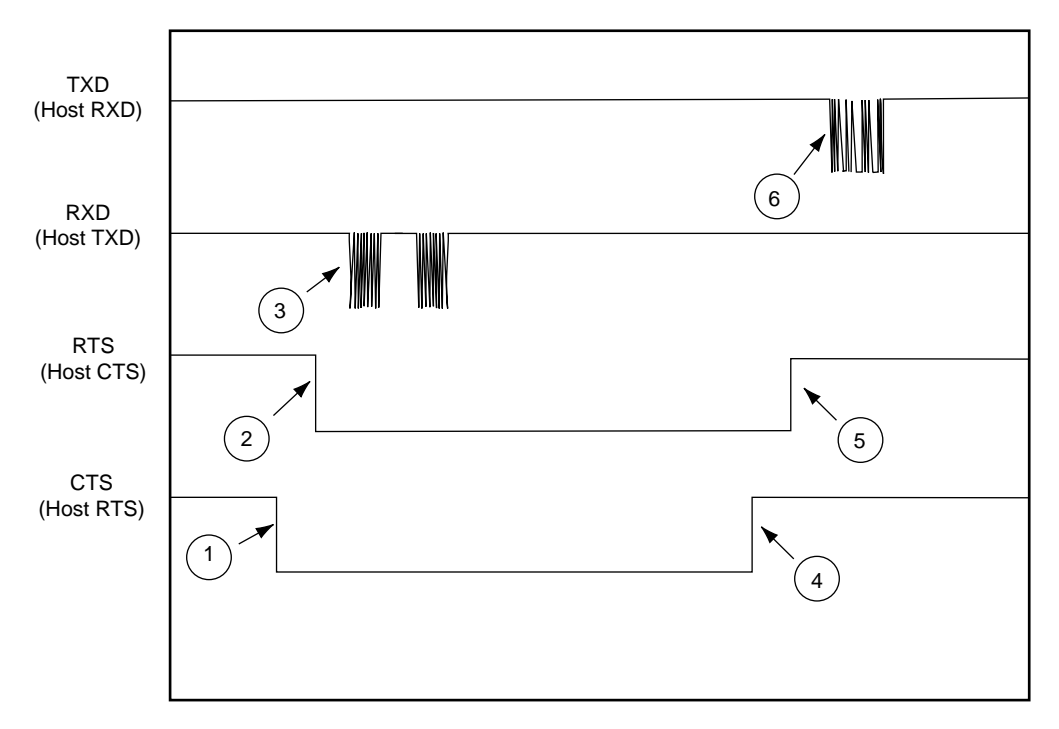

- 1. Host requests permission to send
- 2. Decoder grants permission
- 3. Host sends 2 BEEP commands instead of 1
- 4. Host removes request
- 5. Decoder removes permission
- 6. Decoder ACKs first BEEP command

#### **Figure A-8. Error Condition: Host Sends 2 Valid BEEP Commands Back to Back**

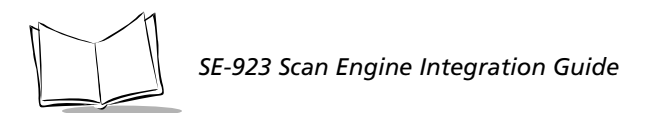

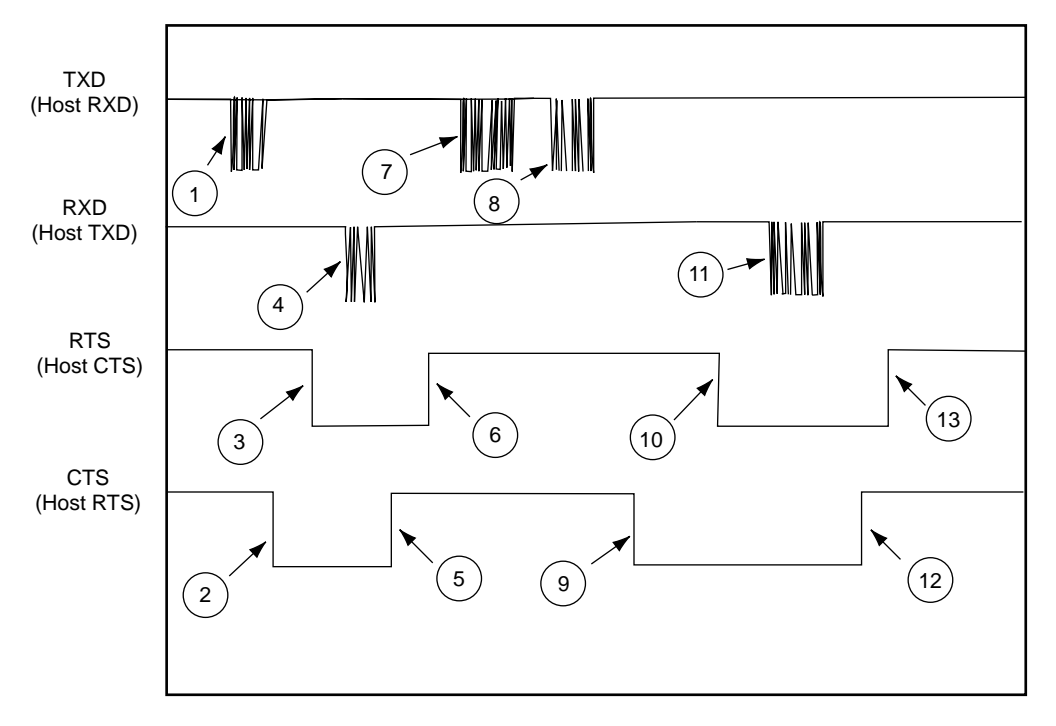

- 1. Decoder starts to transmit
- 2. Host requests permission
- 3. Decoder grants permission
- 4. Host causes abort by sending BEEP
- 5. Host removes request
- 6. Decoder removes permission
- 7. Decoder ACKs
- 8. Decoder resends data
- 9. Host requests permission
- 10. Decoder grants permission
- 11. Host ACKs
- 12. Host removes request
- 13. Decoder removes permission

#### <span id="page-211-0"></span>**Figure A-9. Host Causes Decoder to Abort Transmission**

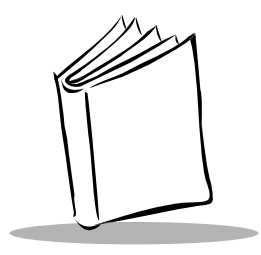

# *Appendix B Miscellaneous Code Information*

This Appendix provides information on the following:

- ç *[UCC/EAN-128](#page-212-0)*
- ç *[AIM Code Identifiers](#page-214-0)*
- $\bullet$  Setting Code Lengths
- Setting Prefixes and Suffixes Via Serial Commands
- Character Equivalents

# <span id="page-212-0"></span>**UCC/EAN-128**

UCC/EAN-128 is a convention for printing data fields with standard Code 128 bar code symbols. UCC/EAN-128 symbols are distinguished by a leading FNC 1 character as the first or second character in the symbol. Other FNC 1 characters are used to delineate fields.

When EAN-128 symbols are read, they are transmitted after special formatting strips off the leading FNC 1 character, and replaces other FNC 1 characters with the ASCII 29 GS control character.

When AIM symbology identifiers are transmitted, the modifier character indicates the position of the leading FNC 1 character according to AIM guidelines. For example, **]c1** indicates a UCC/EAN-128 symbol with a leading FNC1 character.

Standard Code 128 bar codes which do not have a leading FNC 1 may still be used, but are not encoded according to the EAN-128 convention. Standard Code 128 and UCC/EAN-128 may be mixed in an application. The SE-923 autodiscriminates between these symbols, and

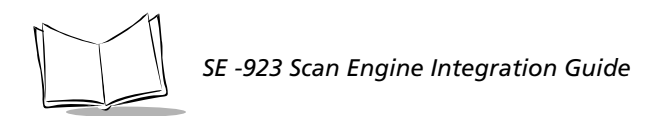

can enable or disable one or both code types via bar code menus. [Table B-1](#page-213-0) indicates the behavior of the SE-923 in each of the four possible parameter settings.

<span id="page-213-0"></span>

| <b>Standard Code</b><br>128 | <b>UCC/EAN-</b><br>128 | <b>Effect and Example</b>                                                                                                    |
|-----------------------------|------------------------|----------------------------------------------------------------------------------------------------|
| Disable                     | Disable                | No Code 128 symbols can be read.                                                                                                    |
| Disable                     | Enable                 | Read only symbols with leading FNC 1.<br>Examples:<br>FNC1ABCD <sup>FNC1</sup> E are read as ABCD <sup>29</sup> E<br>AFNC1BCDFNC1E are read as ABCD <sup>29</sup> E<br>FNC1FNC1ABCD <sup>FNC1</sup> E are read as ABCD <sup>29</sup> E<br>ABCD <sup>FNC1</sup> E cannot be read<br>ABCDE cannot be read          |
| Enable                      | Disable                | Read only symbols without leading FNC 1.<br>Examples:<br>FNC1ABCD <sup>FNC1</sup> E cannot be read<br>AFNC1BCDFNC1E cannot be read<br>FNC1FNC1ABCD <sup>FNC1</sup> E cannot be read<br>ABCD <sup>FNC1</sup> E is read as ABCD <sup>29</sup> E<br>ABCDE is read as ABCDE                                          |
| Enable                      | Enable                 | Read both types of symbols.<br>Examples:<br>FNC1ABCD <sup>FNC1</sup> E are read as ABCD <sup>29</sup> E<br>$A^{FNC1}BCD^{FNC1}E$ are read as $ABCD^{29}E$<br>FNC1FNC1ABCD <sup>FNC1</sup> E are read as ABCD <sup>29</sup> E<br>ABCD <sup>FNC1</sup> E is read as ABCD <sup>29</sup> E<br>ABCDE is read as ABCDE |

**Table B-1. Reading Standard Code128 & UCC/EAN 128**

# <span id="page-214-0"></span>**AIM Code Identifiers**

Each AIM Code Identifier contains the three-character string **]cm** where:

- ] = Flag Character (ASCII 93)
- c = Code Character (see [Table B-2\)](#page-214-1)
- <span id="page-214-1"></span>m = Modifier Character (see [Table B-3](#page-215-0))

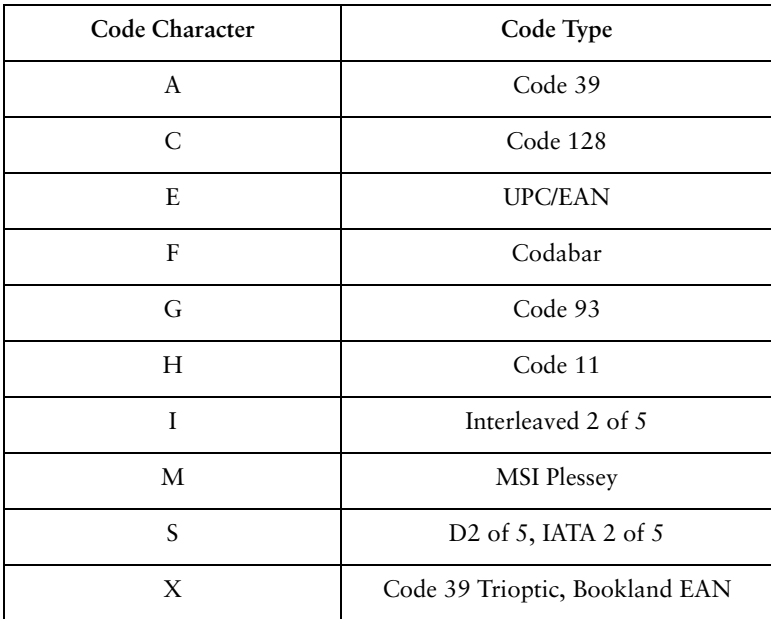

#### **Table B-2. Code Characters**

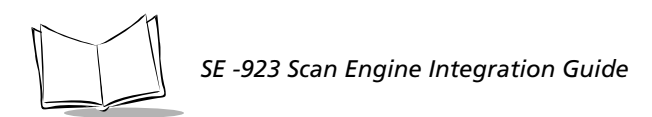

The modifier character is the sum of the applicable option values based on the following table.

<span id="page-215-0"></span>

| Code Type               | <b>Option Value</b>                                                                                                    | Option                                                                                            |  |  |
|-------------------------|----------------------------------------------------------------------------------------------------|---------------------------------------------------------------------------------------------------|--|--|
| Code 39                 |                                                                                                    |                                                                                                   |  |  |
|                         | $\Omega$                                                                                                    | No Check character or Full ASCII processing.                                                      |  |  |
|                         | 1                                                                                                    | Reader has checked one check character.                                                           |  |  |
|                         | 3                                                                                                    | Reader has checked and stripped check character.                                                  |  |  |
|                         | 4                                                                                                    | Reader has performed Full ASCII character conversion.                                             |  |  |
|                         | 5                                                                                                    | Reader has performed Full ASCII character conversion<br>and checked one check character.          |  |  |
|                         | 7                                                                                                    | Reader has performed Full ASCII character conversion<br>and checked and stripped check character. |  |  |
|                         | Example: A Full ASCII bar code with check character W, A+I+MI+DW, is<br>transmitted as $[A7AimId$ where $7 = (3+4)$ .         |                                                                                                   |  |  |
| <b>Trioptic Code 39</b> |                                                                                                    |                                                                                                   |  |  |
|                         | $\theta$                                                                                                    | No option specified at this time. Always transmit 0.                                              |  |  |
|                         | Example: A trioptic bar code 412356 is transmitted as [X0412356]                                                              |                                                                                                   |  |  |
| Code 128                |                                                                                                    |                                                                                                   |  |  |
|                         | $\theta$                                                                                                    | Standard data packet, No Function code 1 in first symbol<br>position.                             |  |  |
|                         | 1                                                                                                    | Function code 1 in first symbol character position.                                               |  |  |
|                         | $\overline{2}$                                                                                                    | Function code 1 in second symbol character position.                                              |  |  |
|                         | Example: $A$ Code (EAN) 128 bar code with Function 1 character in the first<br>Aim Id is transmitted as ]C1AimId<br>position, |                                                                                                   |  |  |

**Table B-3. Modifier Characters**
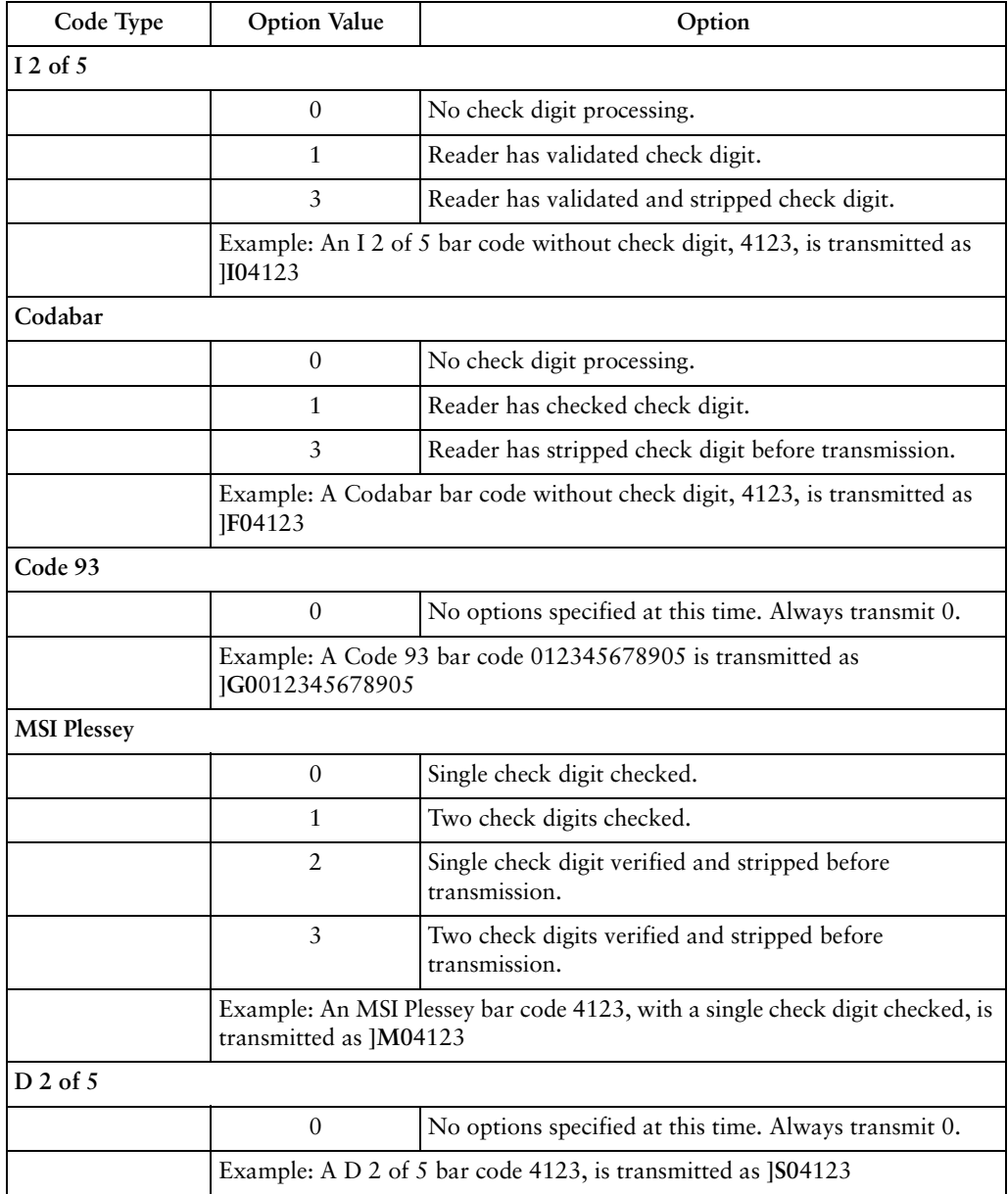

#### **Table B-3. Modifier Characters (Continued)**

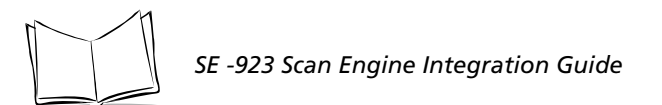

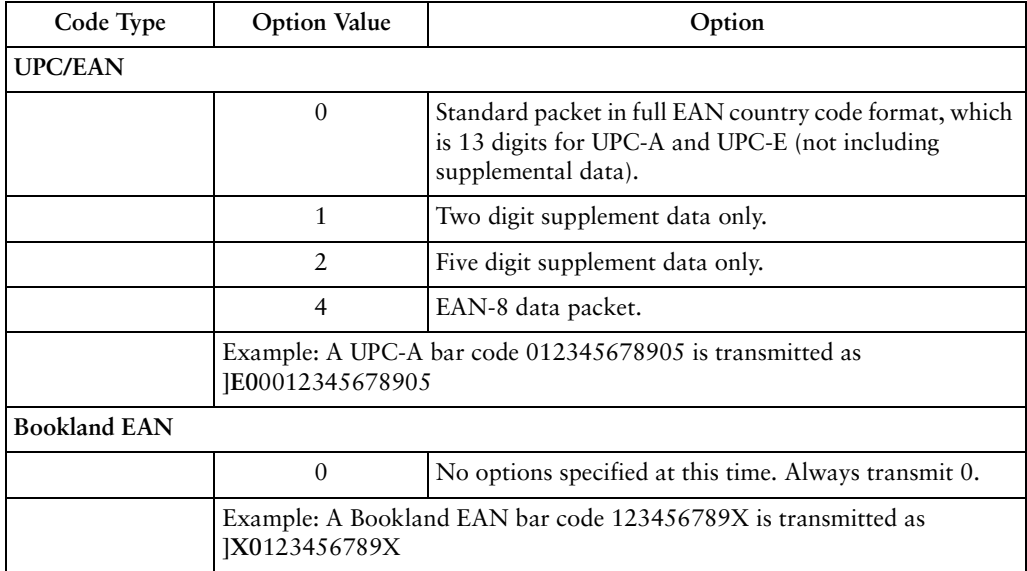

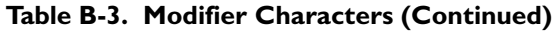

According to AIM standards, a UPC with supplemental bar code is transmitted in the following format:

**]E0** (UPC chars) (terminator) **]E2** (supplemental) (terminator)

In the SE-923, however, the format is changed to:

**]E0** (UPC chars) **]E2** (supplemental)

Therefore, a UPC with two supplemental characters, 01234567890510, is transmitted to the host as a 21-character string, **]E0**0012345678905**]E1**10.

## **Setting Code Lengths Via Serial Commands**

There are two lengths (L1 and L2) for each variable length code type. See the individual code types in *[Chapter 5](#page-52-0)* for the L1 and L2 parameter numbers.

Depending on the selected option, the scanner will decode:

- $\bullet$  One discrete length bar code
- Two discrete length bar codes
- $\bullet$  Bar codes within a range of lengths
- $\blacklozenge$  Any length of bar codes.

[Table B-4](#page-218-0) lists the requirements for each option.

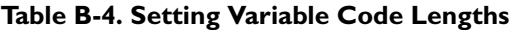

<span id="page-218-0"></span>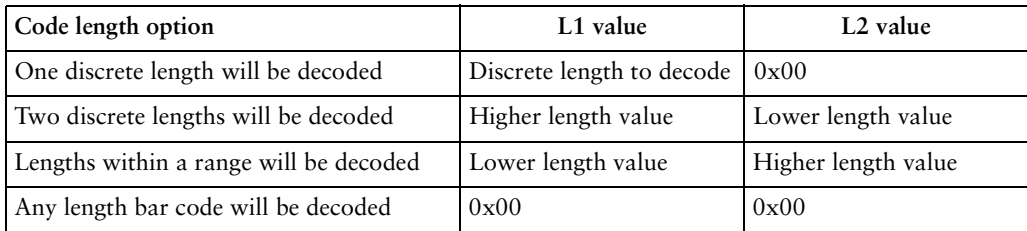

## **Setting Prefixes and Suffixes Via Serial Commands**

To append a prefix and suffixes to the decode data:

- 1. Set the Scan Data Transmission Format (parameter 0xE2) to the desired option.
- 2. Enter the required value(s) for Prefix (0x69), Suffix1 (0x68) or Suffix2 (0x6A) using the hex values for the desired ASCII value from [Table B-5](#page-218-1)*.*

<span id="page-218-1"></span>

| Scan Value | <b>Hex Value</b> | <b>Full ASCII Code</b><br>39 Encode Char. | Keystroke         |
|------------|------------------|-------------------------------------------|-------------------|
| 1000       | 00 <sub>h</sub>  | $\%$ U                                    | CTRL <sub>2</sub> |
| 1001       | 01 <sub>h</sub>  | \$A                                       | CTRL A            |
| 1002       | 02 <sub>h</sub>  | <b>\$B</b>                                | CTRL B            |
| 1003       | 03h              | \$С                                       | CTRL C            |
| 1004       | 04h              | \$D                                       | CTRL D            |
| 1005       | 0.5 <sub>h</sub> | <b>\$E</b>                                | <b>CTRLE</b>      |
| 1006       | 06h              | \$F                                       | <b>CTRLF</b>      |
| 1007       | 07 <sub>h</sub>  | \$G                                       | CTRL G            |
| 1008       | 08 <sub>h</sub>  | \$H                                       | CTRL H            |

**Table B-5. Character Equivalents** 

| Scan Value | <b>Hex Value</b> | <b>Full ASCII Code</b><br>39 Encode Char. | Keystroke     |
|------------|------------------|-------------------------------------------|---------------|
| 1009       | 09h              | \$Ι                                       | <b>CTRL I</b> |
| 1010       | 0Ah              | \$J                                       | CTRL J        |
| 1011       | 0Bh              | <b>\$K</b>                                | <b>CTRL K</b> |
| 1012       | 0 <sub>Ch</sub>  | \$L\$                                     | <b>CTRL L</b> |
| 1013       | 0Dh              | \$M                                       | <b>CTRL M</b> |
| 1014       | 0Eh              | \$N                                       | <b>CTRL N</b> |
| 1015       | 0Fh              | \$Ο                                       | <b>CTRL O</b> |
| 1016       | 10 <sub>h</sub>  | \$Ρ                                       | <b>CTRLP</b>  |
| 1017       | 11h              | \$Q                                       | <b>CTRL Q</b> |
| 1018       | 12h              | <b>\$R</b>                                | <b>CTRL R</b> |
| 1019       | 13h              | <b>\$S</b>                                | <b>CTRL S</b> |
| 1020       | 14h              | \$T\$                                     | <b>CTRL T</b> |
| 1021       | 15h              | \$U                                       | <b>CTRL U</b> |
| 1022       | 16h              | \$V                                       | <b>CTRL V</b> |
| 1023       | 17h              | \$W                                       | <b>CTRL W</b> |
| 1024       | 18h              | \$X                                       | CTRL X        |
| 1025       | 19h              | \$Y                                       | <b>CTRLY</b>  |
| 1026       | 1Ah              | \$Z                                       | CTRL Z        |
| 1027       | 1Bh              | %A                                        | CTRL [        |
| 1028       | 1Ch              | %B                                        | <b>CTRL</b>   |
| 1029       | 1Dh              | $\%C$                                     | CTRL ]        |
| 1030       | 1Eh              | $\%D$                                     | CTRL 6        |
| 1031       | 1Fh              | %E                                        | CTRL-         |
| 1032       | 20h              | Space                                     | Space         |
| 1033       | 21h              | $/\mathrm{A}$                             | ï             |

**Table B-5. Character Equivalents (Continued)**

| Scan Value | <b>Hex Value</b> | <b>Full ASCII Code</b><br>39 Encode Char. | Keystroke        |
|------------|------------------|-------------------------------------------|------------------|
| 1034       | 22h              | /B                                        | $\hat{\zeta}$    |
| 1035       | 23h              | /C                                        | #                |
| 1036       | 24h              | /D                                        | \$               |
| 1037       | 25h              | /E                                        | $\%$             |
| 1038       | 26h              | $/ \! \! \! \! \mathrm{F}$                | $\&$             |
| 1039       | 27h              | /G                                        | ć                |
| 1040       | 28h              | /H                                        | $\big($          |
| 1041       | 29h              | $\sqrt{1}$                                | $\big)$          |
| 1042       | 2Ah              | $\sqrt{J}$                                | ×,               |
| 1043       | 2Bh              | $/ \mathrm{K}$                            | $\ddot{}$        |
| 1044       | 2Ch              | /L                                        | $\,$             |
| 1045       | 2Dh              | $\overline{a}$                            | L,               |
| 1046       | 2Eh              | $\ddot{\phantom{0}}$                      |                  |
| 1047       | 2Fh              | $\sqrt{\phantom{a}}$                      | /                |
| 1048       | 30h              | $\boldsymbol{0}$                          | $\boldsymbol{0}$ |
| 1049       | 31h              | $\mathbf{1}$                              | $\mathbf{1}$     |
| 1050       | 32h              | $\overline{2}$                            | $\overline{2}$   |
| 1051       | 33h              | $\mathfrak{Z}$                            | $\overline{3}$   |
| 1052       | 34h              | $\overline{4}$                            | $\overline{4}$   |
| 1053       | 35h              | 5                                         | 5                |
| 1054       | 36h              | 6                                         | 6                |
| 1055       | 37h              | $\overline{7}$                            | $\overline{7}$   |
| 1056       | 38h              | $\,8\,$                                   | 8                |
| 1057       | 39h              | 9                                         | 9                |
| 1058       | 3Ah              | $l\mathbb{Z}$                             | $\colon$         |

**Table B-5. Character Equivalents (Continued)**

| Scan Value | Hex Value       | <b>Full ASCII Code</b><br>39 Encode Char. | Keystroke      |
|------------|-----------------|-------------------------------------------|----------------|
| 1059       | 3Bh             | $\%F$                                     | $\vdots$       |
| 1060       | 3 <sub>ch</sub> | $\%G$                                     | $\,<$          |
| 1061       | 3Dh             | $\% H$                                    | $=$            |
| 1062       | 3Eh             | $\%I$                                     | $\mathbf{L}$   |
| 1063       | 3Fh             | $\%$ J                                    | ʻ.             |
| 1064       | 40h             | $\%$ V                                    | $\omega$       |
| 1065       | 41h             | $\mathbf{A}$                              | $\mathbf{A}$   |
| 1066       | 42h             | $\, {\bf B}$                              | $\bf{B}$       |
| 1067       | 43h             | $\overline{C}$                            | $\overline{C}$ |
| 1068       | 44h             | ${\bf D}$                                 | D              |
| 1069       | 45h             | ${\bf E}$                                 | ${\bf E}$      |
| 1070       | 46h             | ${\bf F}$                                 | ${\bf F}$      |
| 1071       | 47h             | G                                         | G              |
| 1072       | 48h             | H                                         | H              |
| 1073       | 49h             | $\rm I$                                   | $\rm I$        |
| 1074       | 4Ah             | J                                         | $\mathbf{J}$   |
| 1075       | 4Bh             | $\bf K$                                   | $\rm K$        |
| 1076       | 4Ch             | $\overline{L}$                            | $\mathbf{L}$   |
| 1077       | 4Dh             | $\mathbf M$                               | $\mathbf M$    |
| 1078       | 4Eh             | ${\bf N}$                                 | $\mathbf N$    |
| 1079       | 4Fh             | $\mathcal{O}$                             | $\mathcal{O}$  |
| 1080       | 50h             | $\mathbf{P}$                              | $\mathbf{P}$   |
| 1081       | 51h             | Q                                         | Q              |
| 1082       | 52h             | ${\bf R}$                                 | $\mathbf R$    |
| 1083       | 53h             | $\mathsf{S}$                              | $\mathsf S$    |

**Table B-5. Character Equivalents (Continued)**

| Scan Value | <b>Hex Value</b> | <b>Full ASCII Code</b><br>39 Encode Char. | Keystroke                |
|------------|------------------|-------------------------------------------|--------------------------|
| 1084       | 54h              | $\mathbf T$                               | $\mathbf T$              |
| 1085       | 55h              | U                                         | U                        |
| 1086       | 56h              | $\mathbf{V}$                              | V                        |
| 1087       | 57h              | W                                         | W                        |
| 1088       | 58h              | $\mathbf X$                               | X                        |
| 1089       | 59h              | Y                                         | Y                        |
| 1090       | 5Ah              | $\boldsymbol{Z}$                          | Z                        |
| 1091       | 5Bh              | $\%K$                                     | $\lbrack$                |
| 1092       | 5Ch              | $\%L$                                     | $\overline{\phantom{a}}$ |
| 1093       | 5Dh              | $\%M$                                     | J                        |
| 1094       | 5Eh              | $\%N$                                     | ٨                        |
| 1095       | 5Fh              | $\%$ O                                    |                          |
| 1096       | $60\mathrm{h}$   | $\%\mathbf{W}$                            | $\hat{\mathbf{c}}$       |
| 1097       | $61\mathrm{h}$   | $+A$                                      | a                        |
| 1098       | 62h              | $\mbox{+}\mbox{B}$                        | b                        |
| 1099       | 63h              | $+C$                                      | $\mathsf{C}$             |
| 1100       | 64h              | $+D$                                      | d                        |
| 1101       | 65h              | $+E$                                      | $\rm e$                  |
| 1102       | 66h              | $\mbox{+F}$                               | $\mathbf f$              |
| 1103       | $67\mathrm{h}$   | $+G$                                      | g                        |
| 1104       | 68h              | $\pm \mathrm{H}$                          | $\bold{h}$               |
| 1105       | 69h              | $+I$                                      | $\rm i$                  |
| 1106       | 6Ah              | $+$ J                                     | $\dot{j}$                |
| 1107       | 6Bh              | $+{\bf K}$                                | $\mathbf k$              |
| 1108       | 6Ch              | $\!+\!L$                                  | $\bf{l}$                 |

**Table B-5. Character Equivalents (Continued)**

| Scan Value | <b>Hex Value</b> | <b>Full ASCII Code</b><br>39 Encode Char.      | Keystroke    |
|------------|------------------|------------------------------------------------|--------------|
| 1109       | 6Dh              | $+{\bf M}$                                     | m            |
| 1110       | 6Eh              | $\boldsymbol{+}N$                              | $\mathbf n$  |
| 1111       | 6Fh              | $+O$                                           | $\mathbf{o}$ |
| 1112       | 70h              | $\mbox{{\scriptsize +}}\mbox{{\scriptsize P}}$ | p            |
| 1113       | 71h              | $+Q$                                           | q            |
| 1114       | 72h              | $+R$                                           | $\mathbf r$  |
| 1115       | $73\mathrm{h}$   | $+S$                                           | $\mathbf S$  |
| 1116       | 74h              | $+T$                                           | $\mathsf{t}$ |
| 1117       | $75\mathrm{h}$   | $\ensuremath{\mathsf{+U}}$                     | u            |
| 1118       | 76h              | $+V$                                           | $\mathbf{V}$ |
| 1119       | $77\mathrm{h}$   | $\pm \mbox{W}$                                 | W            |
| 1120       | 78h              | $+X$                                           | $\mathbf X$  |
| 1121       | 79h              | $\mathbf{+}\mathbf{Y}$                         | y            |
| 1122       | 7Ah              | $+Z$                                           | $\rm{z}$     |
| 1123       | 7Bh              | $\%P$                                          | $\{$         |
| 1124       | $7{\rm Ch}$      | $\%Q$                                          |              |
| 1125       | 7Dh              | $\%R$                                          |              |
| 1126       | 7Eh              | %S                                             |              |
| 1127       | 7Fh              |                                                | Undefined    |

**Table B-5. Character Equivalents (Continued)**

Values from 1128 through 1255 (hex values 80h through FFh for SSI) may also be set. But the conversion of those characters to printable characters is not standardized. Therefore, they are not included in the table.

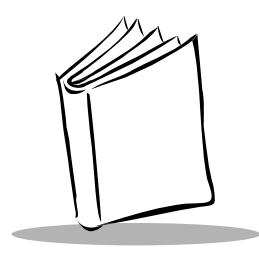

## *Glossary*

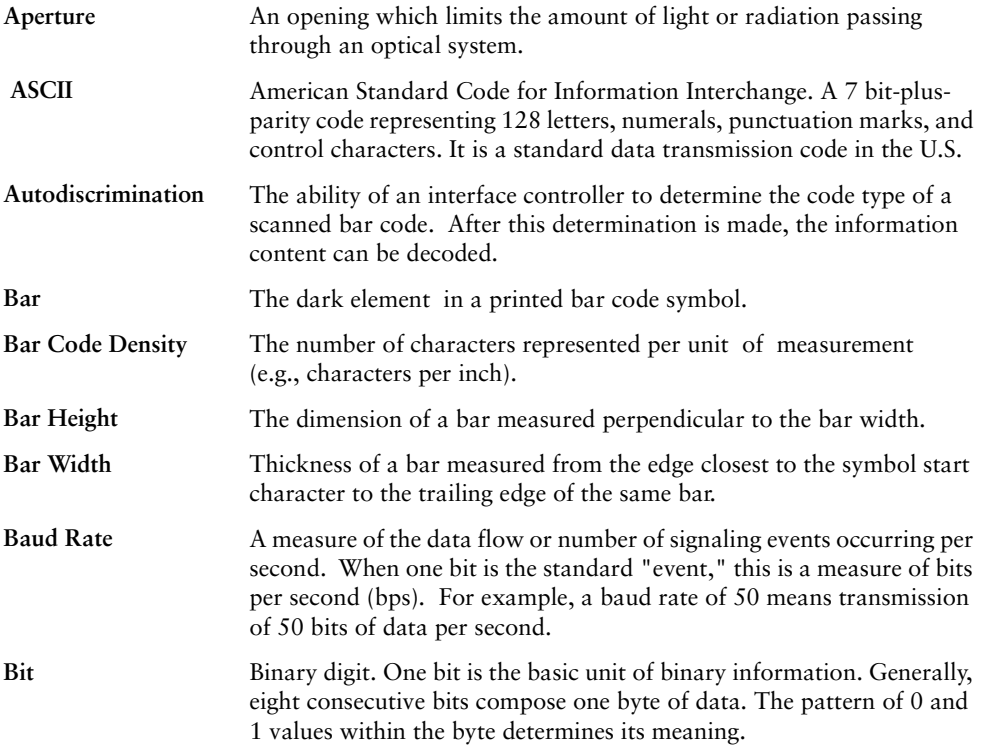

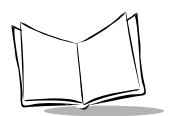

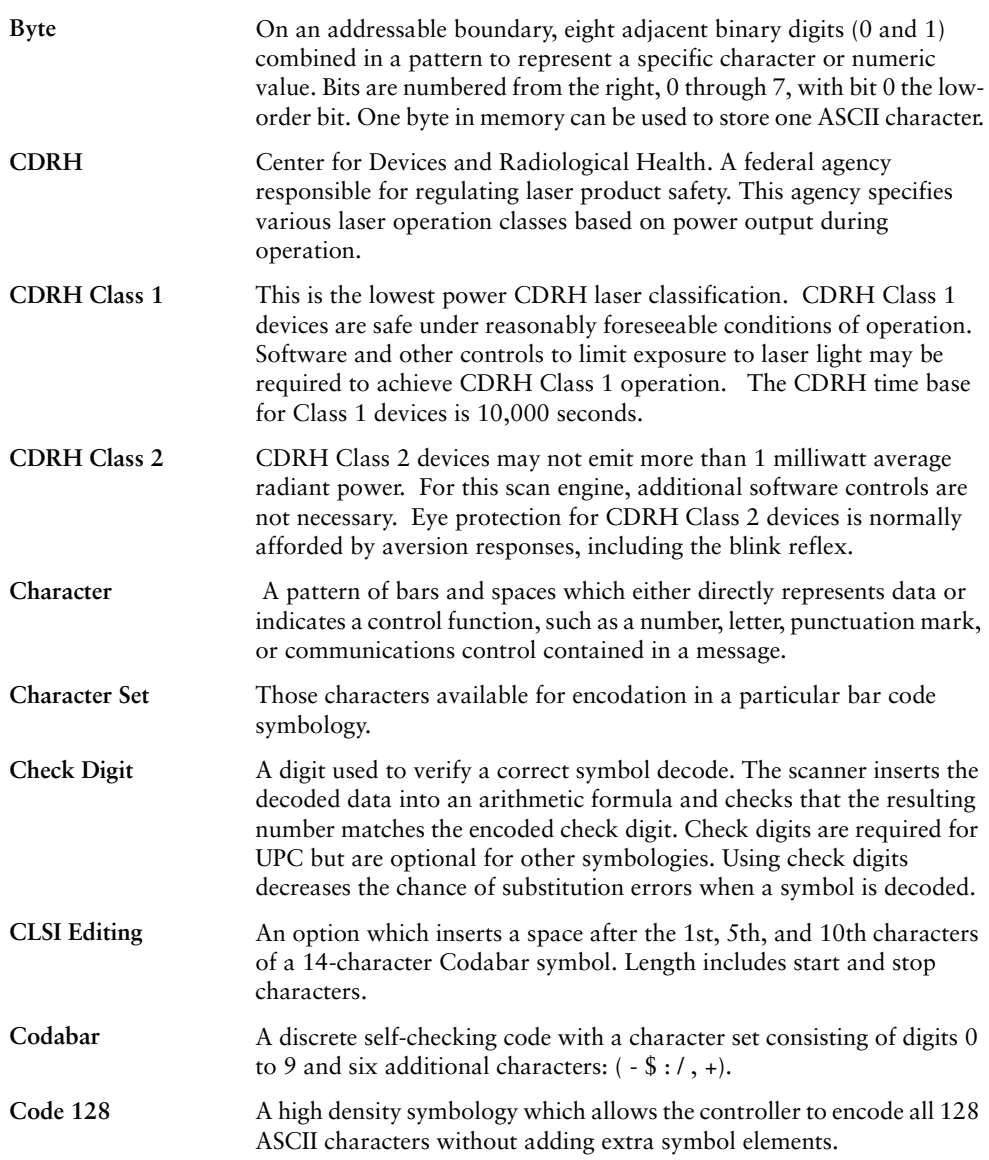

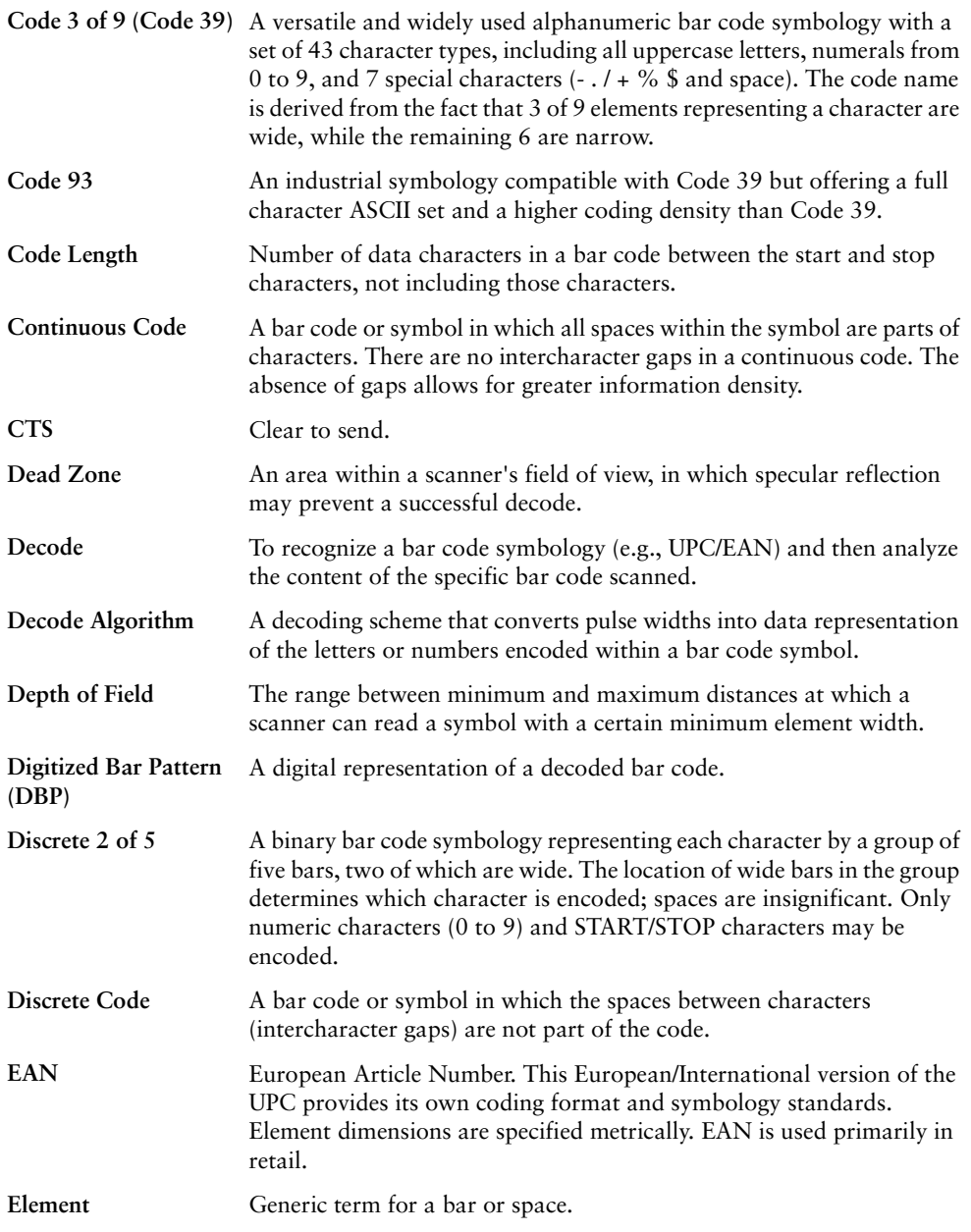

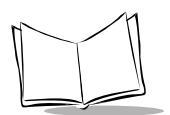

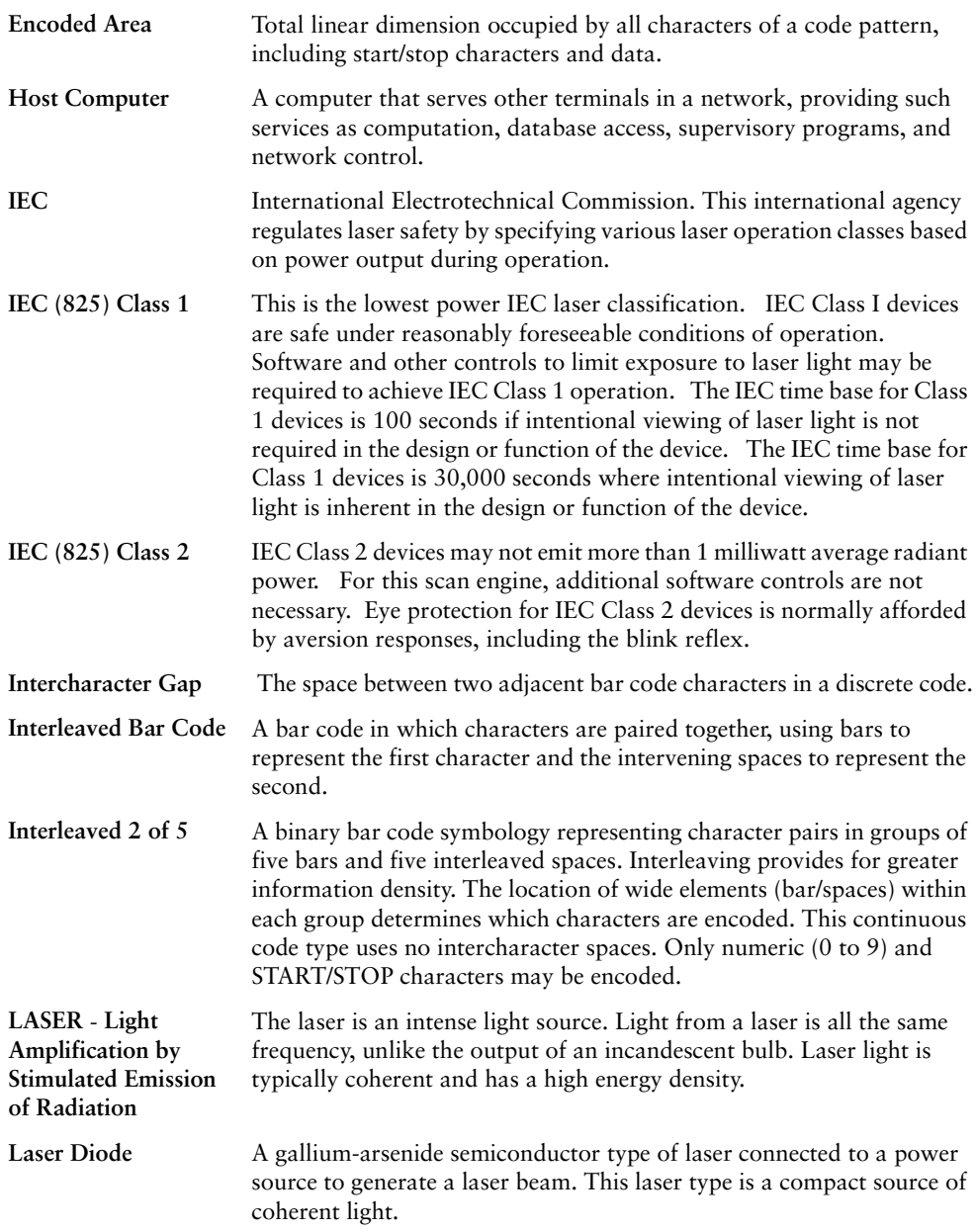

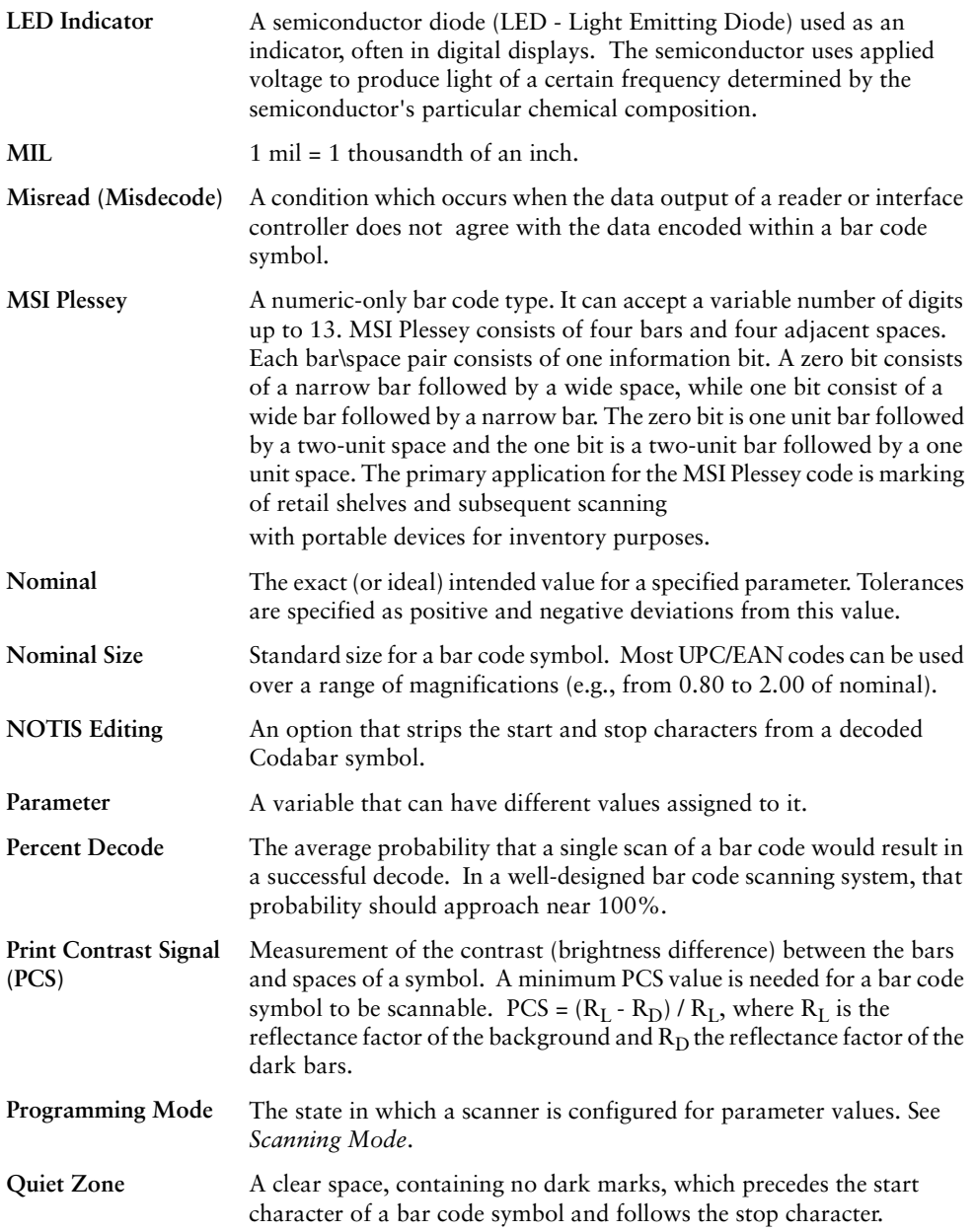

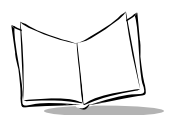

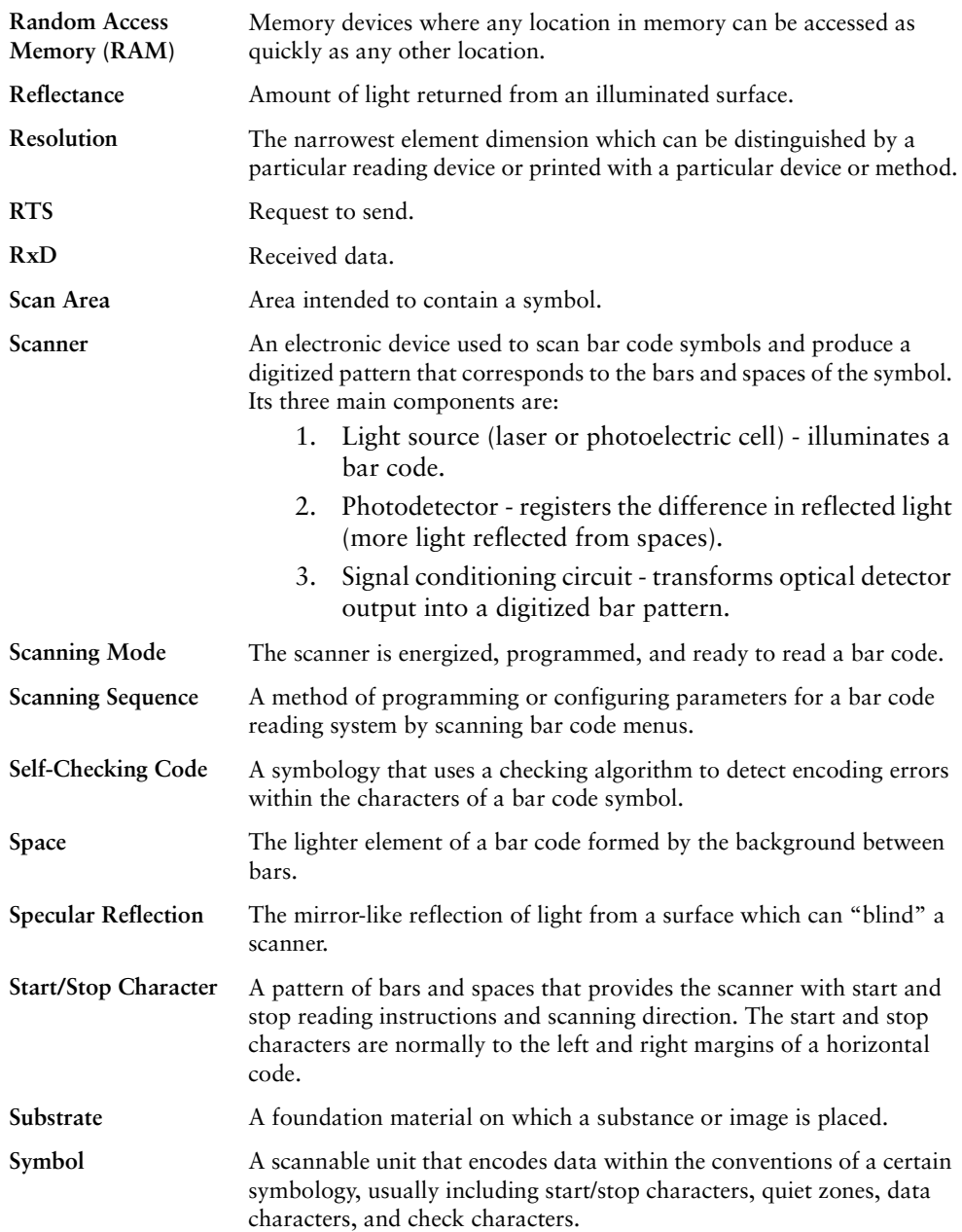

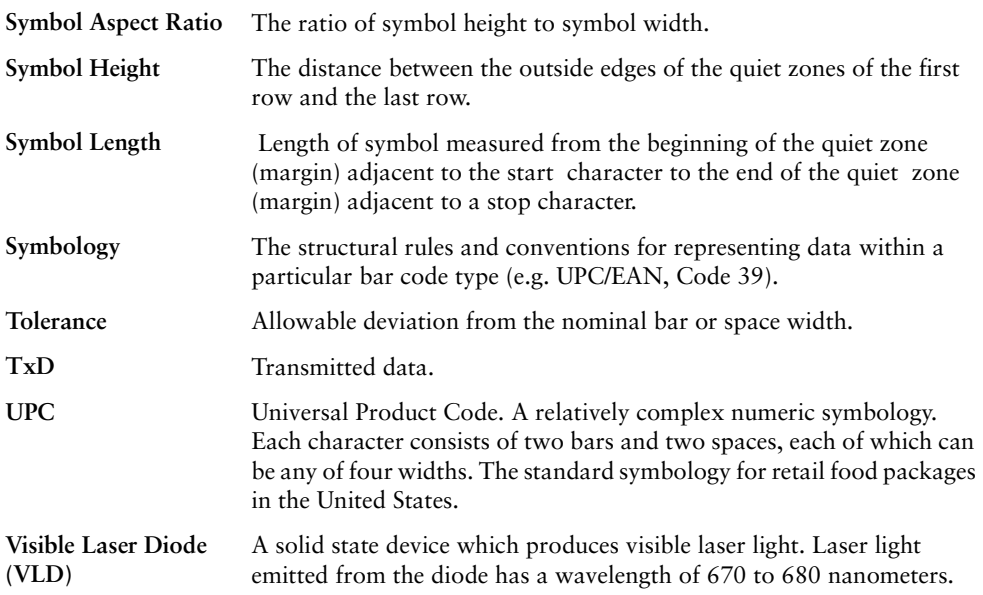

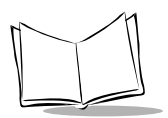

*SE-923 Scan Engine Integration Guide*

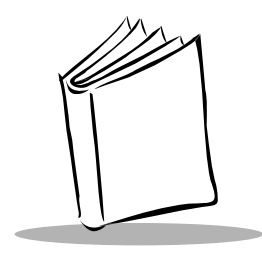

*Index*

## **A**

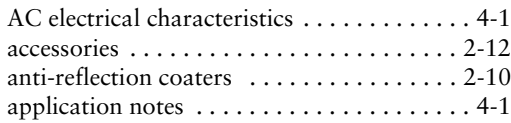

## **B**

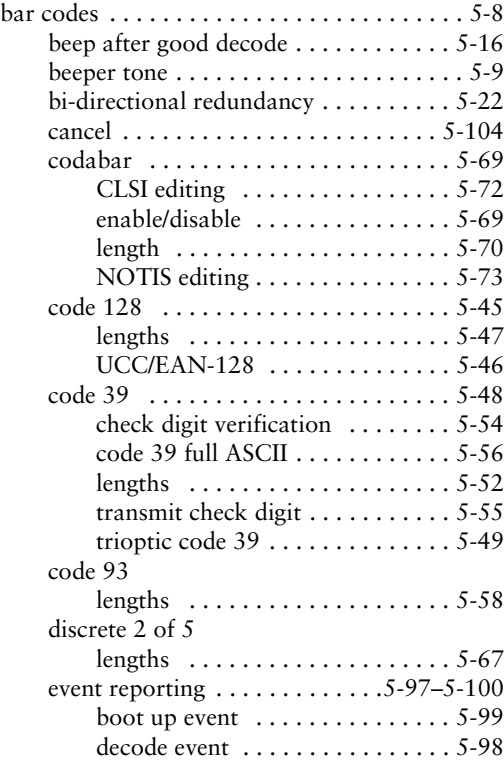

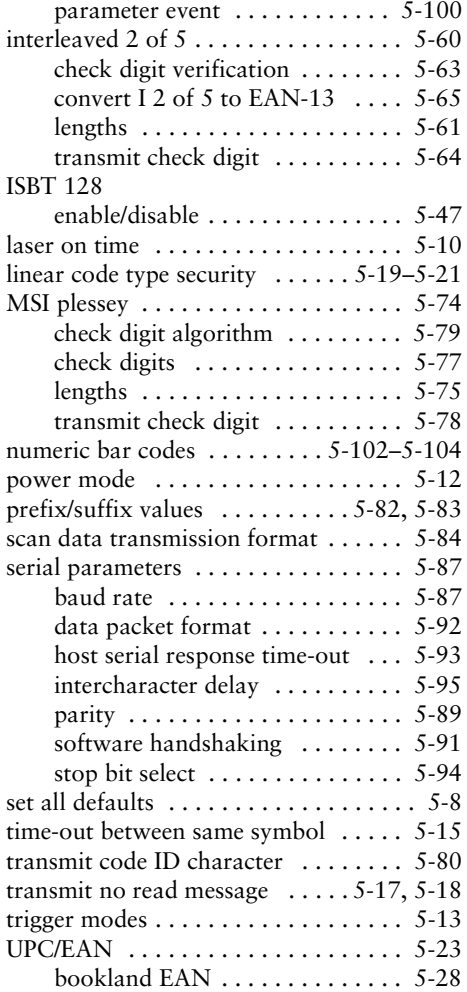

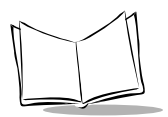

## *SE-923 Scan Engine Integration Guide*

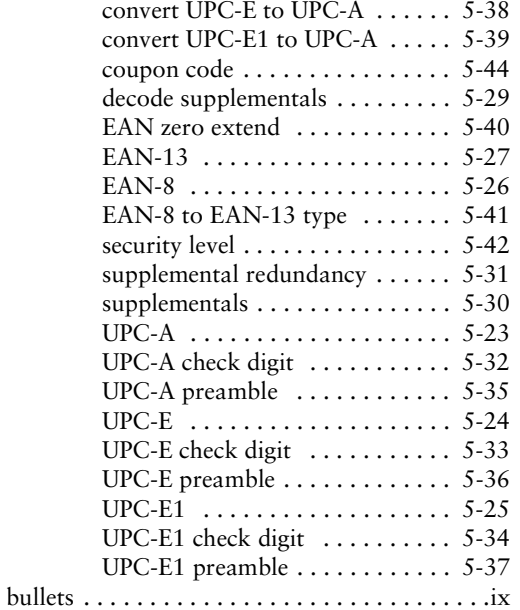

## **C**

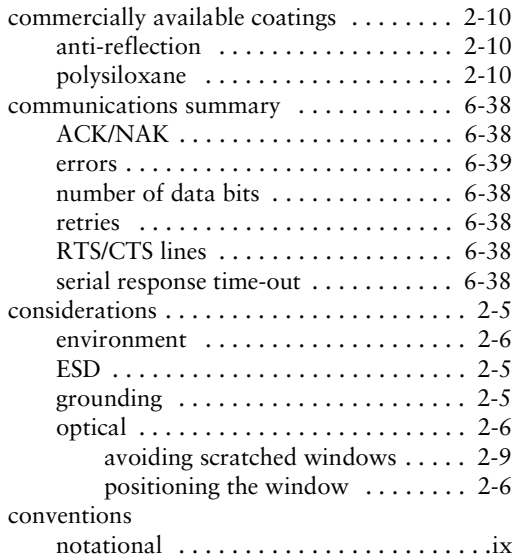

### **D**

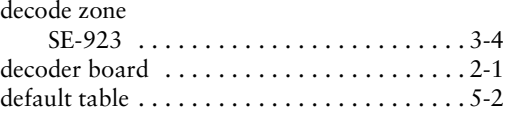

## **E**

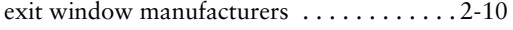

## **F**

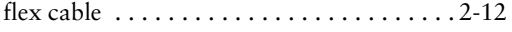

## **I**

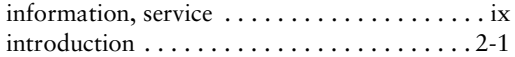

## **L**

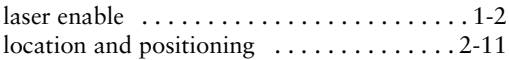

### **M**

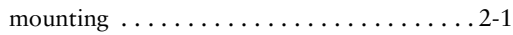

### **N**

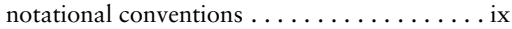

## **O**

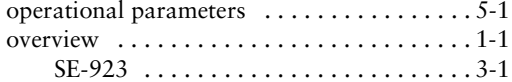

#### **P**

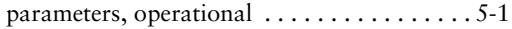

## **S**

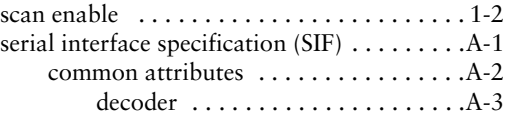

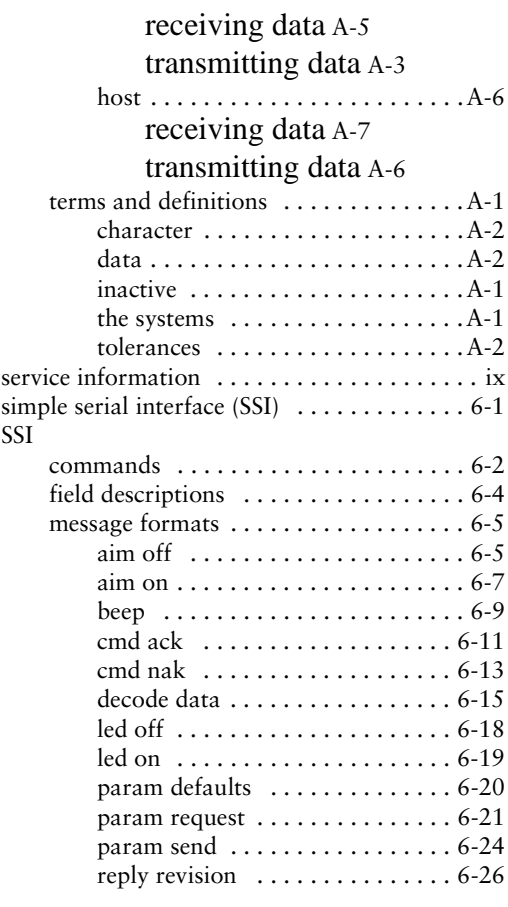

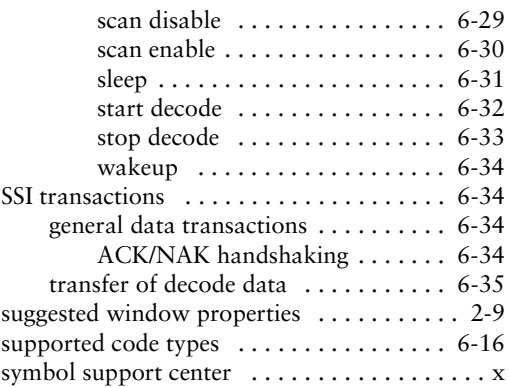

## **T**

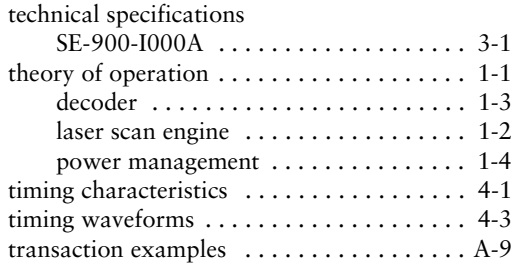

#### **W**

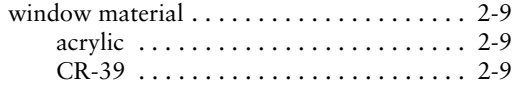

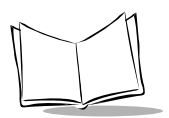

*SE-923 Scan Engine Integration Guide*

# **Tell Us What You Think...**

We'd like to know what you think about this Manual. Please take a moment to fill out this questionaire and fax this form to: (516) 738-3318, or mail to:

Symbol Technologies, Inc. One Symbol Plaza M/S B-4 Holtsville, NY 11742-1300 Attn: Technical Publications Manager

IMPORTANT: If you need product support, please call the appropriate customer support number provided. Unfortunately, we cannot provide customer support at the fax number above.

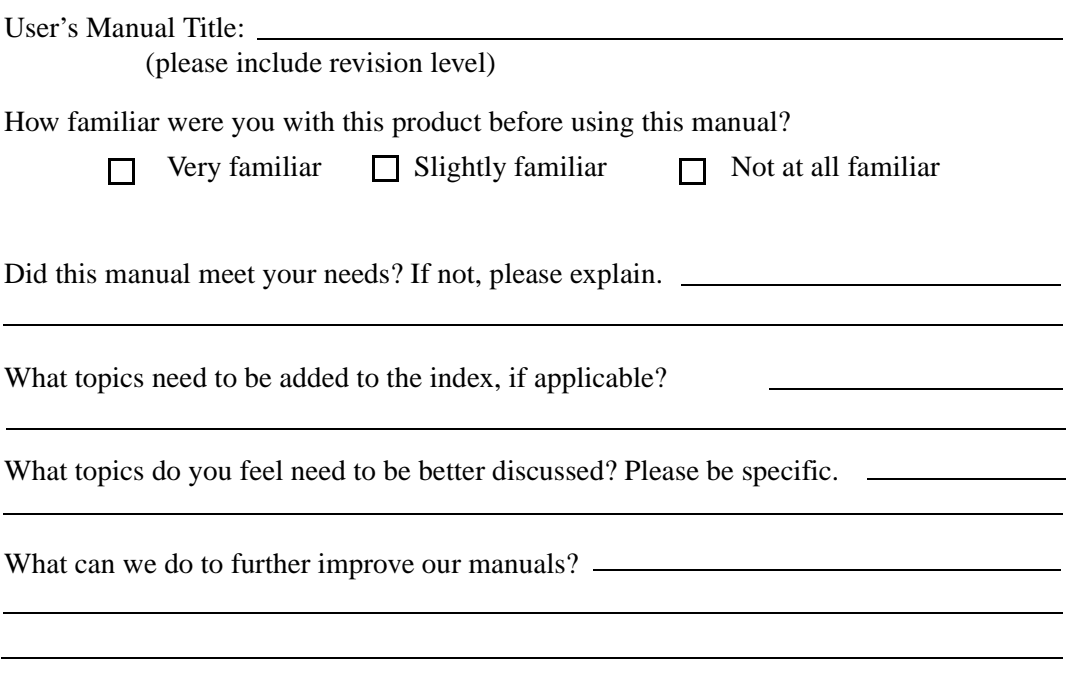

Thank you for your input—We value your comments.